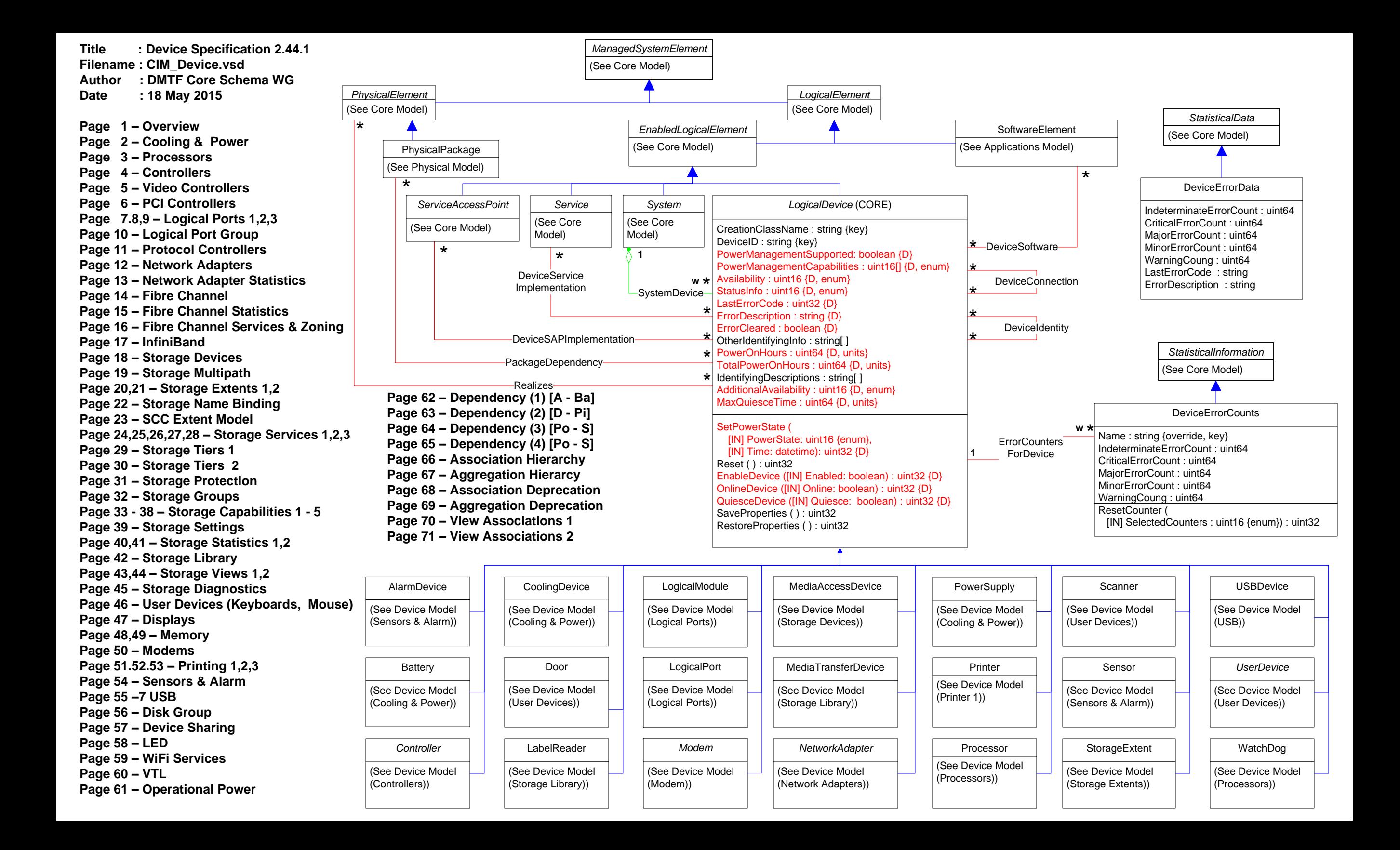

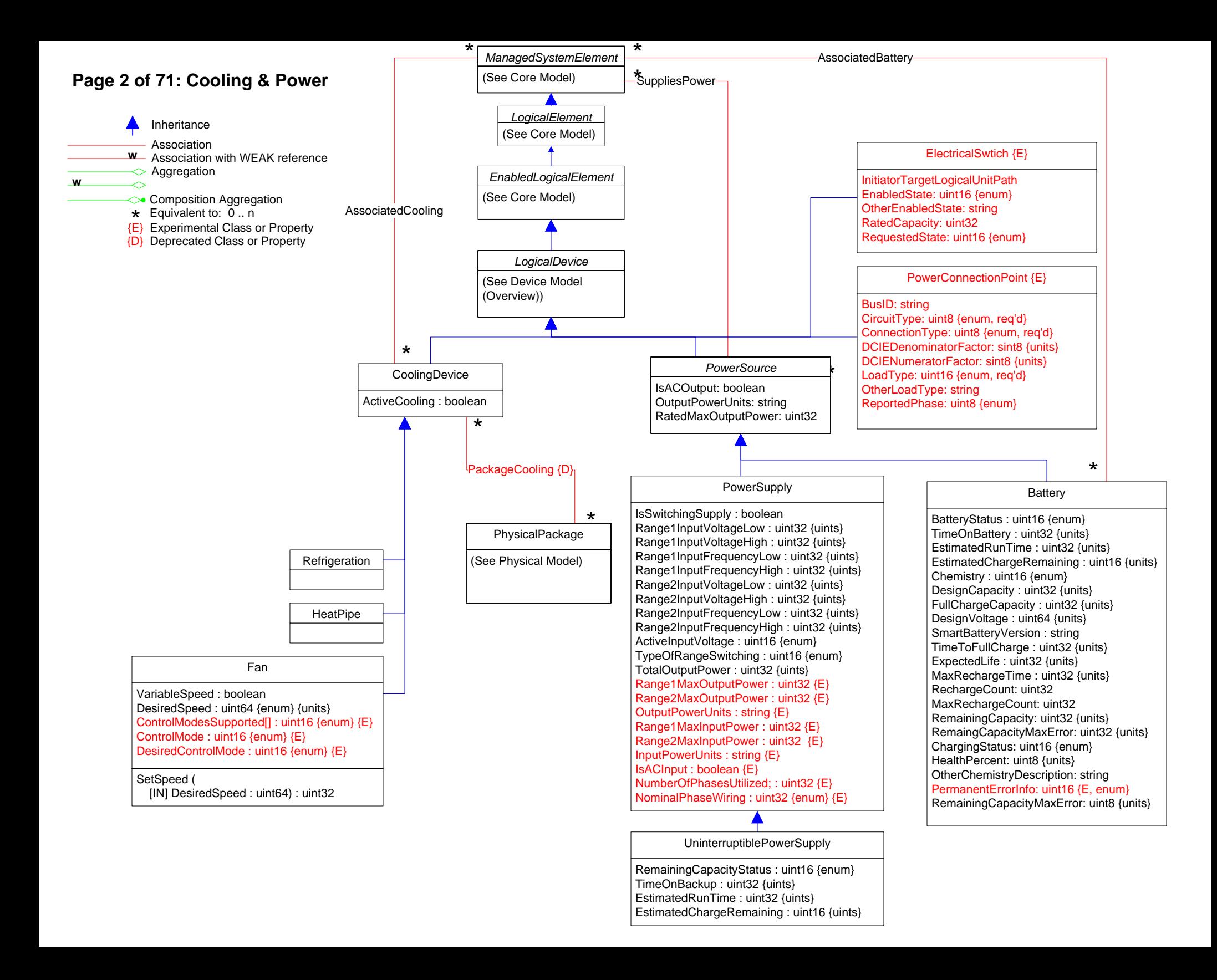

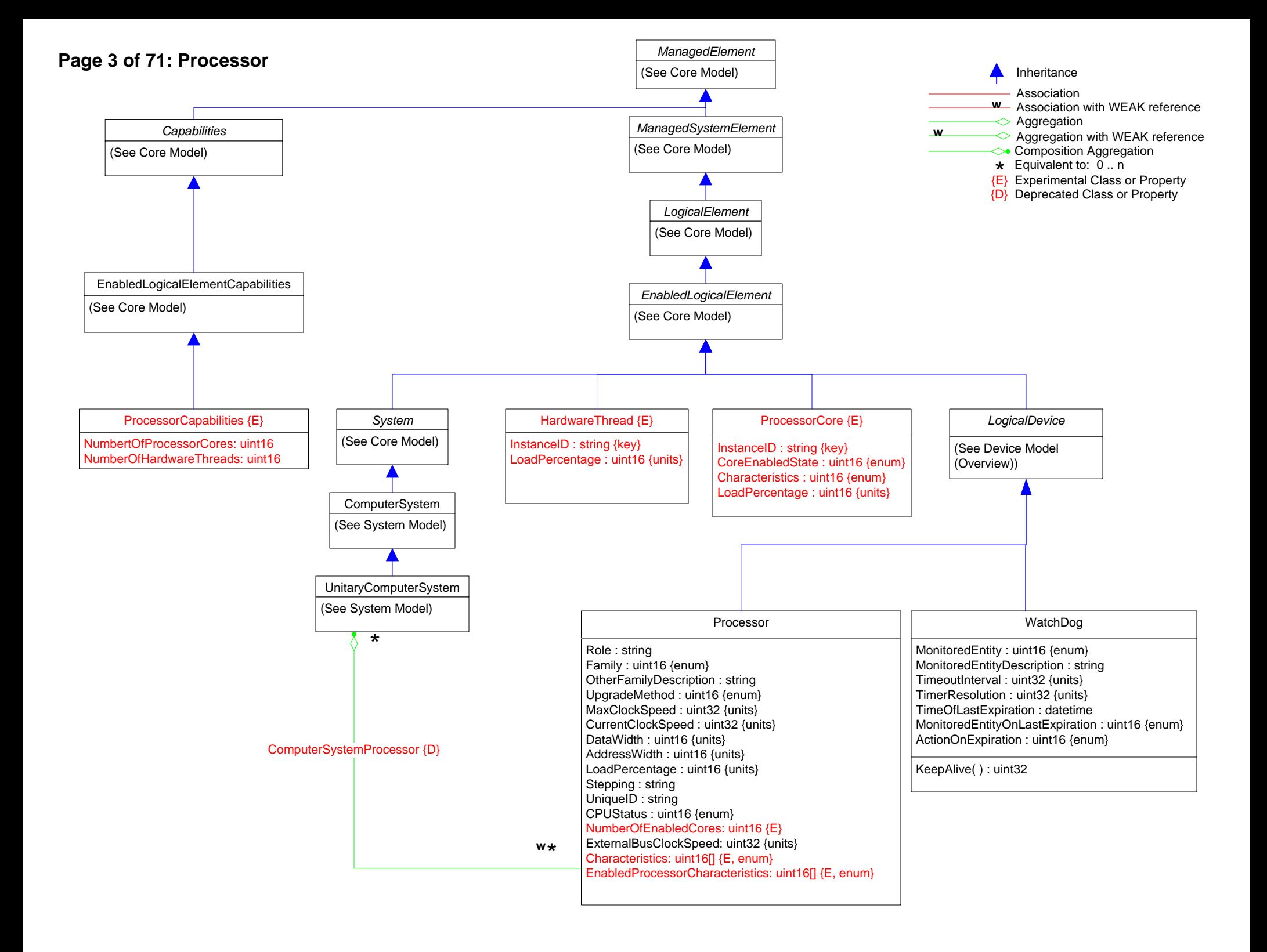

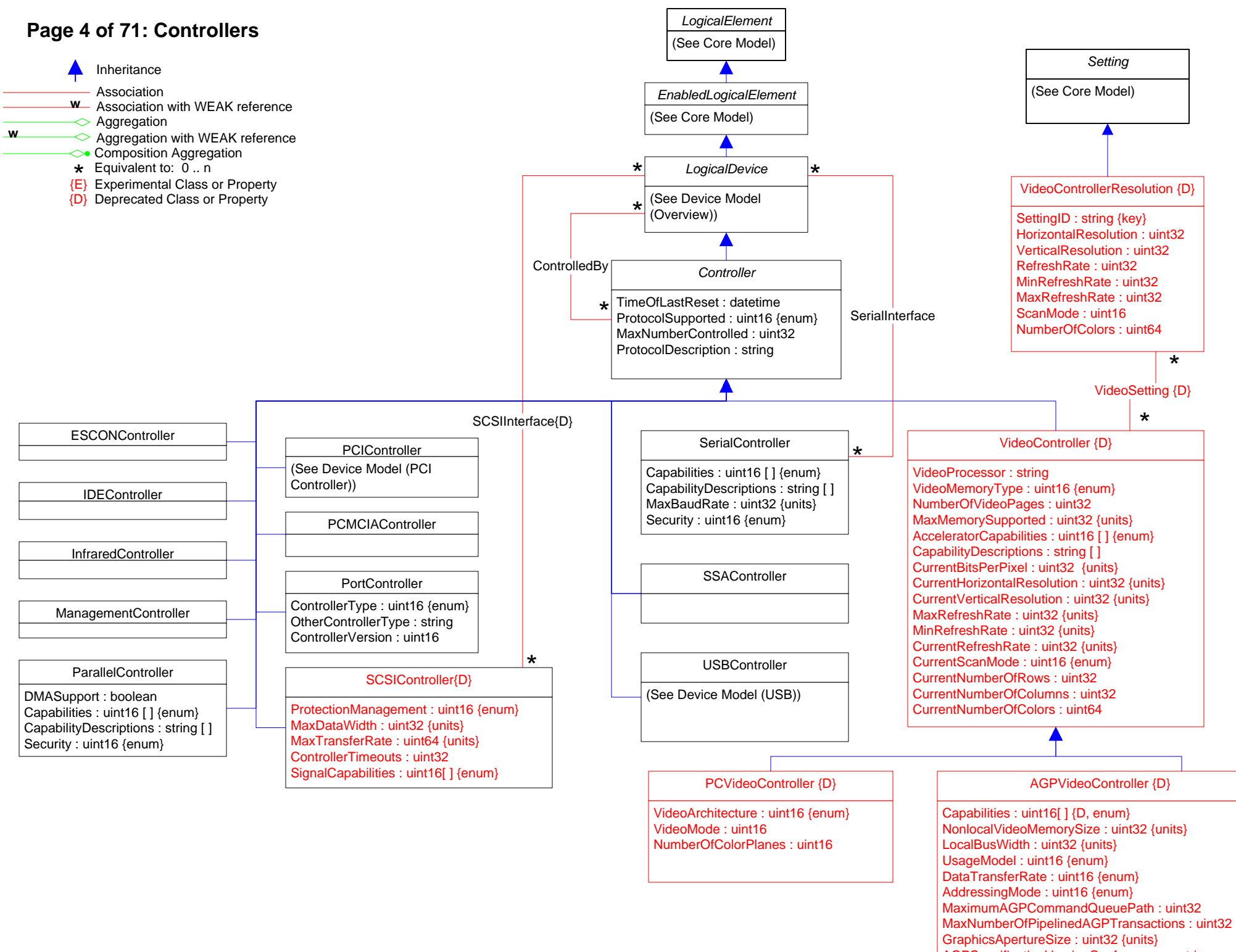

AGPSpecificationVersionConformance : string

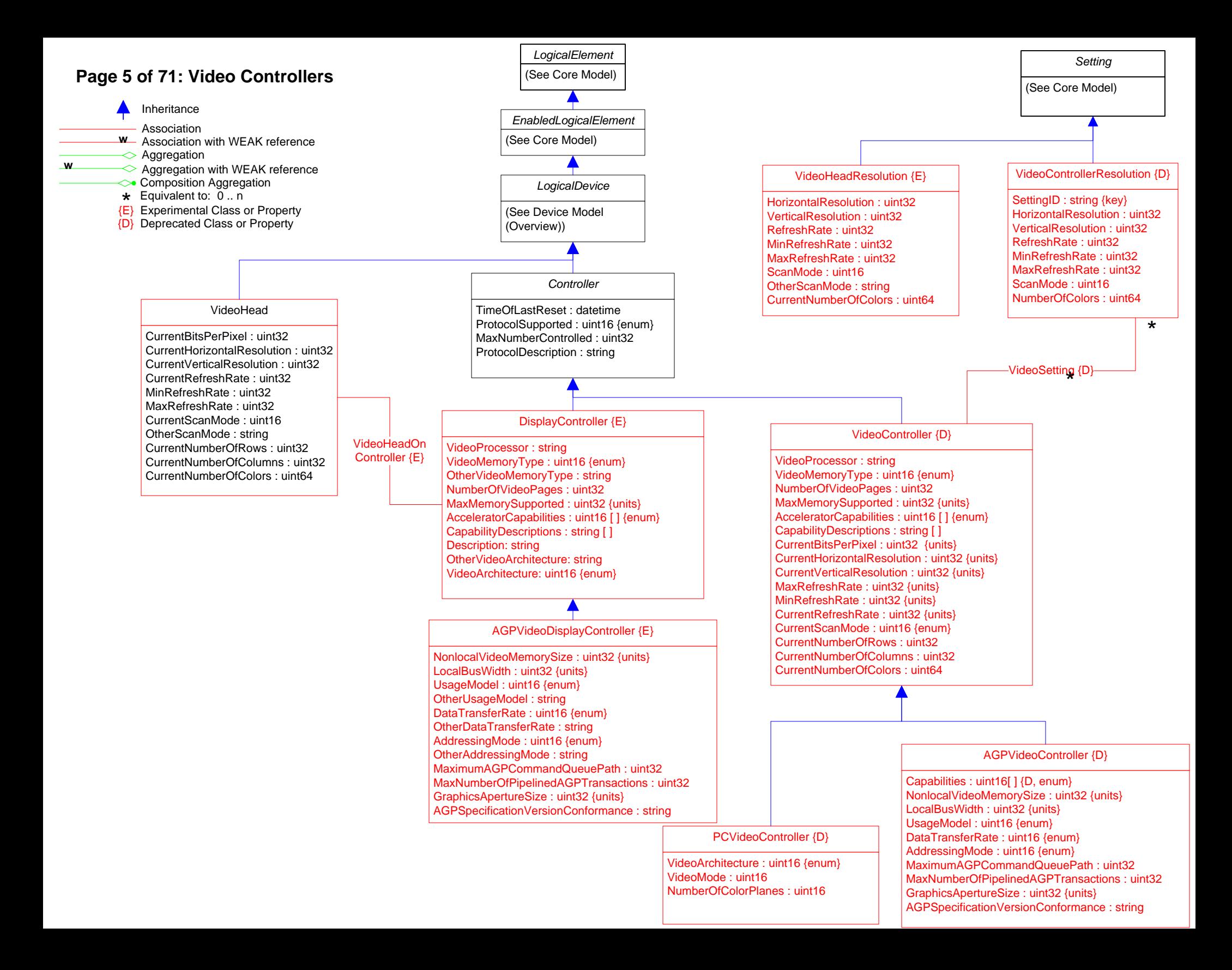

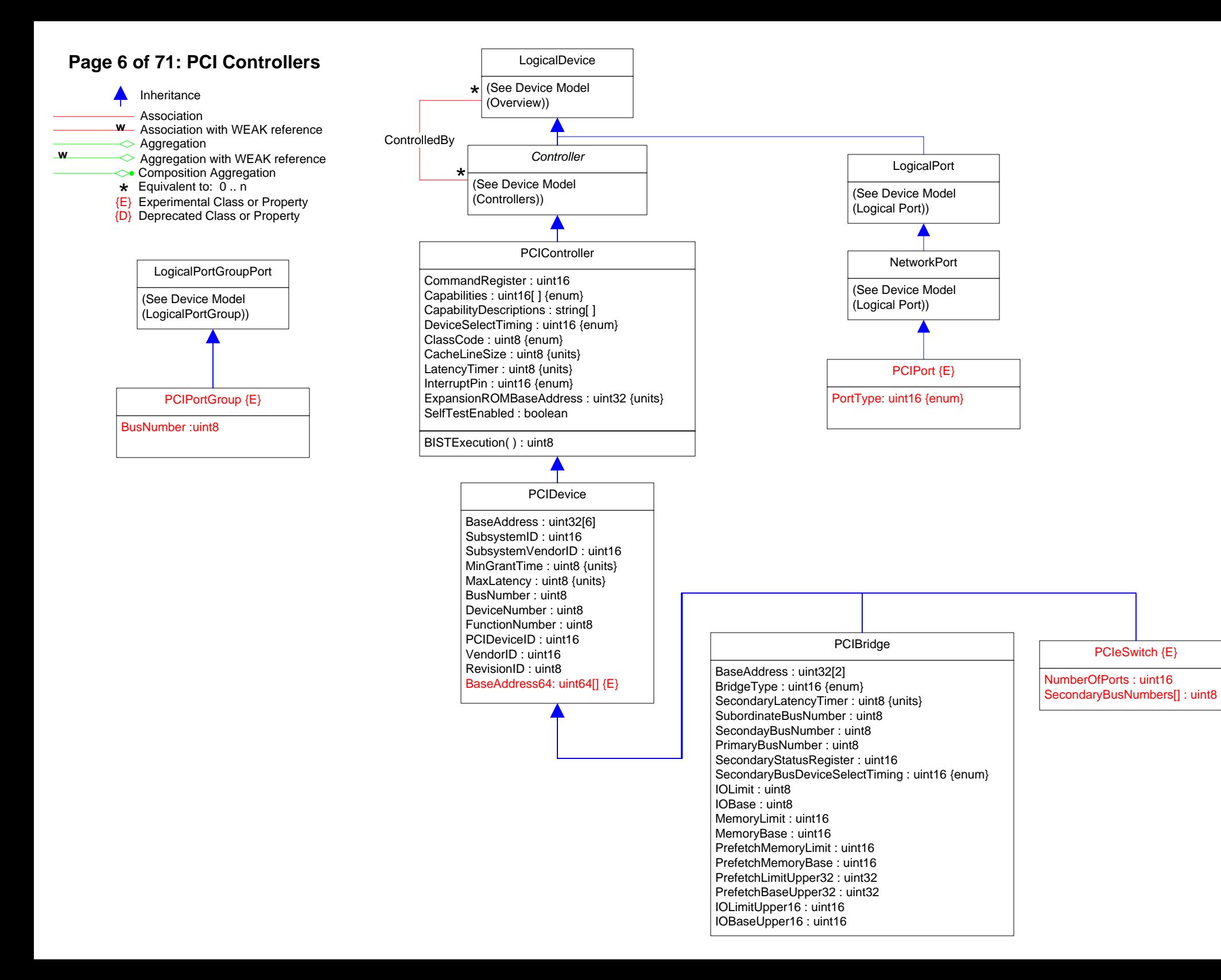

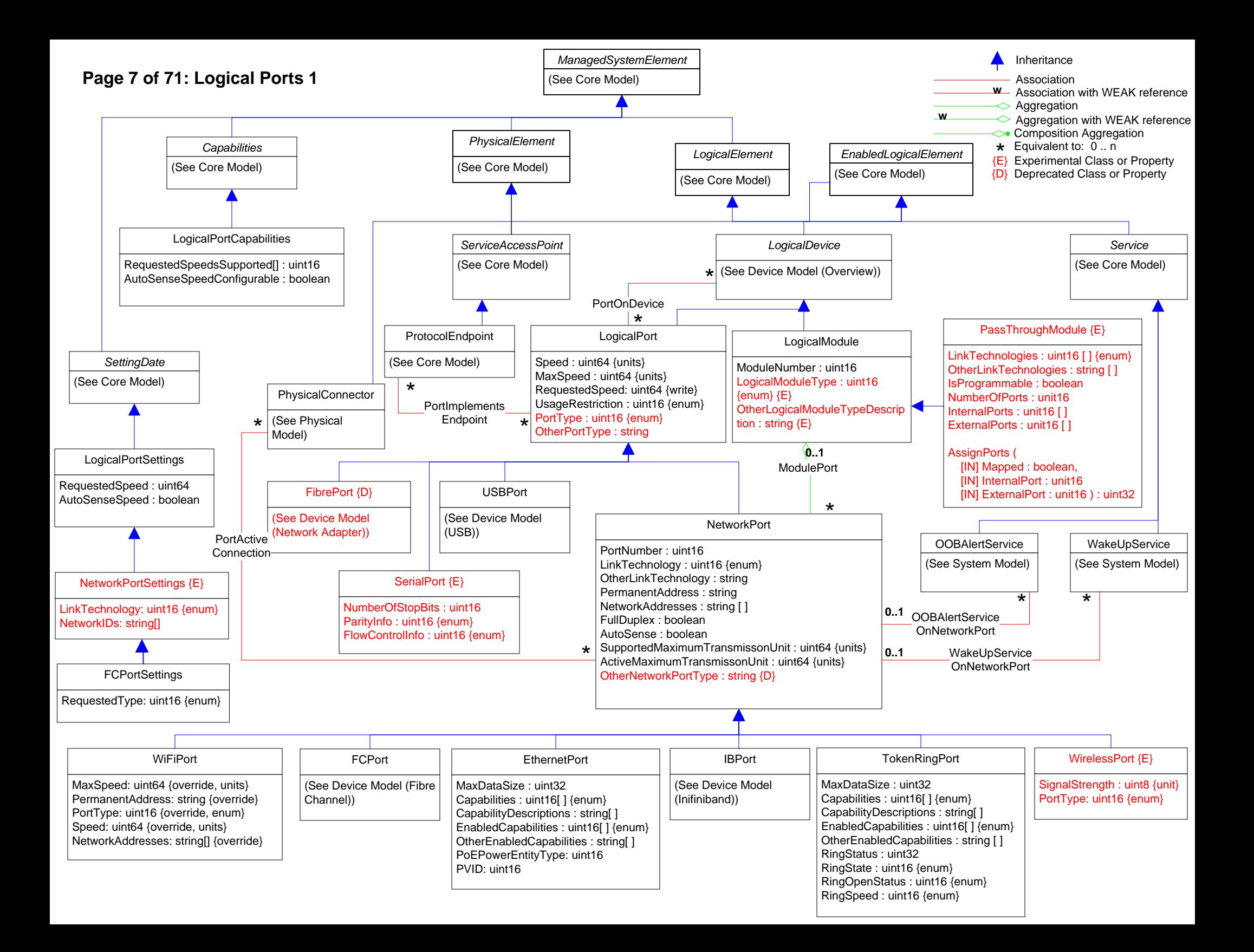

## **Page 8 of 71: Logical Ports 2**

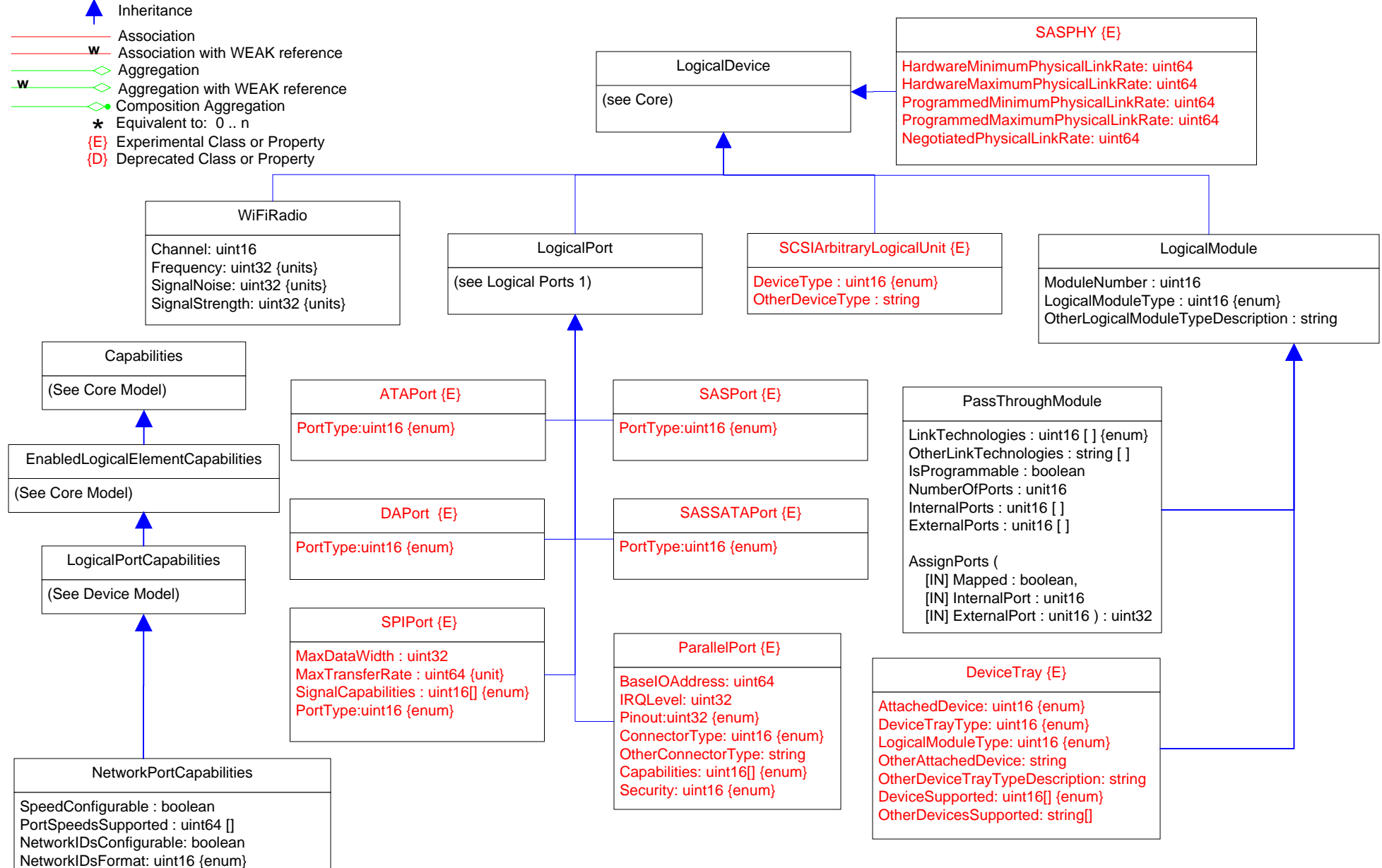

LinkTechnologiesSupported: uint16[] {enum}

### **Page 9 of 71: Logical Ports 3**

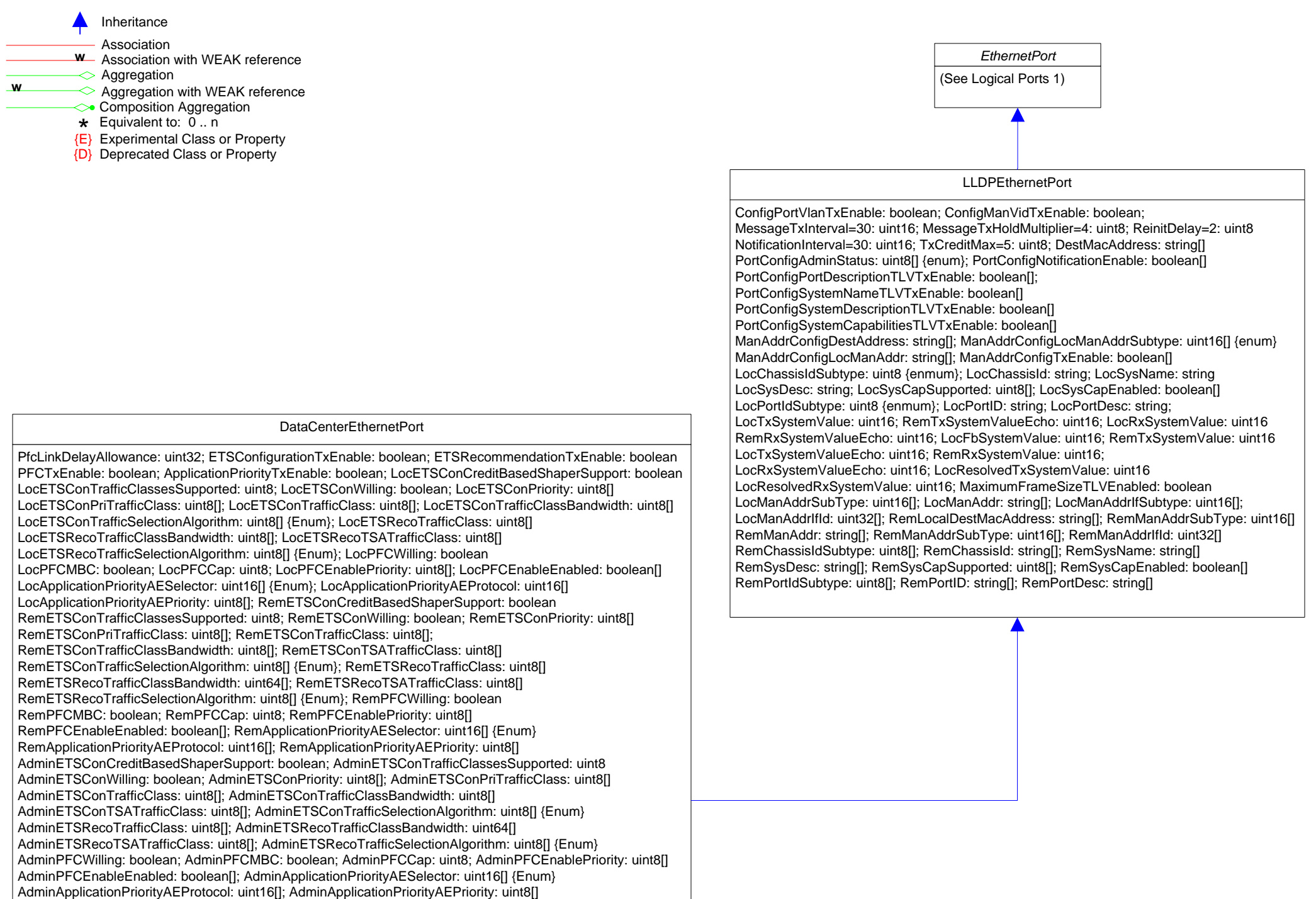

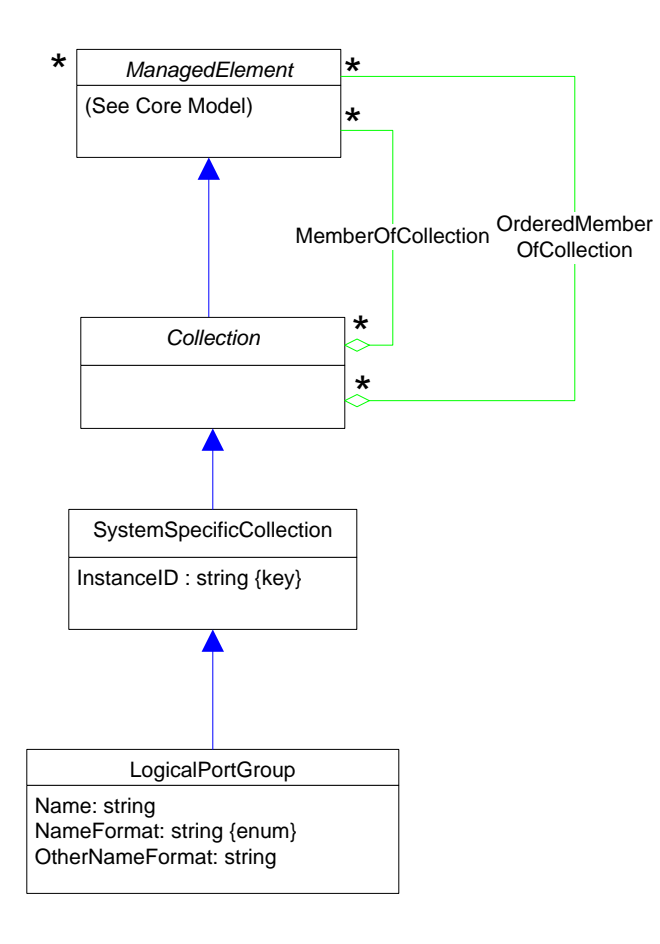

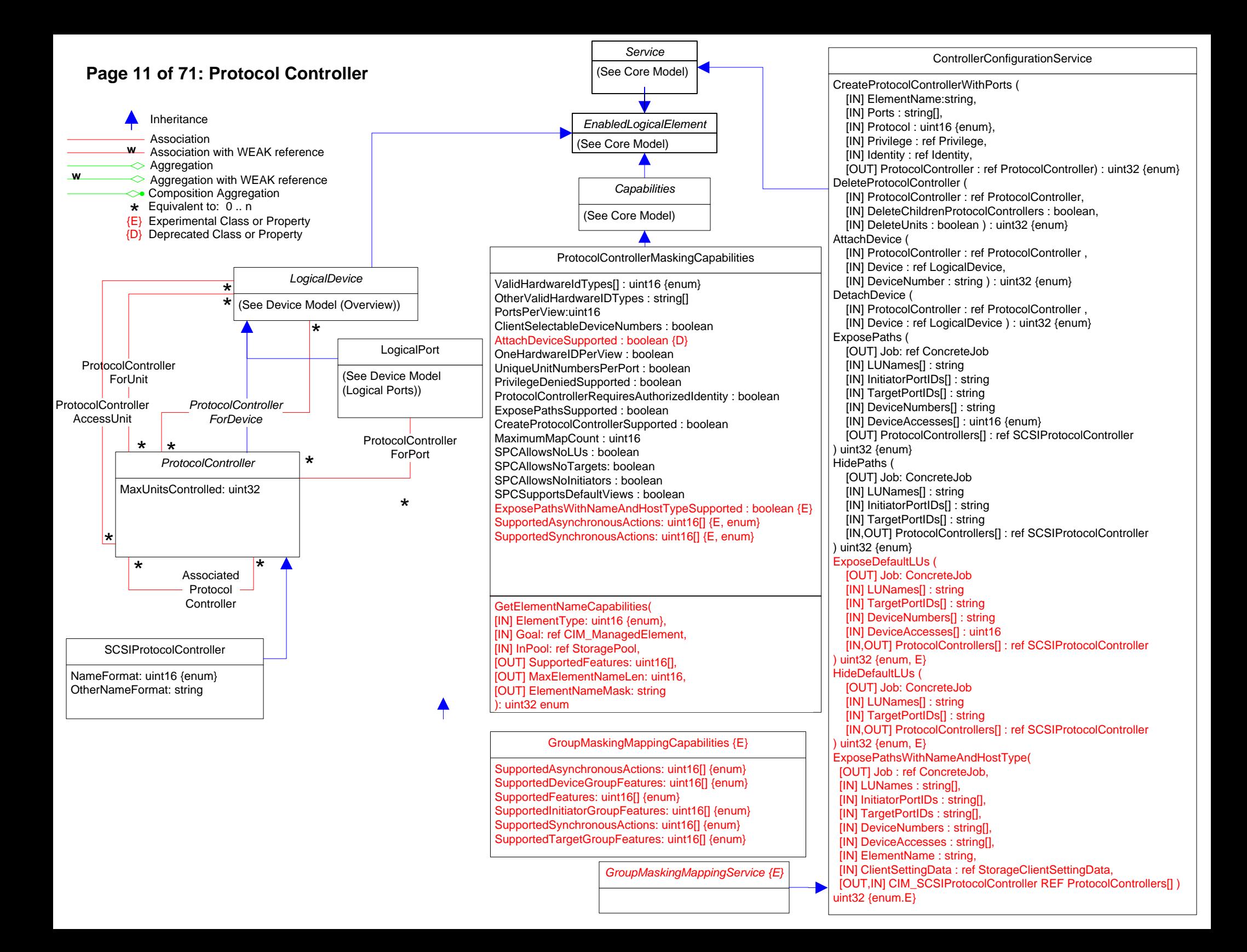

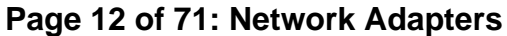

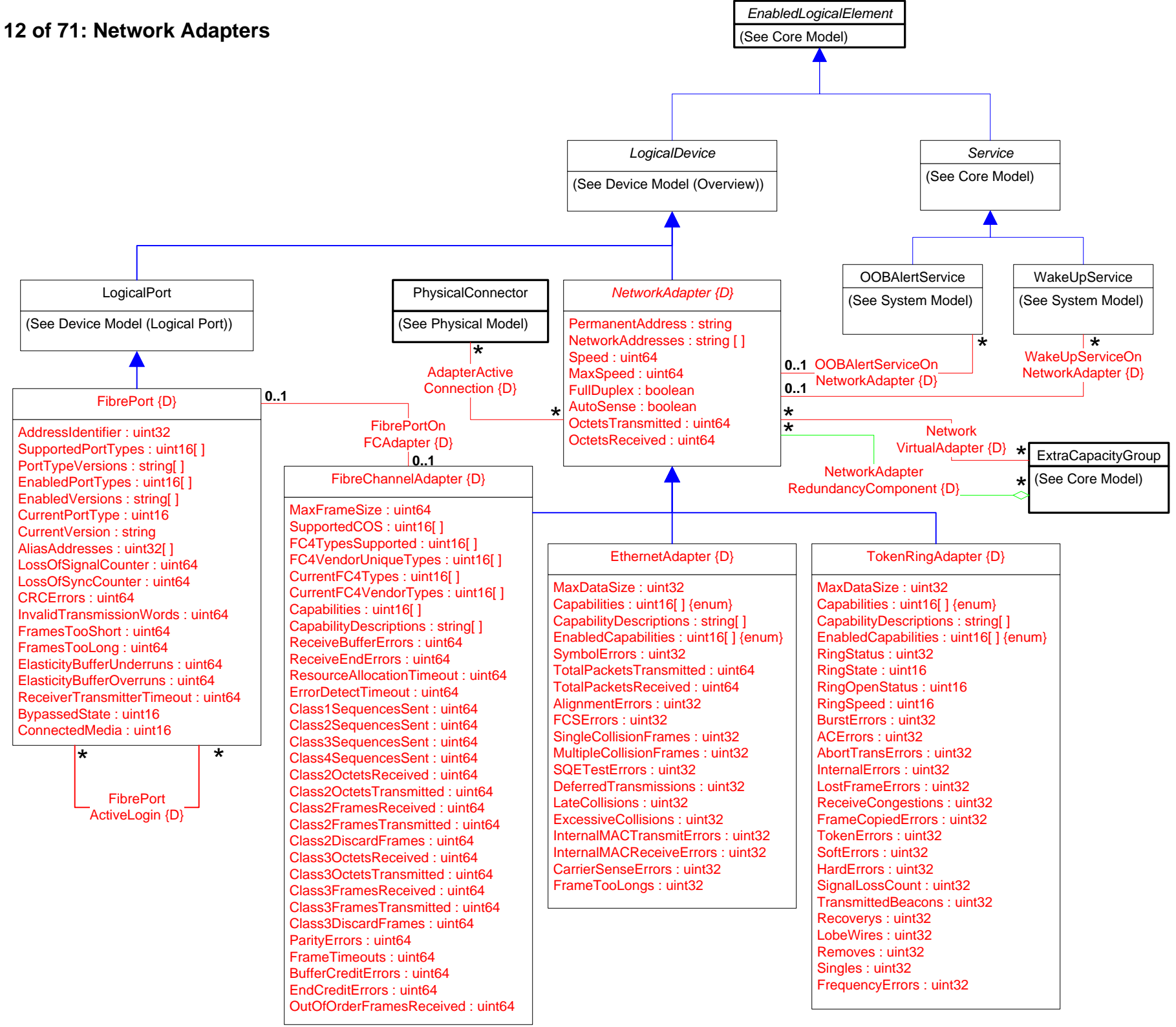

### **Page 13 of 71: Network Adapters Statistics**

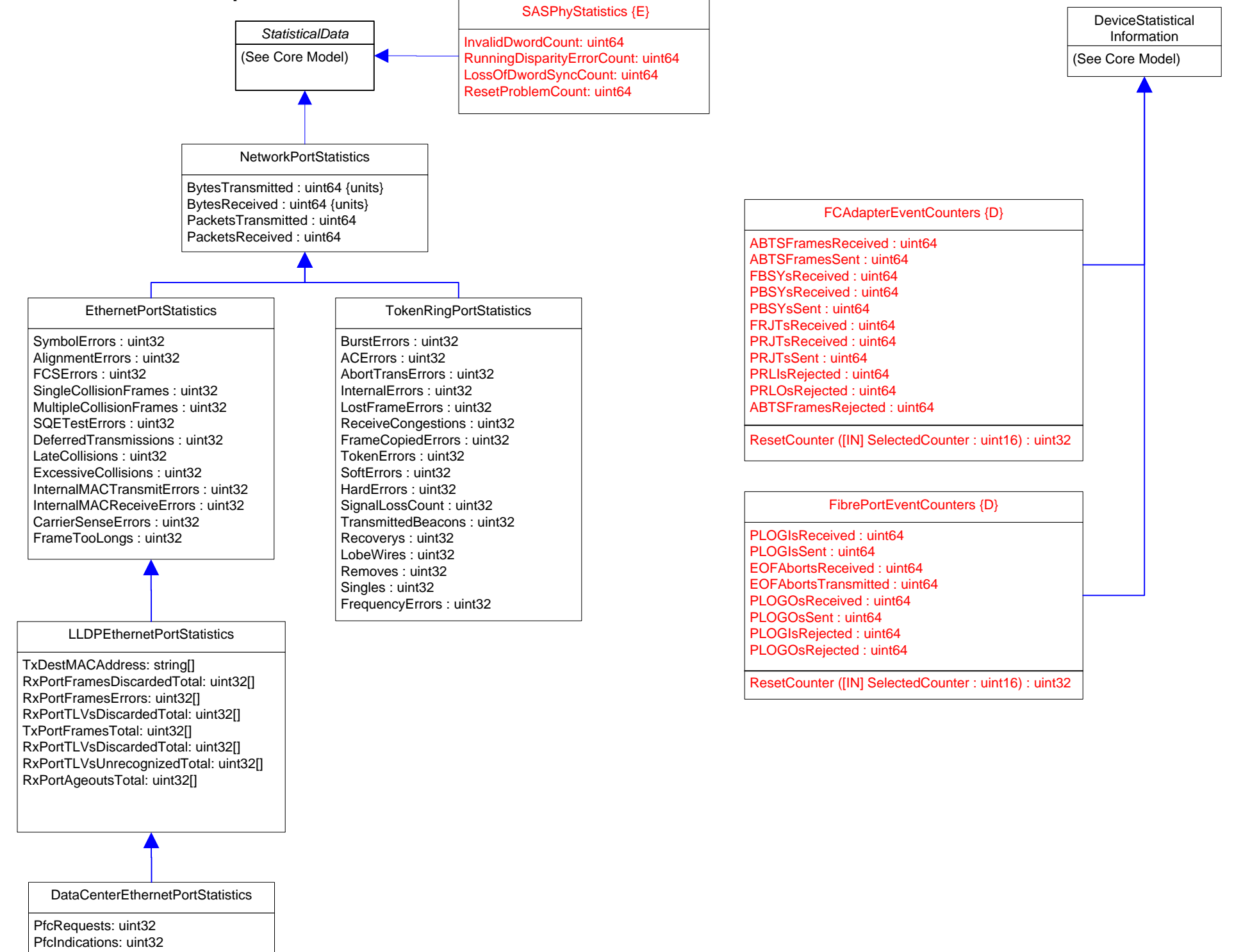

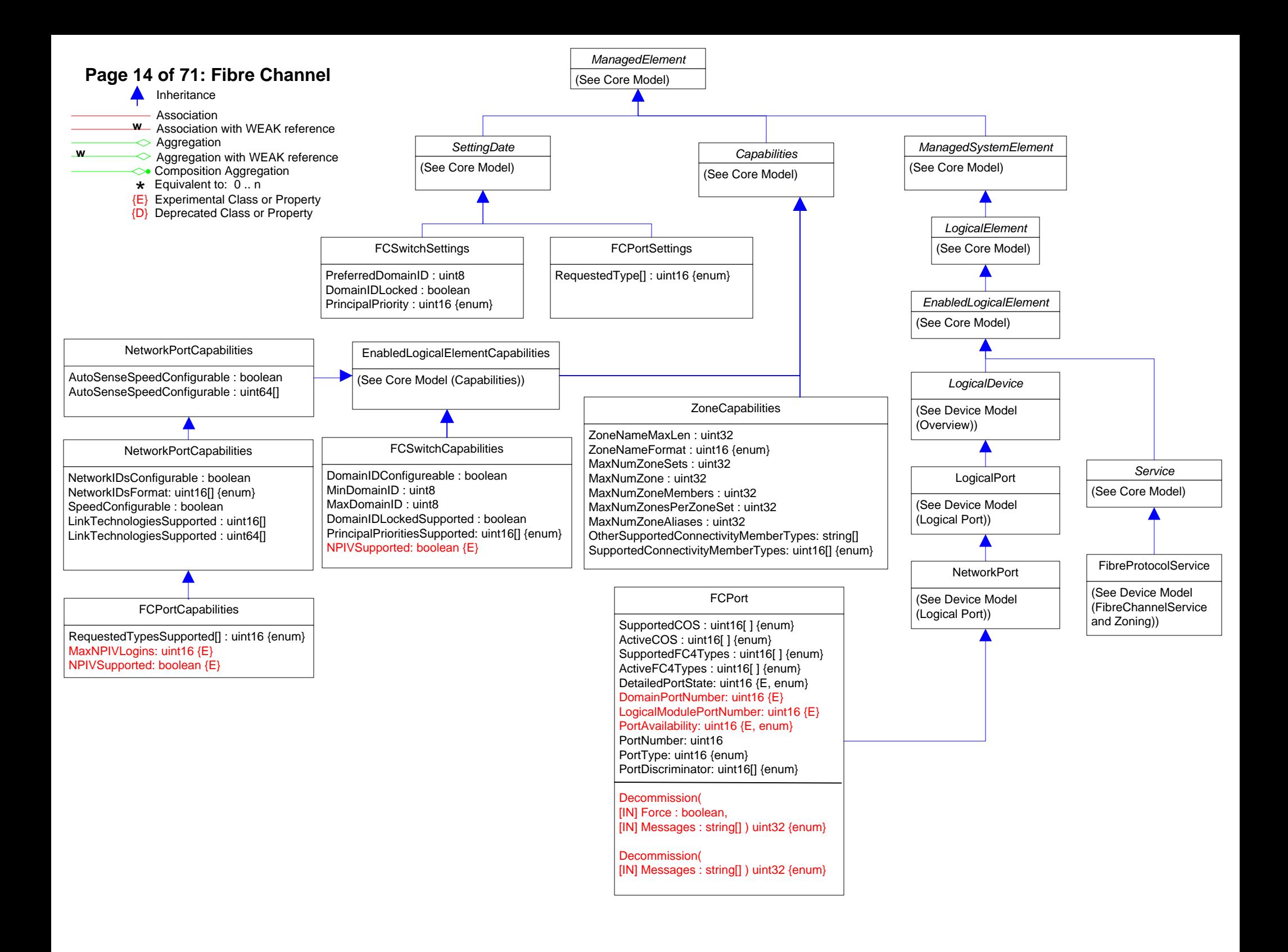

### **Page 15 of 71: Fibre Channel Statistics**

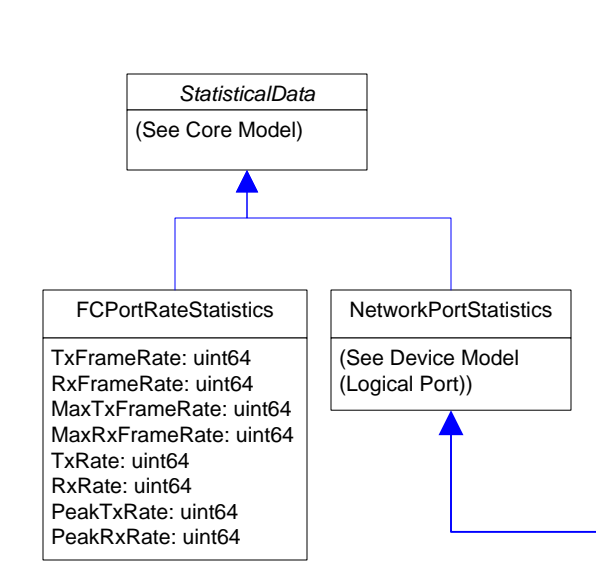

NetworkPortStatistics LIPCount :uint64 FBSYFrames: uint64 NOSCount : uint64 PBSYFrames: uint64 ErrorFrames : uint64 FRJTFrames: uint64 DumpedFrames : uint64 PRJTFrames: uint64 LinkFailures : uint64 RXClass1Frames: uint64 LossOfSignalCounter : uint64 TXClass1Frames: uint64 LossOfSyncCounter : uint64 Class1FBSY: uint64 PrimitiveSeqProtocolErrCount : uint64 Class1PBSY: uint64 CRCErrors : uint64 Class1FRJT: uint64 InvalidTransmissionWords : uint64 Class1PRJT: uint64 FramesTooShort : uint64 RXClass2Frames: uint64 FramesTooLong : uint64 TXClass2Frames: uint64 AddressErrors : uint64 Class2FBSY: uint64 BufferCreditNotProvided : uint64 Class2PBSY: uint64 BufferCreditNotReceived : uint64 Class2FRJT: uint64 DelimiterErrors : uint64 Class2PRJT: uint64 EncodingDisparityErrors : uint64 RXClass3Frames: uint64 LinkResetsReceived : uint64 TXClass3Frames: uint64 LinkResetsTransmitted : uint64 Class3FramesDiscarded: uint64 MulticastFramesReceived : uint64 RXBroadcastFrames: uint64 MulticastFramesTransmitted : uint64 TXBroadcastFrames: uint64

SRRCount : uint64 AbortCount : uint64 MinSRRCount : uint64 MaxSRRCount : uint64 MinAbortCount : uint64 MaxAbortCount : uint64 FCPortResourceUsage{E}

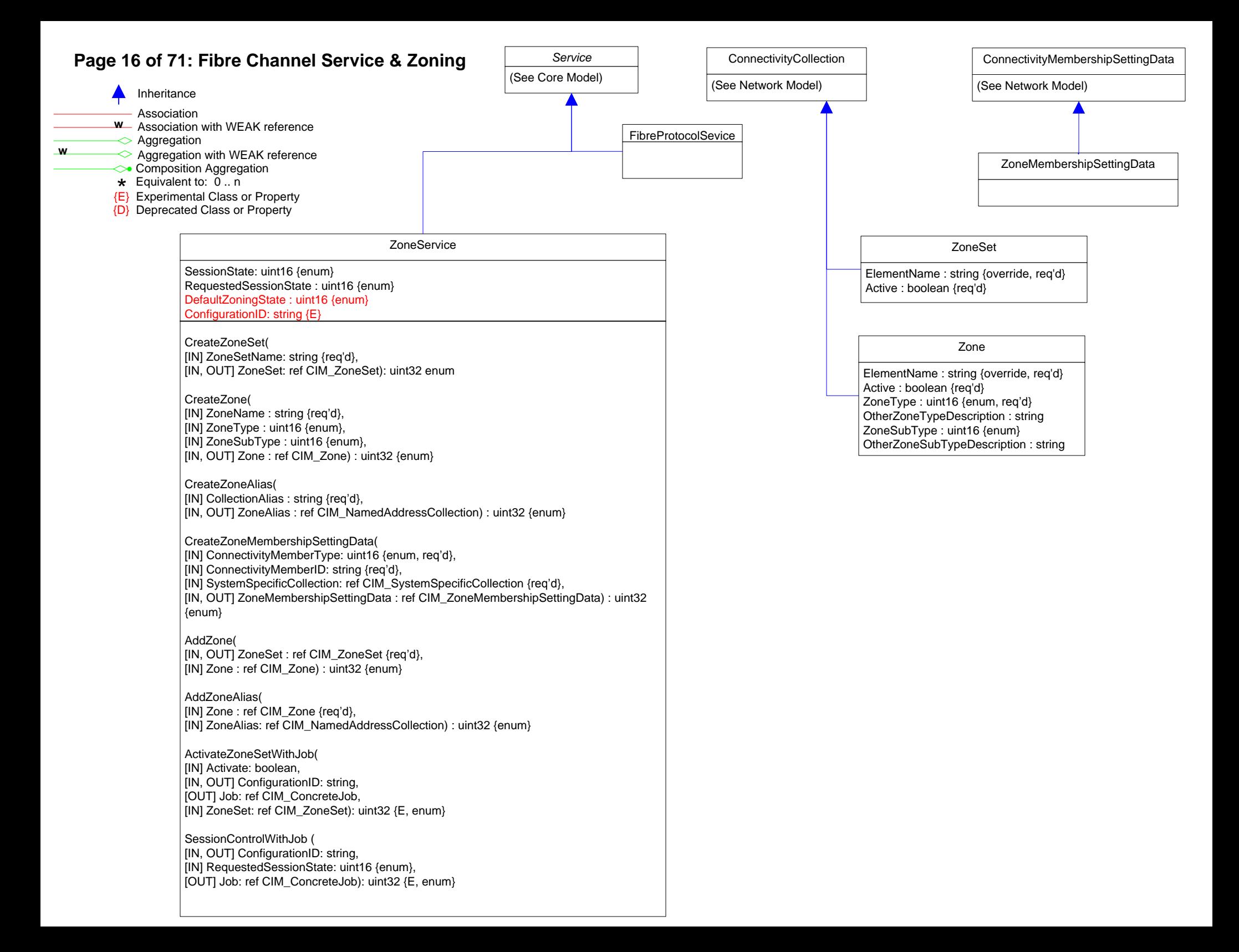

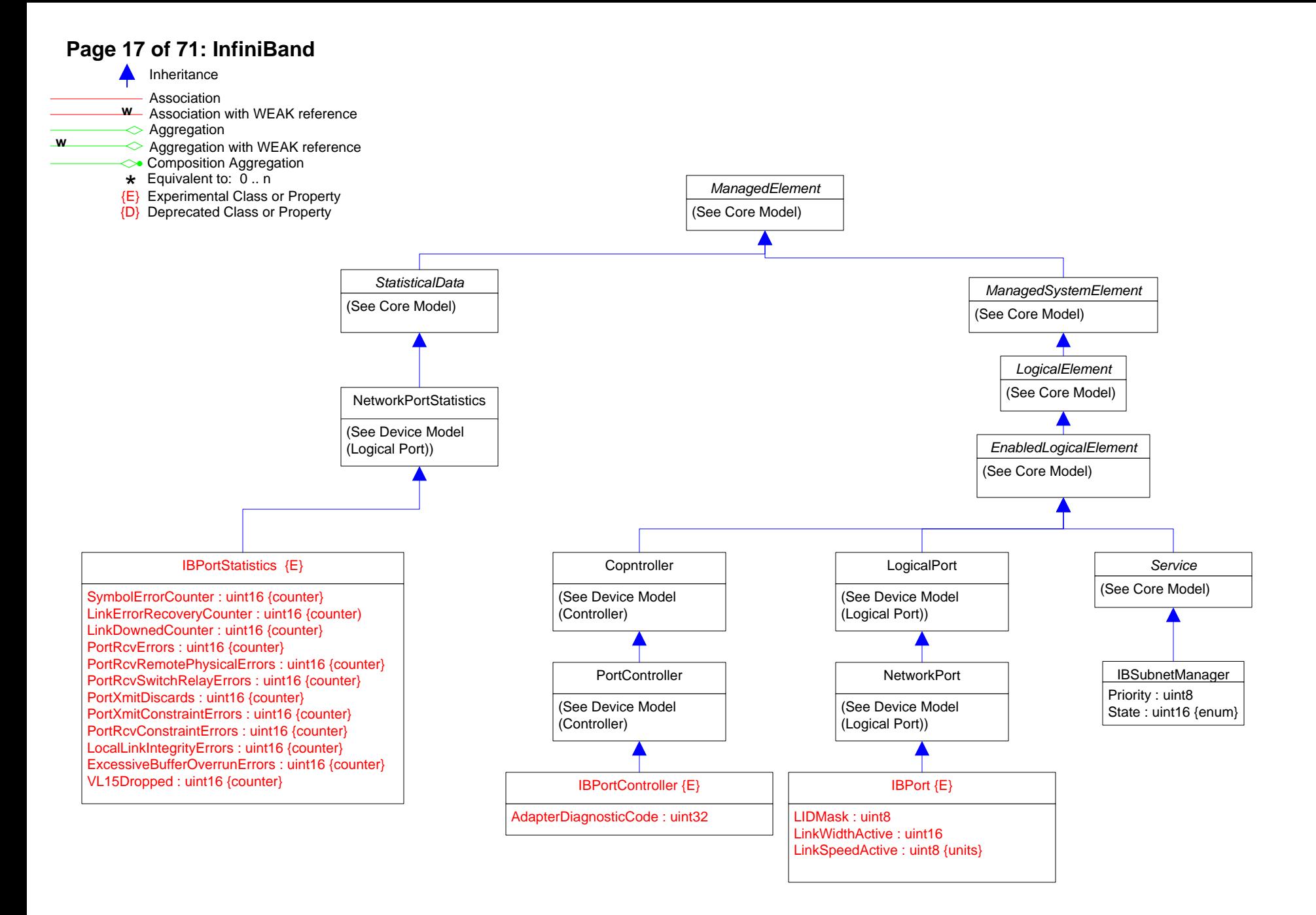

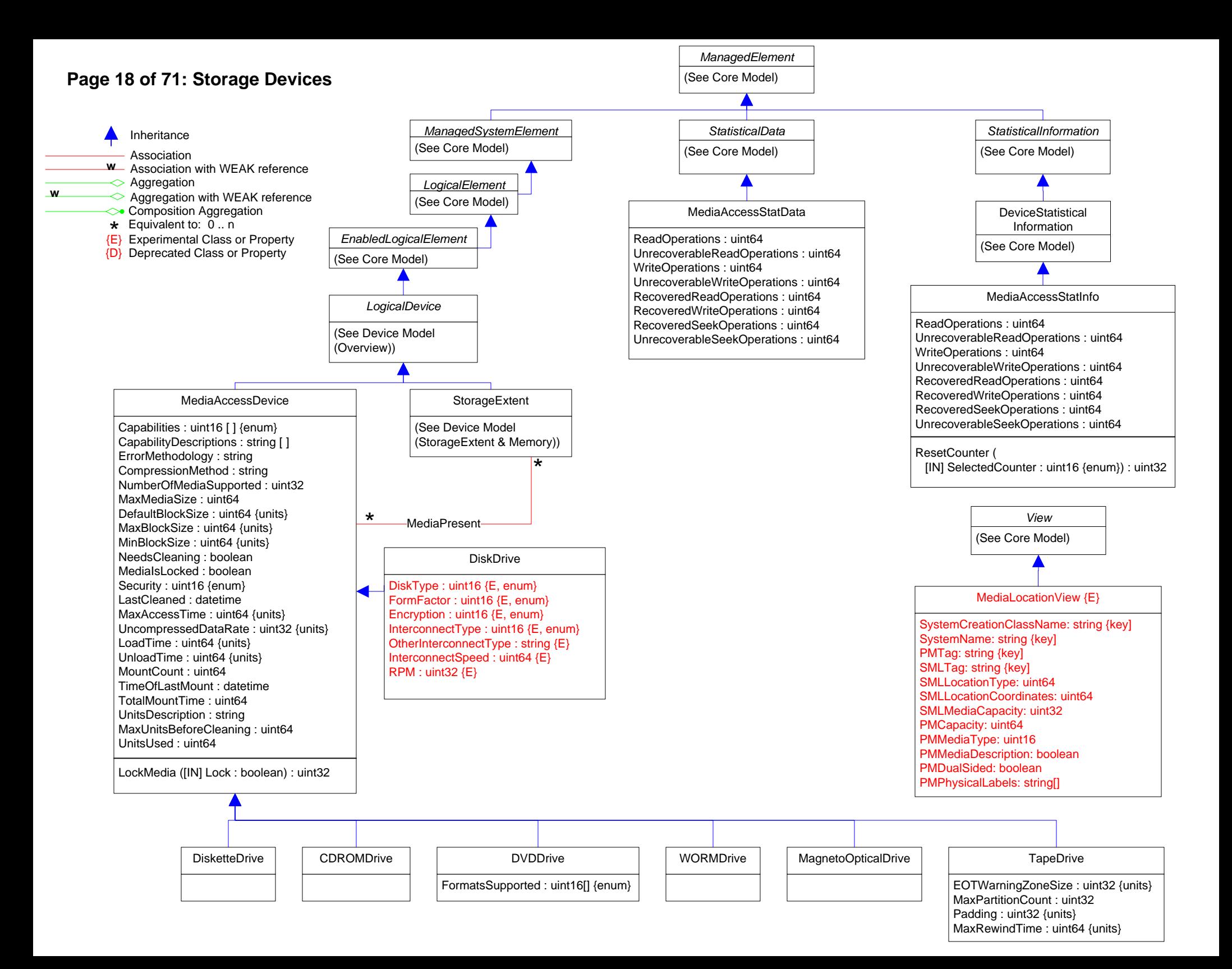

### **Page 19 of 71: Storage Multipath**

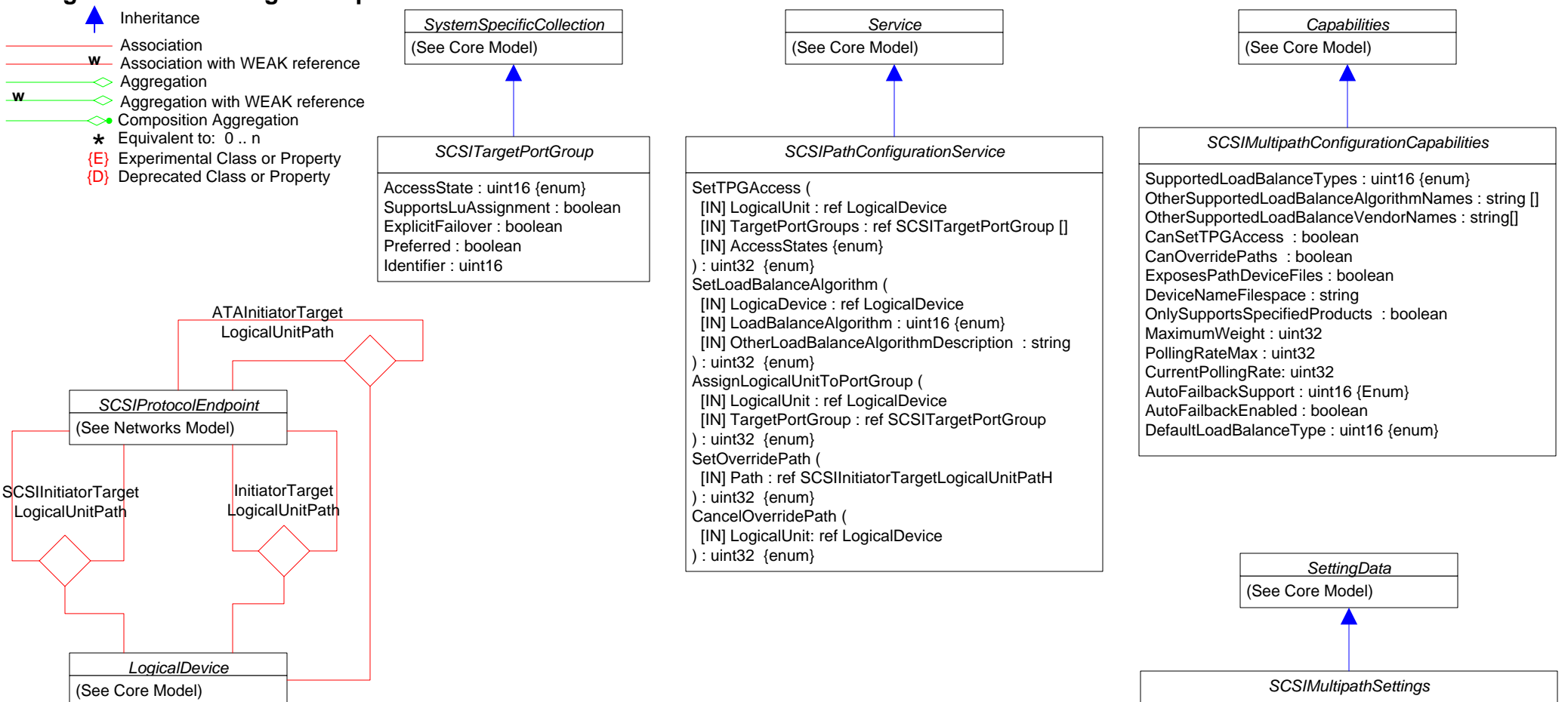

Asymmetric: boolean AutoFailbackEnabled: uint16 {enum} CurrentLoadBalanceType: uint16 {enum} CurrentPollingRate: uint32 OtherCurrentLoadBalanceType: string PollingRateMax: uint32

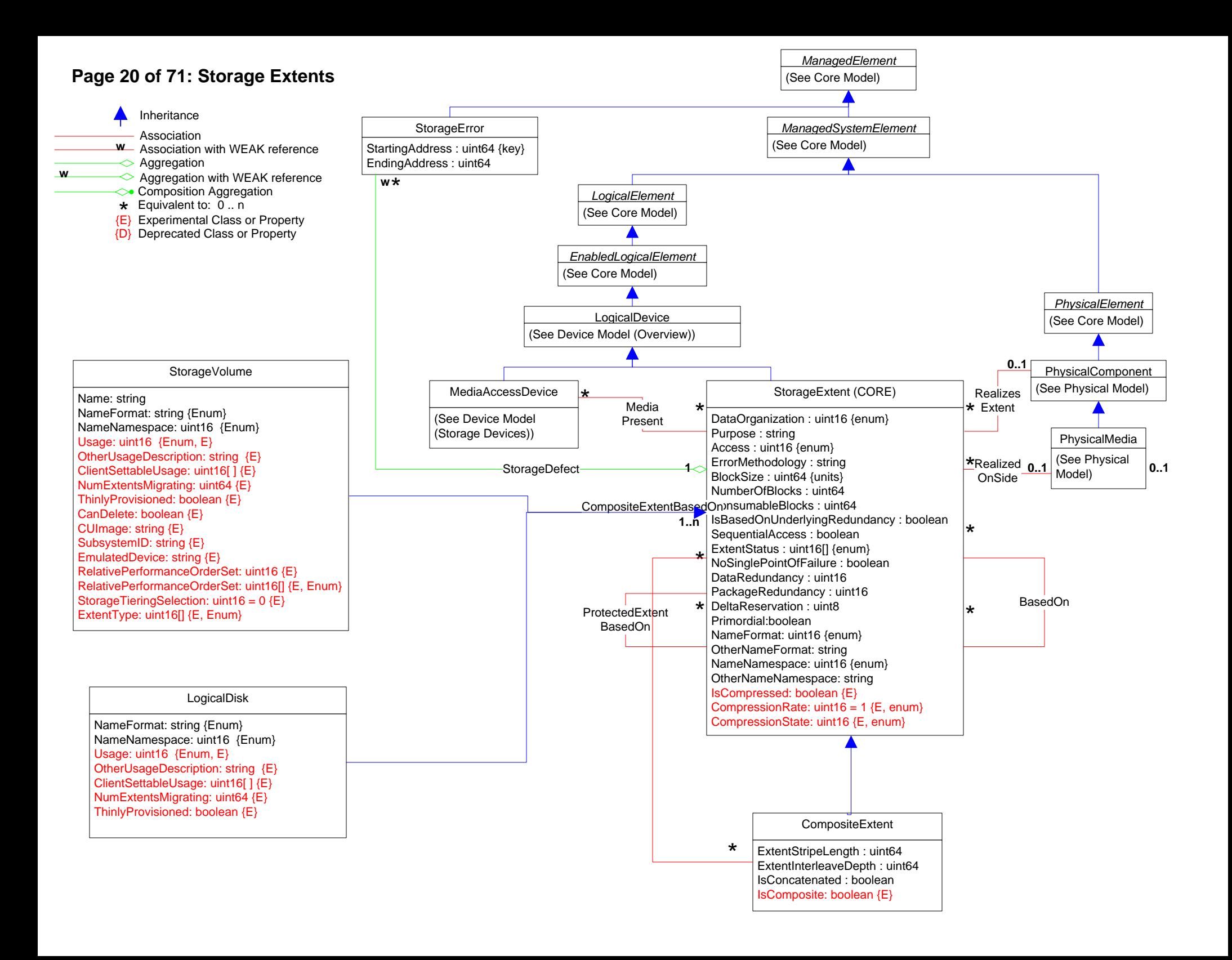

### **Page 21 of 71: Storage Extents 2**

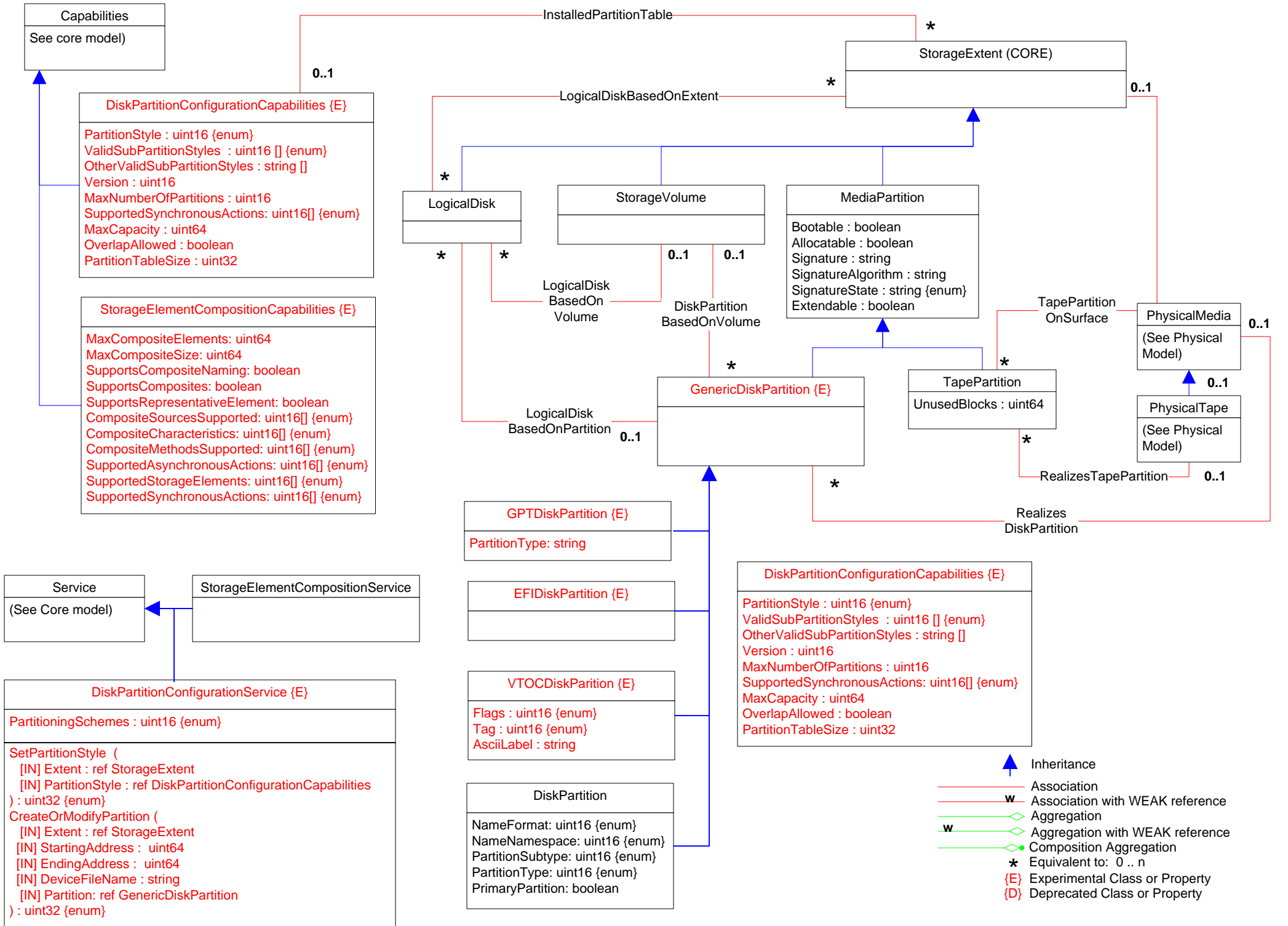

## **Page 22 of 71: StorageNameBinding**

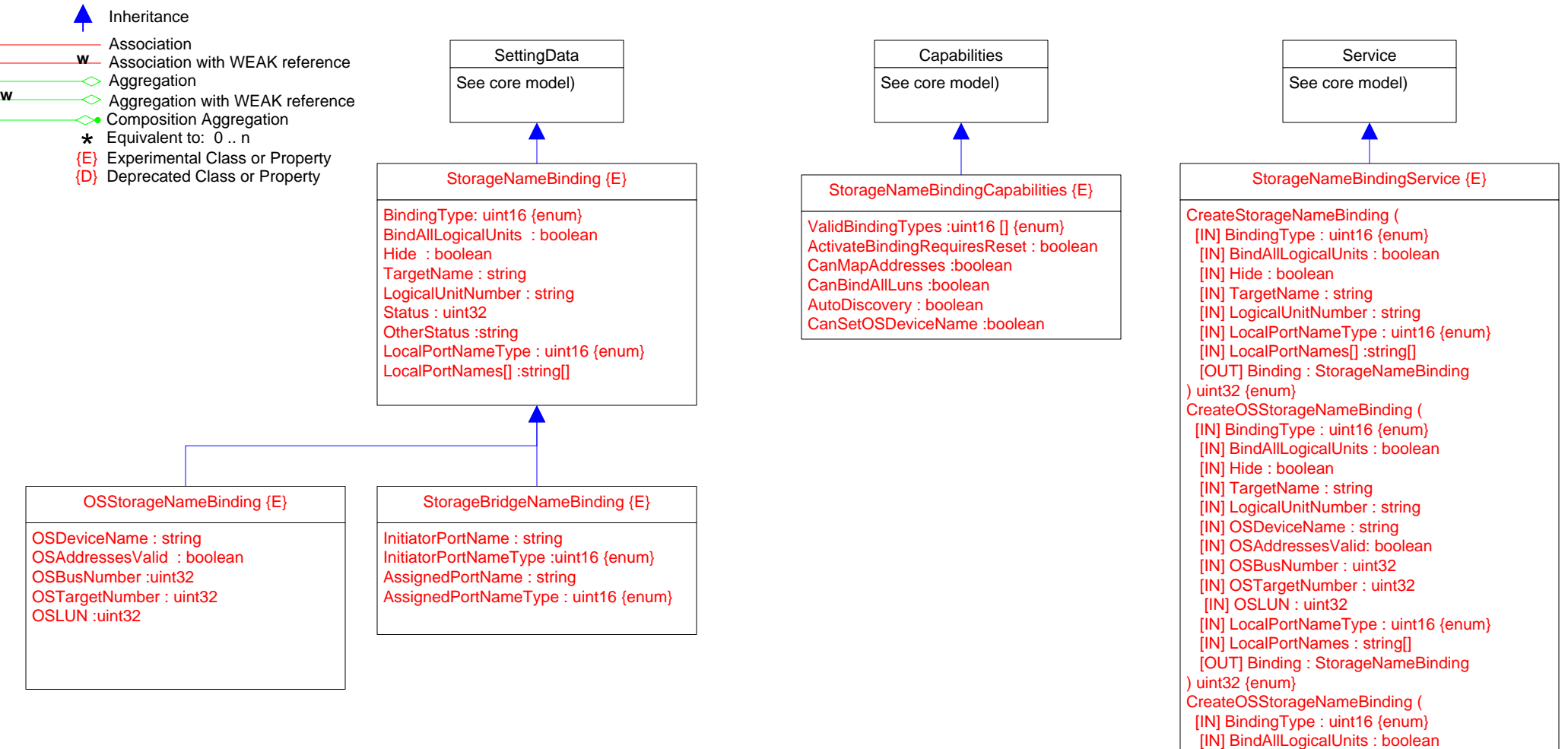

[IN] Hide : boolean [IN] TargetName : string [IN] InitiatorPortName : string

) uint32 {enum}

[IN] InitiatorPortNameType :uint16 {enum}

[IN] AssignedPortNameType : uint16 {enum} [OUT] Binding : StorageNameBinding

[IN] AssignedPortName : string

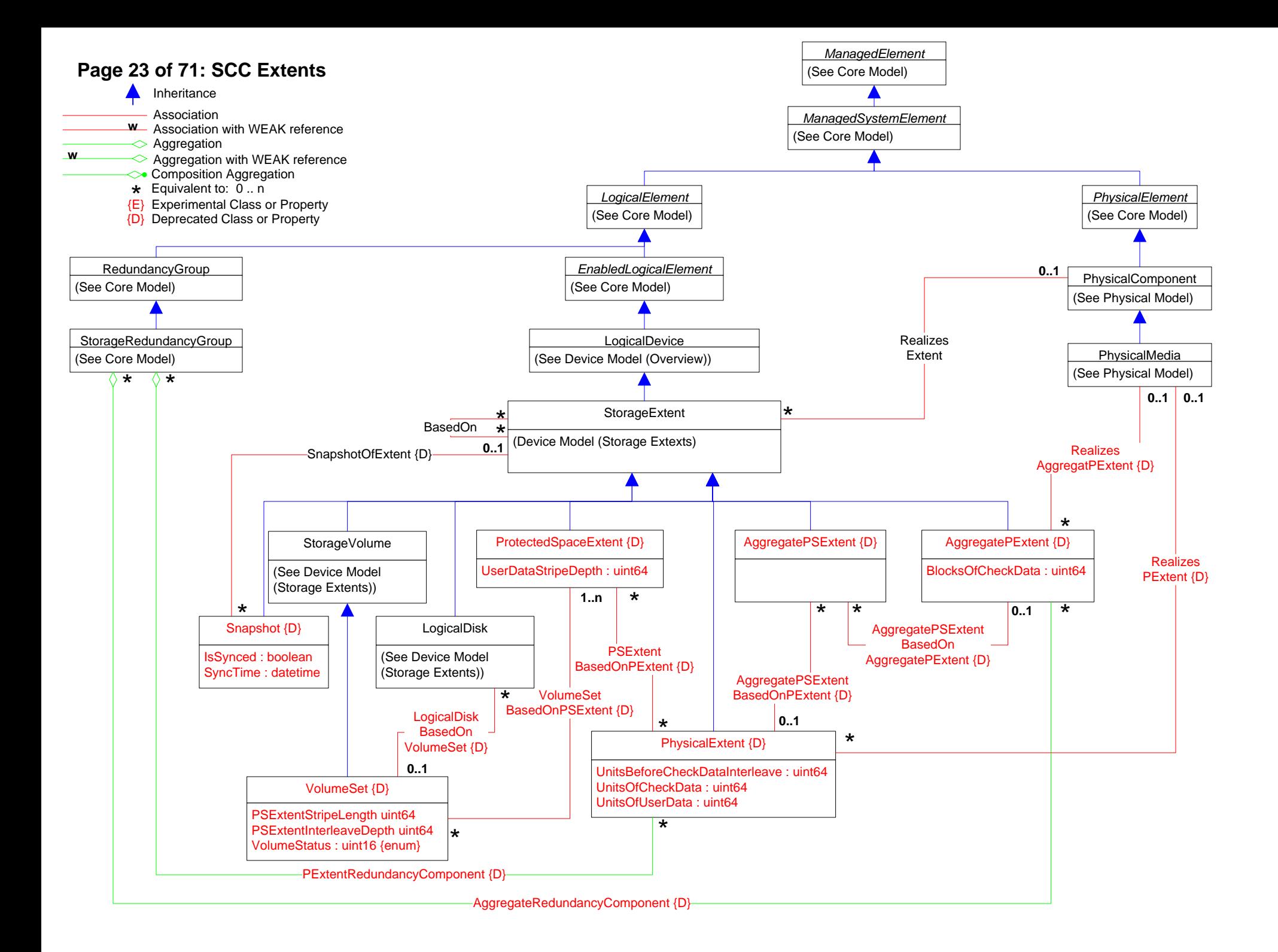

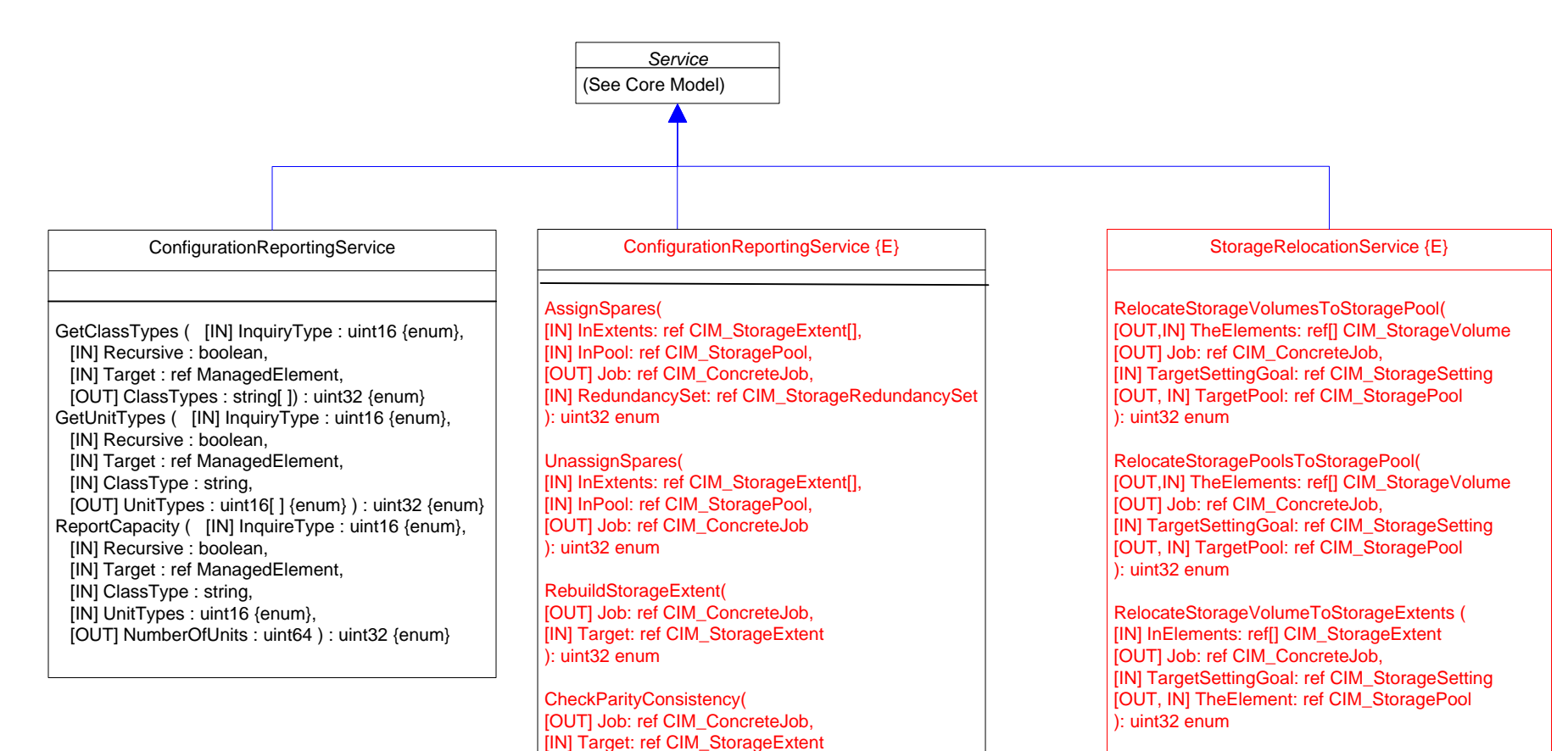

): uint32 enum

RepairParity(

): uint32 enum

): uint32 enum

): uint32 enum

[OUT] Job: ref CIM\_ConcreteJob, [IN] Target: ref CIM\_StorageExtent

[IN] InPool: ref CIM\_StoragePool,

[OUT] AvailableExtents: ref CIM\_StorageExtent[],

[IN] TargetElement: ref CIM\_LogicalElement

[IN] RedundancySet: ref CIM\_StorageRedundancySet

GetAvailableSpareExtents(

CheckStorageElement( [IN] CheckMode: uint16 {enum}, [IN] CheckType: uint16 {enum}, [OUT] Job: ref CIM\_ConcreteJob,

RelocateStoragePoolToStorageExtents ( [IN] InElements: ref[] CIM\_StorageExtent [OUT] Job: ref CIM\_ConcreteJob, [IN] TargetSettingGoal: ref CIM\_StorageSetting [OUT, IN] TheElement: ref CIM\_StoragePool  $\overline{)}$ : uint $32$  enum

RelocateLogicalDiskToStorageExtents ( [IN] InElements: ref[] CIM\_StorageExtent [OUT] Job: ref CIM\_ConcreteJob, [IN] TargetSettingGoal: ref CIM\_StorageSetting [OUT, IN] TheElement: ref CIM\_LogicalDisk ): uint32 enum

GetAvailableTargetRelocationExtents ( [IN] InElements: ref[] CIM\_LogicalElement, [IN] TargetSettingGoal: ref CIM\_StorageSetting, [IN] InPool: ref CIM\_StoragePool, [OUT] AvailableExtents: ref[] CIM\_StorageExtent ): uint32 enum

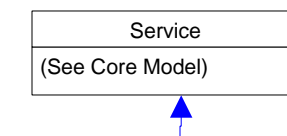

StorageConfigurationService (E)

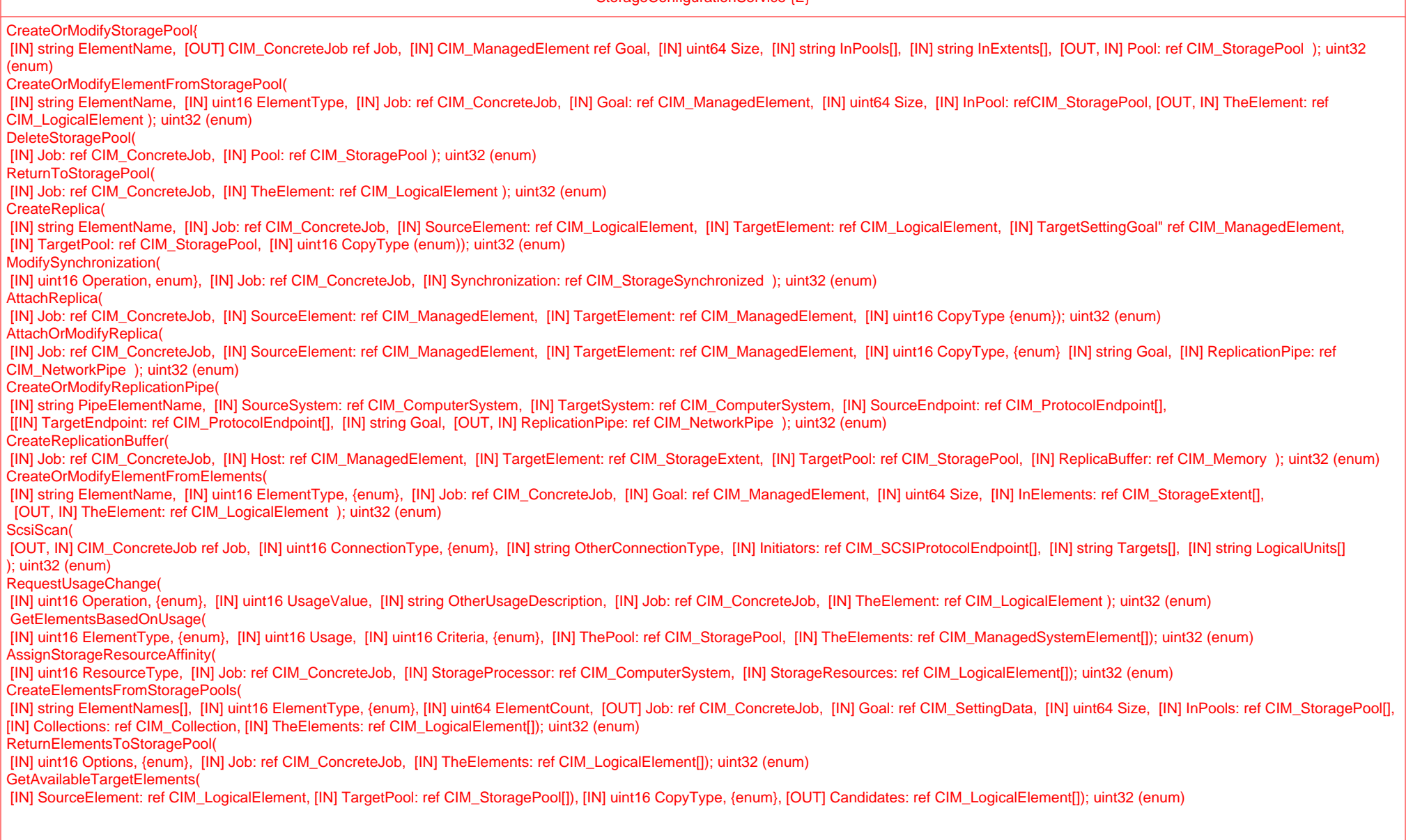

### **Page 26 of 71: Storage Services 3**

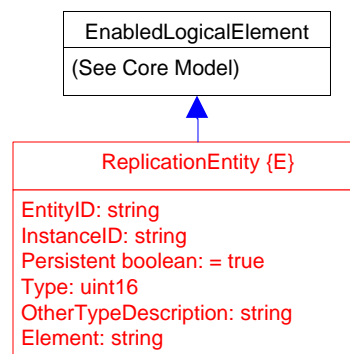

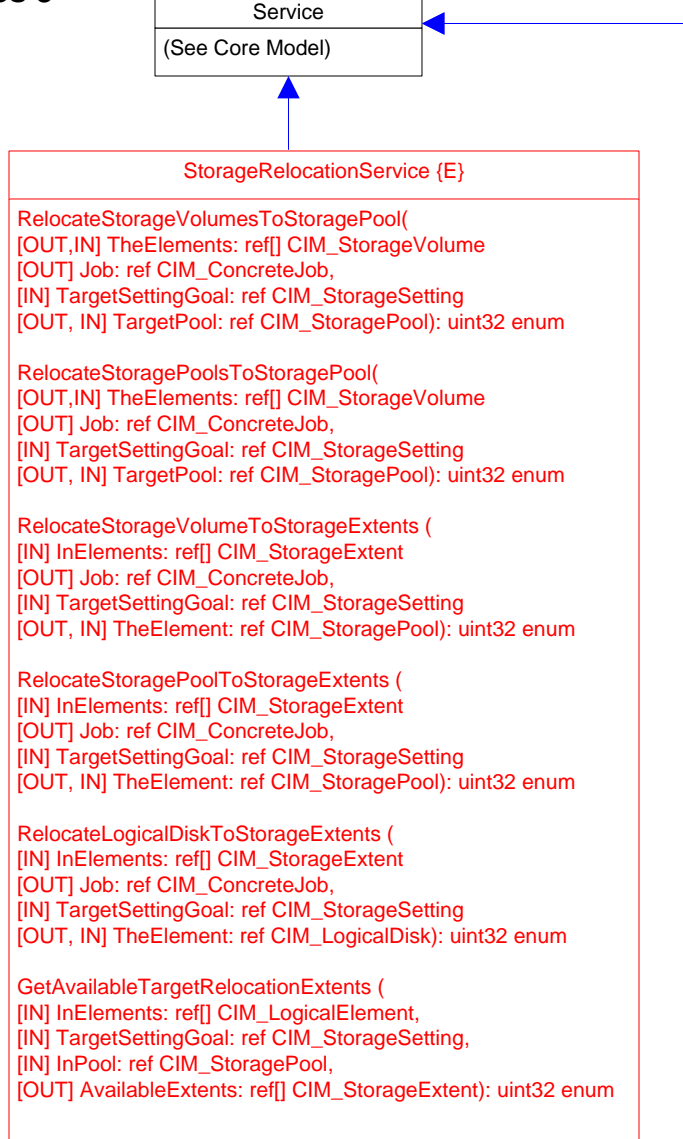

### StorageErasureService {E}

### Erase(

- [IN] uint16 ElementType {enum},
- [IN] string ErasureMethod,
- **IINI Element: ref CIM\_StorageExtent,**
- [OUT] Job: ref CIM\_ConcreteJob); uint32 (enum)

### WBEMServerDeviceRegistrationService {E}

### AddSystem(

**INI string UseNamespace.** [IN] string[] Addresses, [IN] uint32[] PortNumbers, [IN] uint32[] AddressTypes {enum}, [IN] string ElementName, [IN] string Description, [IN] Secret: ref CIM\_SharedSecret, [OUT] Job: ref CIM\_ConcreteJob, [OUT] AddedSystem: ref CIM\_System); uint32 (enum)

RemoveSystem( [OUT] Job: ref CIM\_ConcreteJob, [IN] System: ref CIM\_System); uint32 (enum)

# **Page 27 of 71: Storage Services 4**

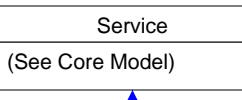

### ReplicationService {E}

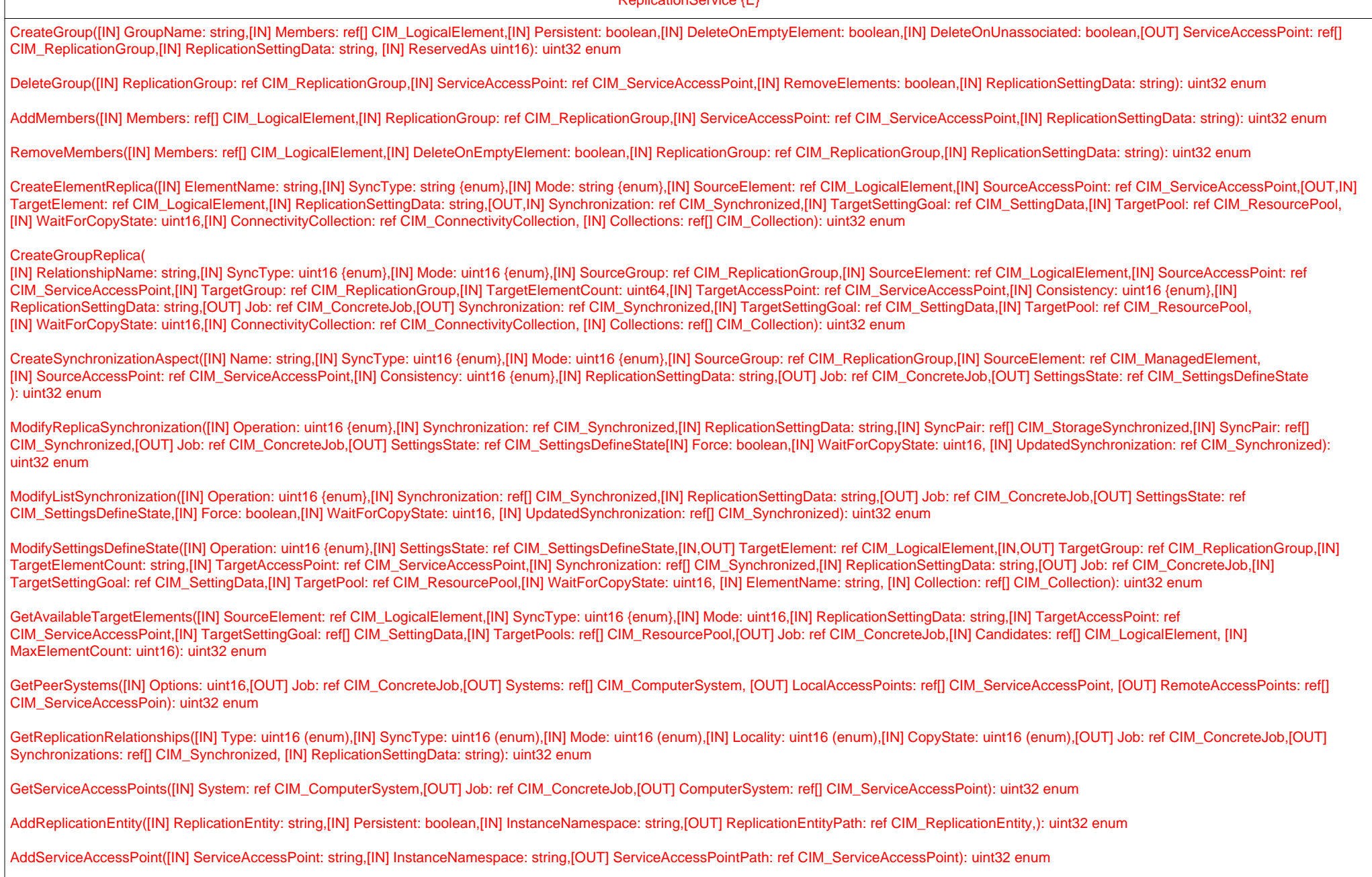

AddSharedSecret([IN] SharedSecret: string,[IN] ServiceAccessPoint: ref CIM\_ServiceAccessPoint,[IN] InstanceNamespace: string,[OUT] SharedSecretPath: ref CIM\_SharedSecret): uint32 enum

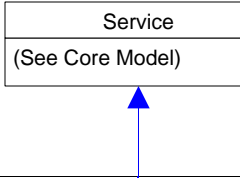

ReplicationService {E} (continued)

CreateListReplica([IN] ElementNames: string[],[IN] SyncType: uint16 {enum},[IN] Mode: uint16 {enum},[IN] SourceElements: ref[] CIM\_LogicalElement,[IN] SourceAccessPoint: ref CIM\_ServiceAccessPoint,[IN] TargetElements: ref[] CIM\_LogicalElement,[IN] TargetAccessPoint: ref CIM\_ServiceAccessPoint,[IN] ReplicationSettingData: string,[OUT] Job: ref CIM\_ConcreteJob,[OUT] Synchronizations: ref[] CIM\_Synchronized,[IN] TargetSettingGoal: ref CIM\_SettingData,[IN] TargetPool: ref CIM\_ResourcePool,[IN] WaitForCopyState: uint16,[IN] ConnectivityCollection: ref CIM\_ConnectivityCollection, [IN] Consistency: uint16, [IN] Collections: ref[] CIM\_Collection ): uint32 enum

CreateGroupReplicaFromElements([IN] RelationshipName: string,[IN] SyncType: uint16 {enum},[IN] Mode: uint16 {enum}, [IN,OUT] SourceGroup: ref CIM\_ReplicationGroupt [IN] SourceElements: ref[] CIM\_LogicalElement,[IN] SourceGroupName: string,[IN] SourceAccessPoint: ref CIM\_ServiceAccessPoint,[IN,OUT] TargetGroup: ref CIM\_ReplicationGroup, [IN,OUT] TargetGroupName: string,[IN] TargetElements ref[] CIM\_LogicalElement, [IN] TargetElements: string[], [IN] TargetAccessPoint: ref CIM\_ServiceAccessPoint,[IN] Consistency: uint16 {enum},[IN] ReplicationSettingData: string,[OUT] Job: ref CIM\_ConcreteJob,[OUT] Synchronization: ref CIM\_Synchronized[IN] TargetSettingGoal: ref CIM\_SettingData,[IN] TargetPool: ref CIM\_ResourcePool,[IN] TargetPoosl: ref[] CIM\_ResourcePool,[IN] WaitForCopyState: uint16,[IN] Collections: reff] CIM\_Collection ): uint32 enum

GetReplicationRelationshipInstances([IN] Type: uint16 {enum},[IN] SyncType: uint16 {enum},[IN] Mode: uint16 {enum},[IN] Locality: uint16 {enum},[IN] CopyState: uint16,[OUT] Job: ref CIM\_ConcreteJob,[OUT] Synchronization: ref CIM\_Synchronized[IN] TargetSettingGoal: ref CIM\_SettingData,[IN] TargetPool: ref CIM\_ResourcePool,[IN] Synchronizations: string[], [IN] ReplicationSettingData: string): uint32 enum

ModifyListSettingsDefineState([IN] Operation: uint16 {enum},[IN] SettingsState: ref CIM\_SettingsDefineState,[IN] TargetElements: ref[] CIM\_LogicalElement,[IN,OUT] TargetGroup: ref CIM\_ReplicationGroup,[IN] TargetElementCount: uint64,[IN] TargetAccessPoint: ref CIM\_ServiceAccessPoint,[IN,OUT] Synchronization: ref[] CIM\_Synchronized[IN] ReplicationSettingData: string,[OUT] Job: ref CIM\_ConcreteJob,[IN] TargetSettingGoal: ref CIM\_SettingData,[IN] TargetPool: ref CIM\_ResourcePool,[IN] WaitForCopyState: uint16, [IN] ElementNames: string[], [IN] Collections: ref[] CIM\_Collection): uint32 enum

AddToRemoteReplicationCollection([IN] LocalAccessPoints: ref[] CIM ServiceAccessPoint,[IN] RemoteAccessPoints: ref CIM ServiceAccessPoint, [IN] RemoteComputerSystem: ref CIM ComputerSystem.[OUT] Job: ref CIM\_ConcreteJob,[IN] ConnectivityCollection: ref CIM\_ConnectivityCollection): uint32 enum

CreateRemoteReplicationCollection([IN] ElementName: string,[IN] LocalAccessPoints: ref CIM\_ServiceAccessPoint,[IN] RemoteAccessPoints: ref CIM\_ServiceAccessPoint,[IN] RemoteComputerSystem: ref CIM\_ComputerSystem,[IN] Active: boolean,[IN] DeleteOnUnassociated: boolean,[OUT] Job: ref CIM\_ConcreteJob,[IN] ConnectivityCollection: ref CIM\_ConnectivityCollection,[IN] ReplicationSettingData: string): uint32 enum

RemoveFromRemoteReplicationCollection([IN] LocalAccessPoints: ref CIM\_ServiceAccessPoint,[IN] RemoteAccessPoints: ref CIM\_ServiceAccessPoint,[IN] RemoteComputerSystem: ref CIM\_ComputerSystem, [OUT] Job: ref CIM\_ConcreteJob,[IN] ConnectivityCollection: ref CIM\_ConnectivityCollection): uint32 enum

CreateGroupReplicaFromElementSynchronizations([IN] RelationshipNam: string, [IN] ElementSynchronizations ref[] CIM\_Synchronized,[IN,OUT] SourceGroupName,string[] [IN,OUT] SourceGroup: ref CIM\_ReplicationGroup, [IN] SourceAccessPoint: ref CIM\_ServiceAccessPoint, ,[IN,OUT] TargetGroupName:string[] , [IN,OUT] string[] SourceGroupName, [IN,OUT] TargetGroup ref CIM\_ReplicationGroup, [IN] TargetAccessPoint: ref CIM\_ServiceAccessPoint, [IN] Consistency: uint16 , [IN] ReplicationSettingData: string , [OUT] Job: ref CIM\_ConcreteJob, [OUT] GroupSynchronization ref CIM\_Synchronized, [IN] WaitForCopyState: uint16 ): uint32 enum

GetSynchronizationAspects([IN] SyncType: uint16, [IN] Mode: uint16, [IN] Locality: uint16, [IN] SyncState: uint16, [OUT] Job: ref CIM\_ConcreteJob, [IN] CachedData: boolean, [IN] ReplicationSettingData: string, [OUT] SynchronizationAspects: ref[] CIM\_SynchronizationAspect,): uint32 enum

GetSynchronizationAspectInstances([IN] SyncType: uint16, [IN] Mode: uint16, [IN] Locality: uint16, [IN] SyncState: uint16, [OUT] Job: ref CIM\_ConcreteJob, [IN] CachedData: boolean, [IN] ReplicationSettingData: string, [OUT] SynchronizationAspects: string.): uint32 enum

CreateGroupReplicaFromElementSynchronizations( [IN] Synchronized ref CIM\_Synchronized, [IN] SourceElements ref[] CIM\_LogicalElement, [IN] TargetElements ref[] CIM\_LogicalElements reff CIM SourceAccessPoint ref CIM\_ServiceAccessPoint, [IN] TargetAccessPoint ref CIM\_ServiceAccessPoint, [IN] TargetGroupName: uint16, [IN] ReplicationSettingData: string, [OUT] Job: ref CIM\_ConcreteJob, [OUT] Synchronizations reffl CIM\_Synchronized, [IN] WaitForCopyState: uint16 ): uint32 enum

ConfirmTargetData( [IN] Synchronized ref CIM\_Synchronized, [IN] SourceAccessPoint ref CIM\_ServiceAccessPoint, [IN] TargetAccessPoint ref CIM\_ServiceAccessPoint, [IN] TargetData( [IN] TargetGroupName: uint16, [IN] ReplicationSettingData: string, [OUT] Job: ref CIM\_ConcreteJob, [IN] ConnectivityCollection ref CIM\_ConnectivityCollection, [IN] WaitTime: datetime): uint32 enum

CreateListSynchronizationAspect([IN] Names: string[],[IN] SyncType:uint16,[IN] Mode:uint16,[IN] SourceElements ref[] ManagedElement,[IN] SourceAccessPoint ref ServiceAccessPoint,[IN] Consistency:uint16,[IN] ReplicationSettingData:string,[OUT] Job ref ConcreteJob,[OUT] SettingsStates ref[] SettingsDefineState) : uint32

### **Page 29 of 71: Storage Tiers 1**

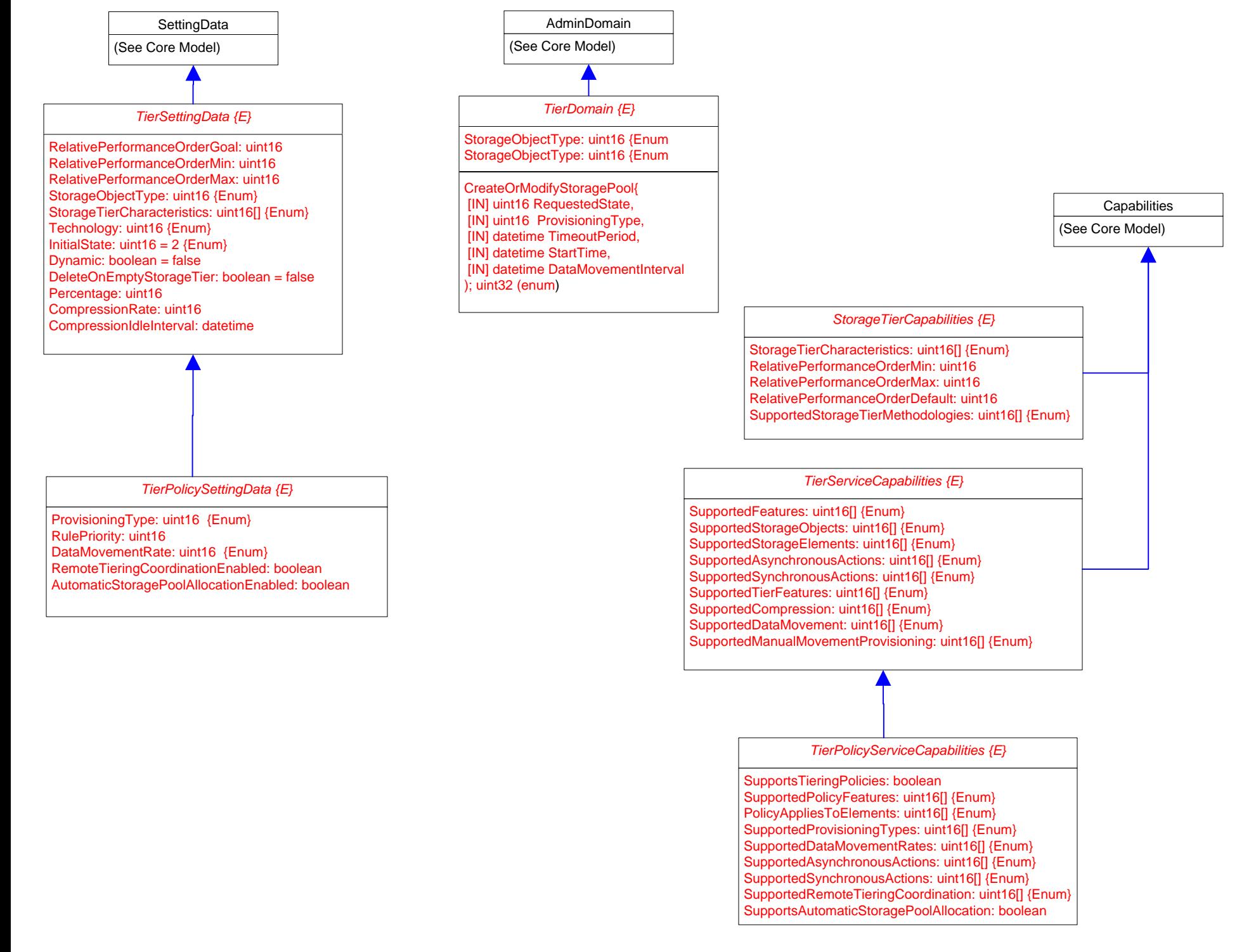

# **Page 30 of 71: Storage Tiers 2**

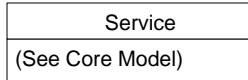

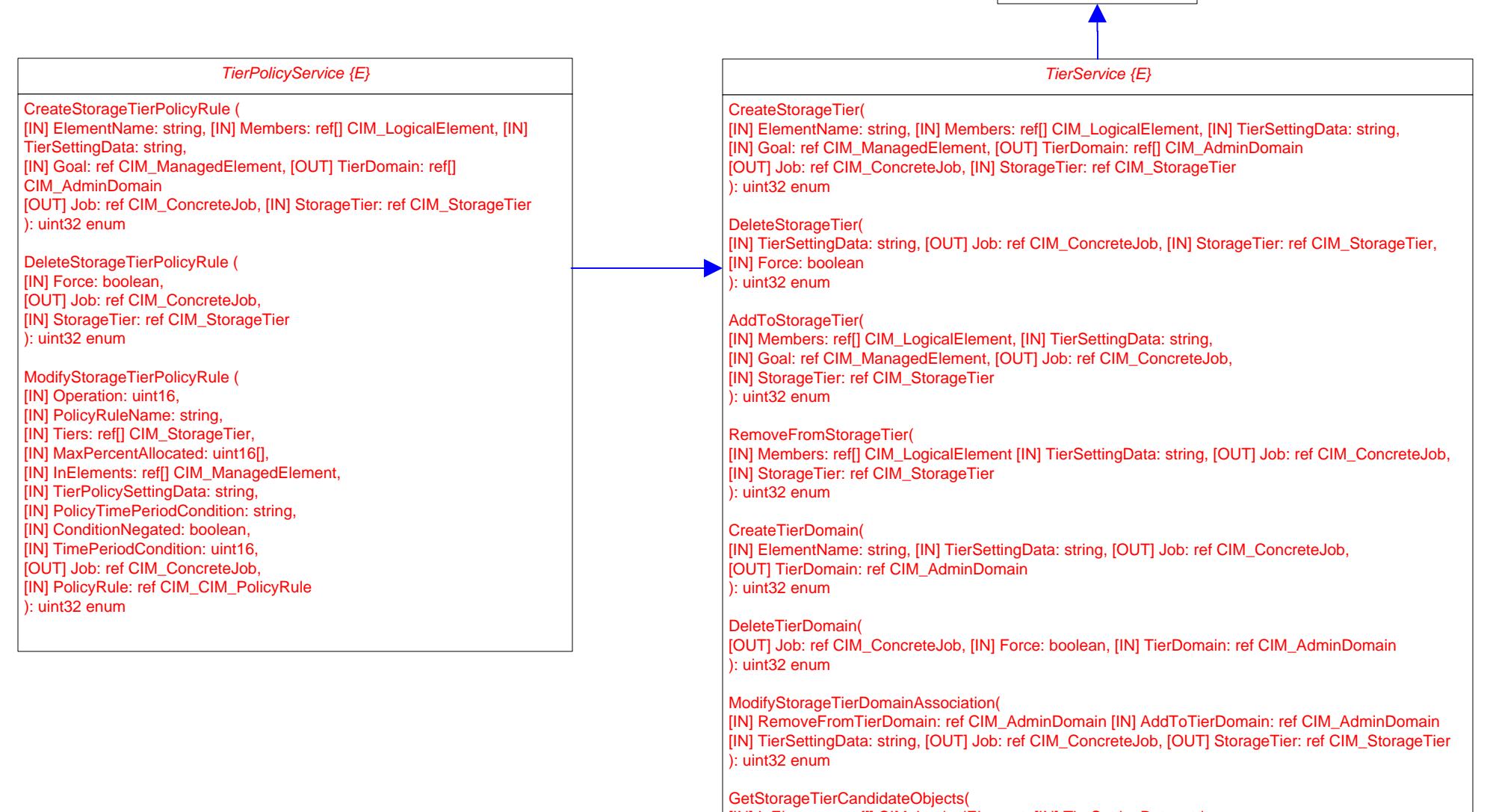

[IN] InElements: ref[] CIM\_LogicalElement, [IN] TierSettingData: string, [IN] Goal: ref[] CIM\_ManagedElement, [OUT] Job: ref CIM\_ConcreteJob, [OUT] Candidates: ref[] CIM\_ConcreteJob ): uint32 enum

### **Page 31 of 71: Storage Protection**

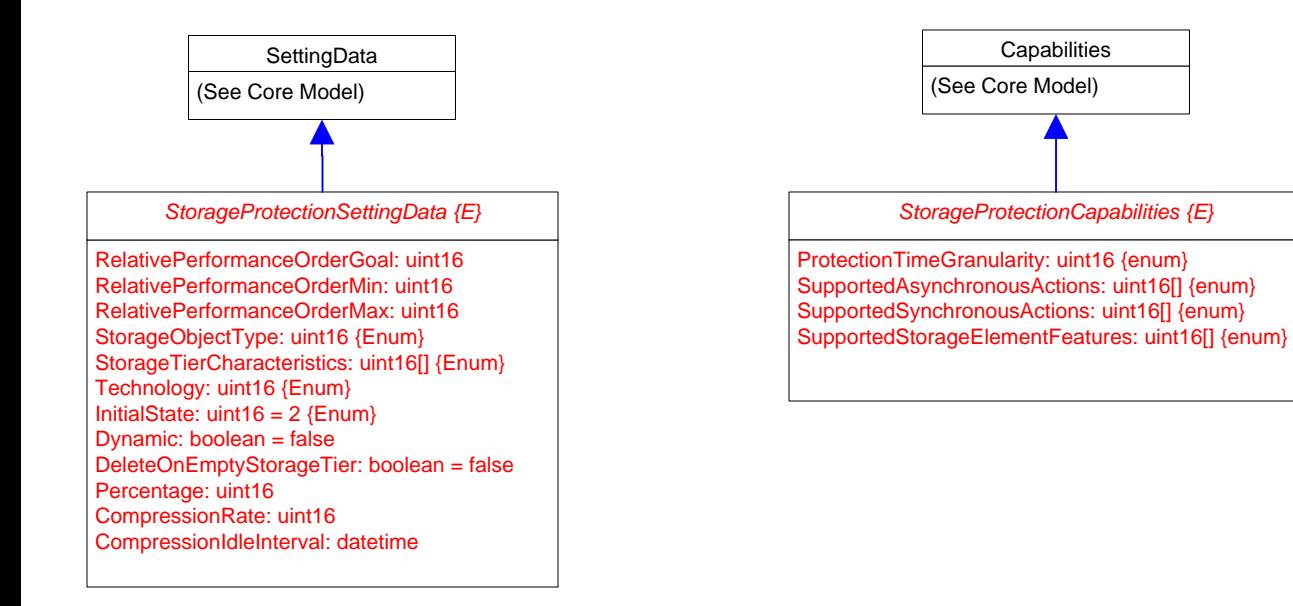

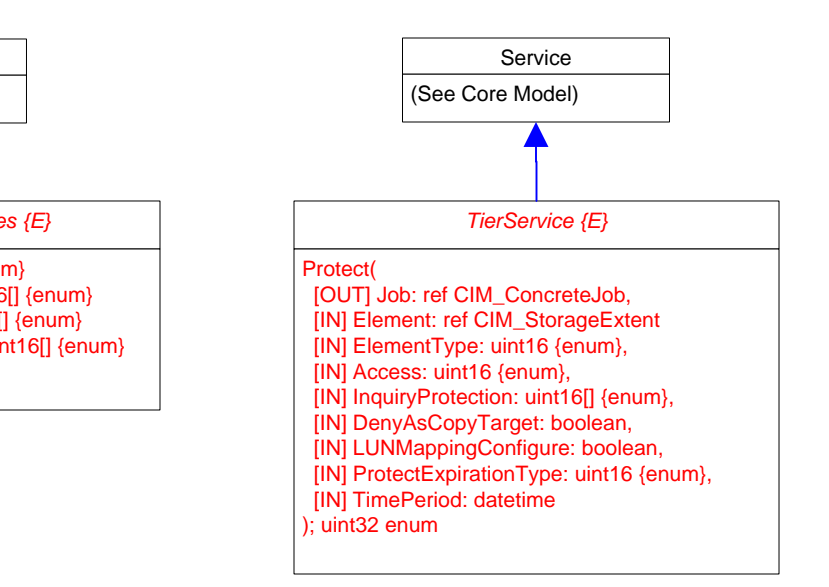

### **Page 32 of 71: Storage Groups**

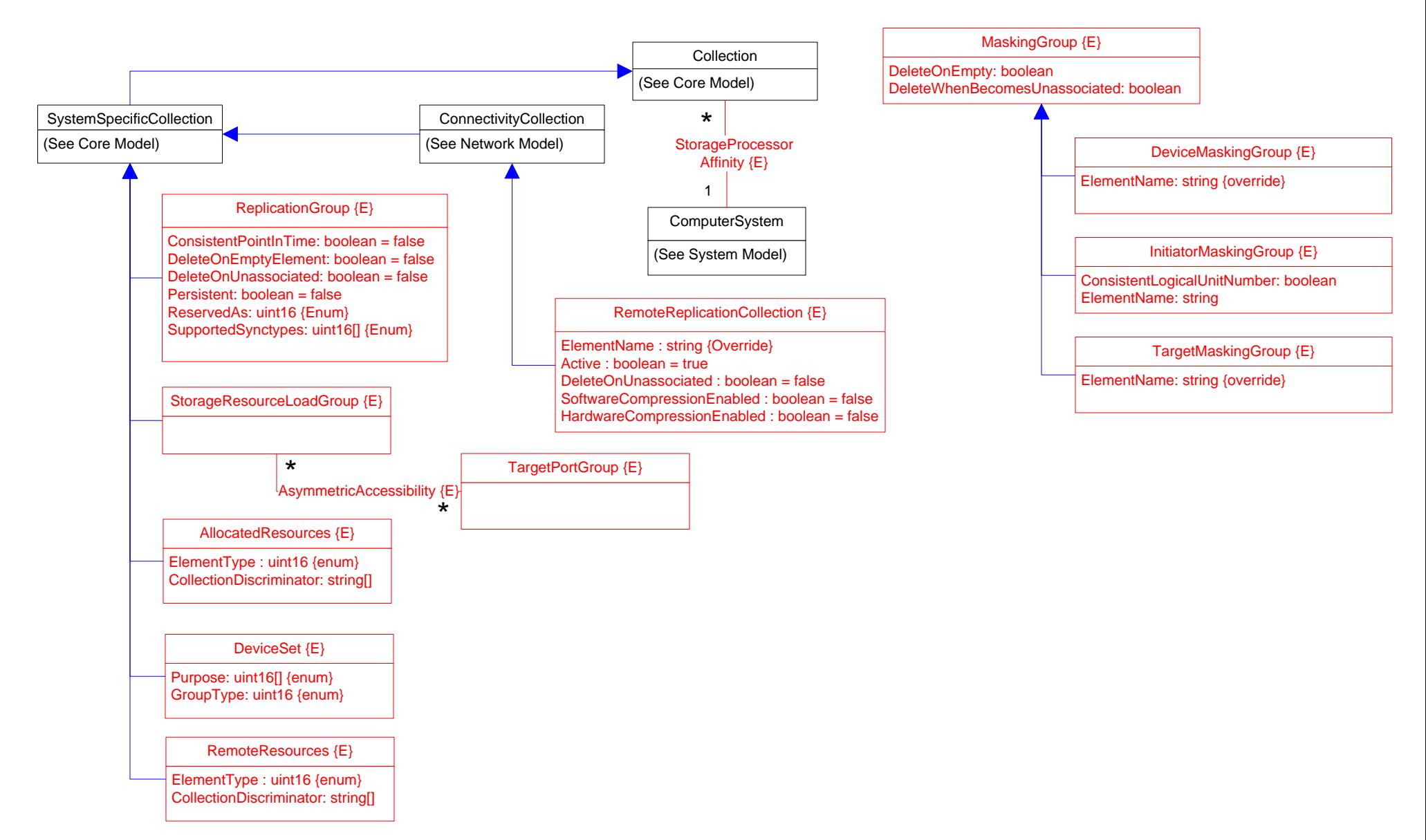

## **Page 33 of 71: Storage Capabilities 1**

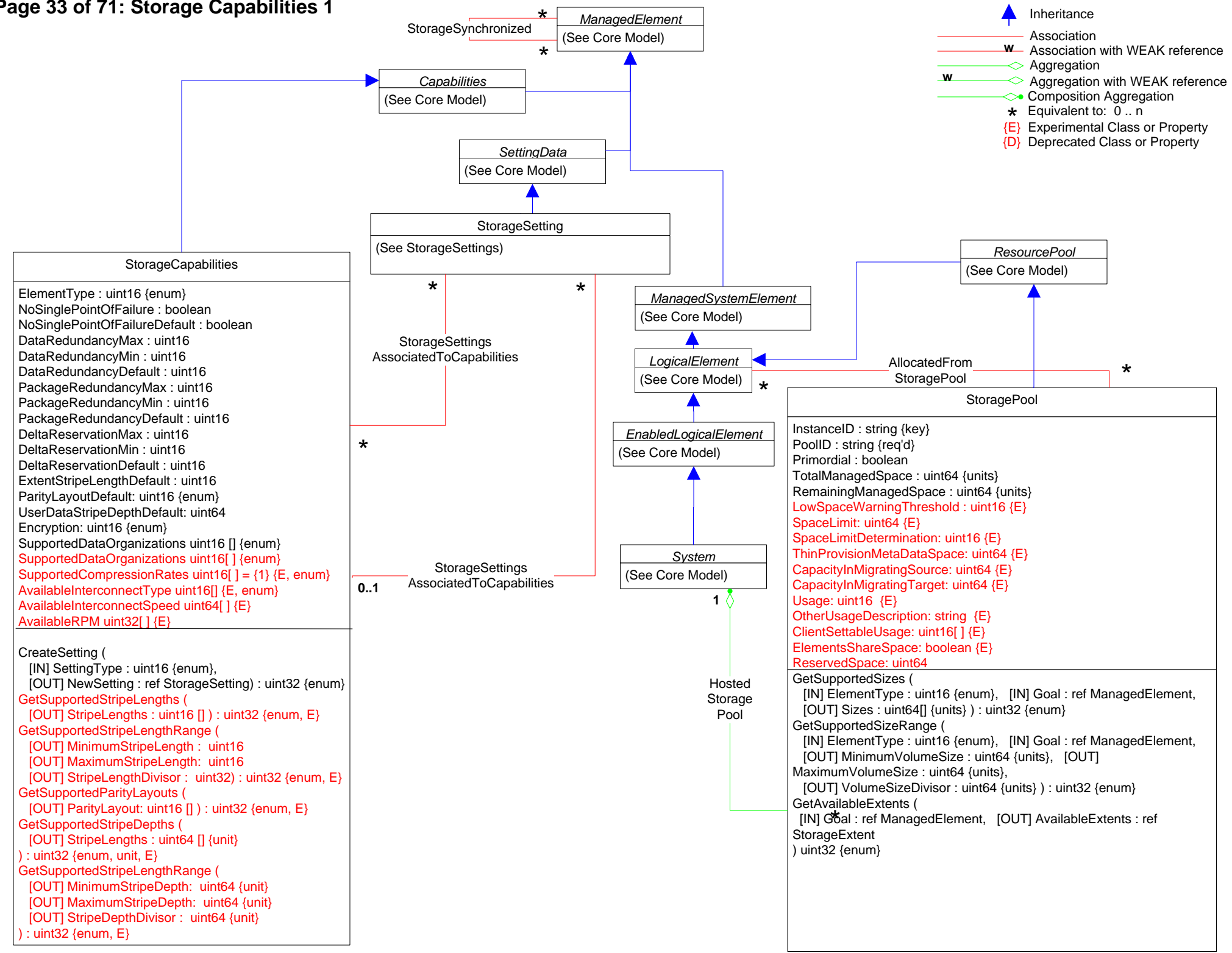

### Page 34 of 71: Storage Capabilities 2

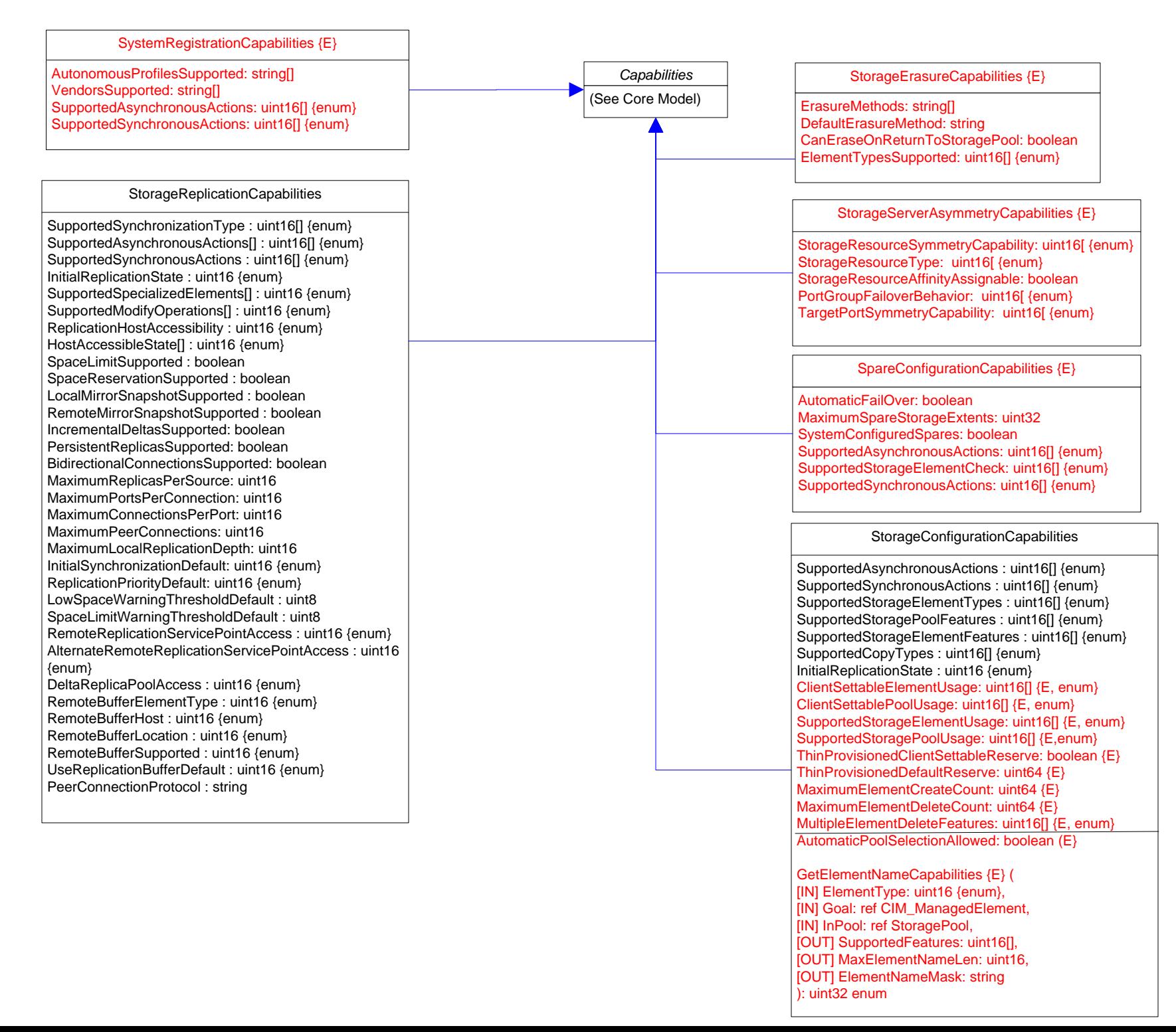

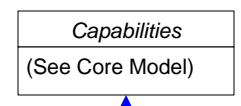

ReplicationServiceCapabilities {E} SupportedReplicationTypes uint16[ ] {enum} SupportedStorageObjects uint16[ ] {enum} SupportedAsynchronousActions uint16[ ] {enum} SupportedSynchronousActions uint16[ ] {enum} ConvertSyncTypeToReplicationType( [IN] uint16 SyncType, [IN] uint16 Mode, [IN] uint16 Mode, [IN] uint16 LocalOrRemote, [OUT] uint16 SupportedReplicationTypes); uint32 (enum) ConvertReplicationTypeToSyncType( [IN] uint16 ReplicationType, [OUT] uint16 SyncType, [OUT] uint16 Mode, [OUT] uint16 LocalOrRemote ); uint32 (enum) GetSupportedCopyStates( [IN] uint16 ReplicationType[ ], [OUT] uint16 SupportedCopyStates[ ], [OUT] boolean HostAccessible[ ], [IN] string ReplicationSettingData, [IN] Operation: uint16 ); uint32 (enum) GetSupportedGroupCopyStates( [IN] uint16 ReplicationType, [OUT] uint16 SupportedCopyStates[ ], string ReplicationSettingData, [IN] uint16 Operation); uint32 (enum) GetSupportedWaitForCopyStates( [IN] uint16 ReplicationType, [IN] uint16 MethodName, [OUT] uint16 SupportedCopyStates[ ], [IN] string ReplicationSettingData, [IN] uint16 Operation); uint32 (enum) GetSupportedFeatures( [IN] uint16 ReplicationType, [OUT] uint16 Features[ ], [IN] string ReplicationSettingData ); uint32 (enum) GetSupportedGroupFeatures( [IN] uint16 ReplicationType, [OUT] uint16 GroupFeatures[ ], [IN] string ReplicationSettingData ); uint32 (enum) GetSupportedConsistency( [IN] uint16 ReplicationType, [OUT] uint16 SupportedConsistency[ ], [IN] string ReplicationSettingData ); uint32 (enum) GetSupportedOperations( [IN] uint16 ReplicationType, [OUT] uint16 SupportedOperations[], [IN] string ReplicationSettingData, [IN] uint16 CopyState, [OUT] uint16[] ServiceControlling, [OUT] boolean[] RequiresForce, [OUT] boolean[] UpdatesSynchronizedPath); uint32 (enum) GetSupportedGroupOperations( [IN] uint16 ReplicationType, [OUT] uint16 SupportedGroupOperations[], [IN] string ReplicationSettingData, [IN] uint16 CopyState, [OUT] uint16[] ServiceControlling, [OUT] boolean[] RequiresForce, [OUT] boolean[] UpdatesSynchronizedPath); uint32 (enum) GetSupportedListOperations( [IN] uint16 ReplicationType, [IN] uint16 SynchronizationType, [OUT] uint16[] SupportedListOperations, [IN] string ReplicationSettingData, [OUT] uint16[] ServiceControlling, [OUT] boolean[] RequiresForce, [OUT] boolean[] UpdatesSynchronizedPath); uint32 (enum) GetSupportedSettingsDefineStateOperations( [IN] uint16 ReplicationType, [OUT] uint16[] SupportedOperations, [IN] string ReplicationSettingData ); uint32 (enum) GetSupportedThinProvisioningFeatures( [IN] uint16 ReplicationType, [OUT] uint16 SupportedThinProvisioningFeatures[ ] ); uint32 (enum) GetSupportedMaximum( [IN] uint16 ReplicationType, [IN] uint16 Component, [OUT] uint64 MaxValue, [IN] string ReplicationSettingData ); uint32 (enum) GetDefaultConsistency( [IN] uint16 ReplicationType, [OUT] uint16 DefaultConsistency [IN] string ReplicationSettingData); uint32 (enum) GetDefaultGroupPersistency( [OUT] uint16 DefaultGroupPersistency ); uint32 (enum) GetSupportedReplicationSettingData( [IN] uint16 ReplicationType, [IN] uint16 PropertyName, [OUT] uint64[] SupportedValues, [IN] string ReplicationSettingData ); uint32 (enum) GetDefaultReplicationSettingData( [IN] uint16 ReplicationType, [OUT] string DefaultInstance ); uint32 (enum) GetSupportedConnectionFeatures( [IN] CIM\_ServiceAccessPoint REF Connection, [OUT] uint16[] SupportedConnectionFeatures ); uint32 (enum) uint32 GetSupportedReplicationSettingDataDateTime( [IN] ReplicationType:uint16,[IN] PropertyName:uint16,[OUT] SupportedValues:datetime[],[OUT] SupportedValuesIndicator:uint16, [IN] ReplicationSettingData:string {EmbeddedInstance}) : uint32 {enum}

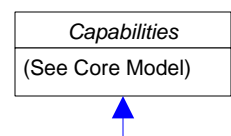

ReplicationServiceCapabilities {E} (continued)

GetSynchronizationSupported(

[IN] CIM\_LogicalElement REF LocalElement, [IN] CIM\_LogicalElement REF OtherElement,

[IN] CIM\_ServiceAccessPoint REF OtherElementAccessPoint, [IN] uint16 MethodName, [IN] string ReplicationSettingData, [OUT] uint16 SyncTypes[ ], [OUT] uint16[] Modes, [OUT] uint16[] LocalElementRole); uint32 (enum)

GetSupportedStorageCompressionFeatures(

[IN] uint16 ReplicationType, [OUT] uint16[] SupportedStorageCompressionFeatures, [IN] string ReplicationSettingData ); uint32 (enum)

GetSupportedTokenizedReplicationType(

[IN] CIM\_ManagedElement REF SourceElement,[IN] CIM\_ManagedElement REF TargetElement,

[IN] CIM\_ServiceAccessPoint REF ElementAccessPoint, [IN] string ReplicationSettingData, [OUT] uint16[] ReplicationTypes ); uint32 (enum) GetSupportedListFeatures(

[IN] uint16 ReplicationType, [IN] string ReplicationSettingData); uint32 (enum)

GetSupportedOperationsForSynchronization(

[IN] CIM\_Synchronized REF Synchronization, [IN] string ReplicationSettingData, [IN] uint16 SynchronizationType, [OUT] uint16[] SupportedOperations,

[OUT] uint16[] ServiceControlling, [OUT] boolean[] RequiresForce, [OUT] boolean[] UpdatesSynchronizedPath); uint32 (enum)

GetSupportedReplicationTypesForSystem(

[IN] CIM\_ComputerSystem REF System, [IN] string ReplicationSettingData, [OUT] uint16[] SupportedReplicationTypes,); uint32 (enum) GetElementNameCapabilities(

[IN] uint16 ElementType, [OUT] uint16[] SupportedFeatures, [OUT] uint16 MaxElementNameLen, [OUT] string ElementNameMask); uint32 (enum)

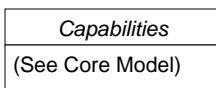

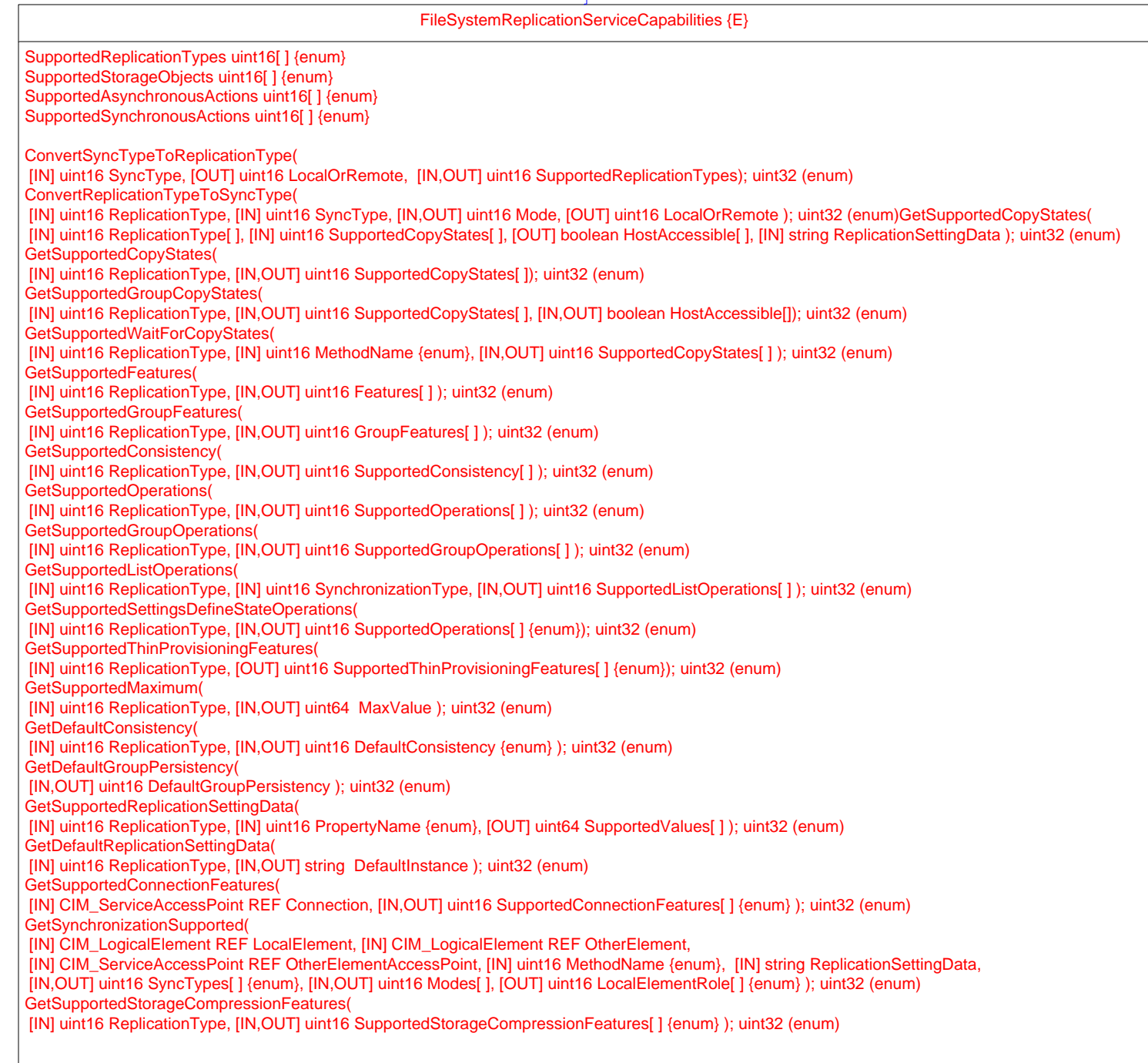

FileSystemReplicationCapabilities {E} SupportedReplicationType: uint16[] {enum} SupportedAsynchronousActions[] : uint16[] {enum} SupportedSynchronousActions : uint16[] {enum} InitialReplicationState : uint16 {enum} SupportedOperations[] : uint16 {enum} ReplicationHostAccessibility : uint16 {enum} HostAccessibleState[] : uint16 {enum} SpaceLimitSupported : boolean SpaceReservationSupported : boolean LocalMirrorSnapshotSupported : boolean RemoteMirrorSnapshotSupported : boolean IncrementalDeltasSupported: boolean PersistentReplicasSupported: boolean BidirectionalConnectionsSupported: boolean MaximumReplicasPerSource: uint16 MaximumPortsPerConnection: uint16 MaximumConnectionsPerPort: uint16 MaximumPeerConnections: uint16 MaximumLocalReplicationDepth: uint16 ReplicationPriorityDefault: uint16 {enum} LowSpaceWarningThresholdDefault : uint8 SpaceLimitWarningThresholdDefault : uint8 DeltaReplicaPoolAccess : uint16 {enum} *Capabilities* (See Core Model)

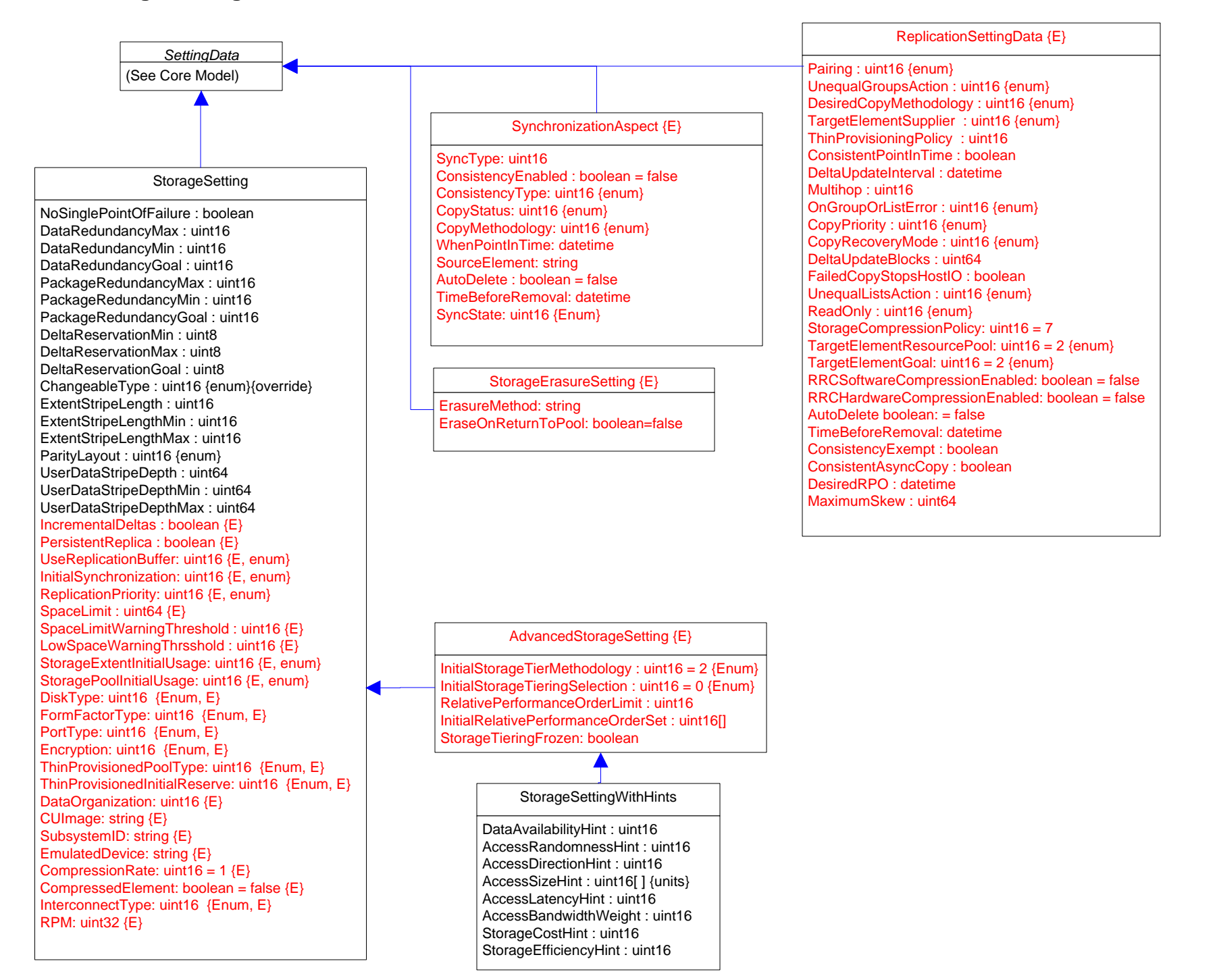

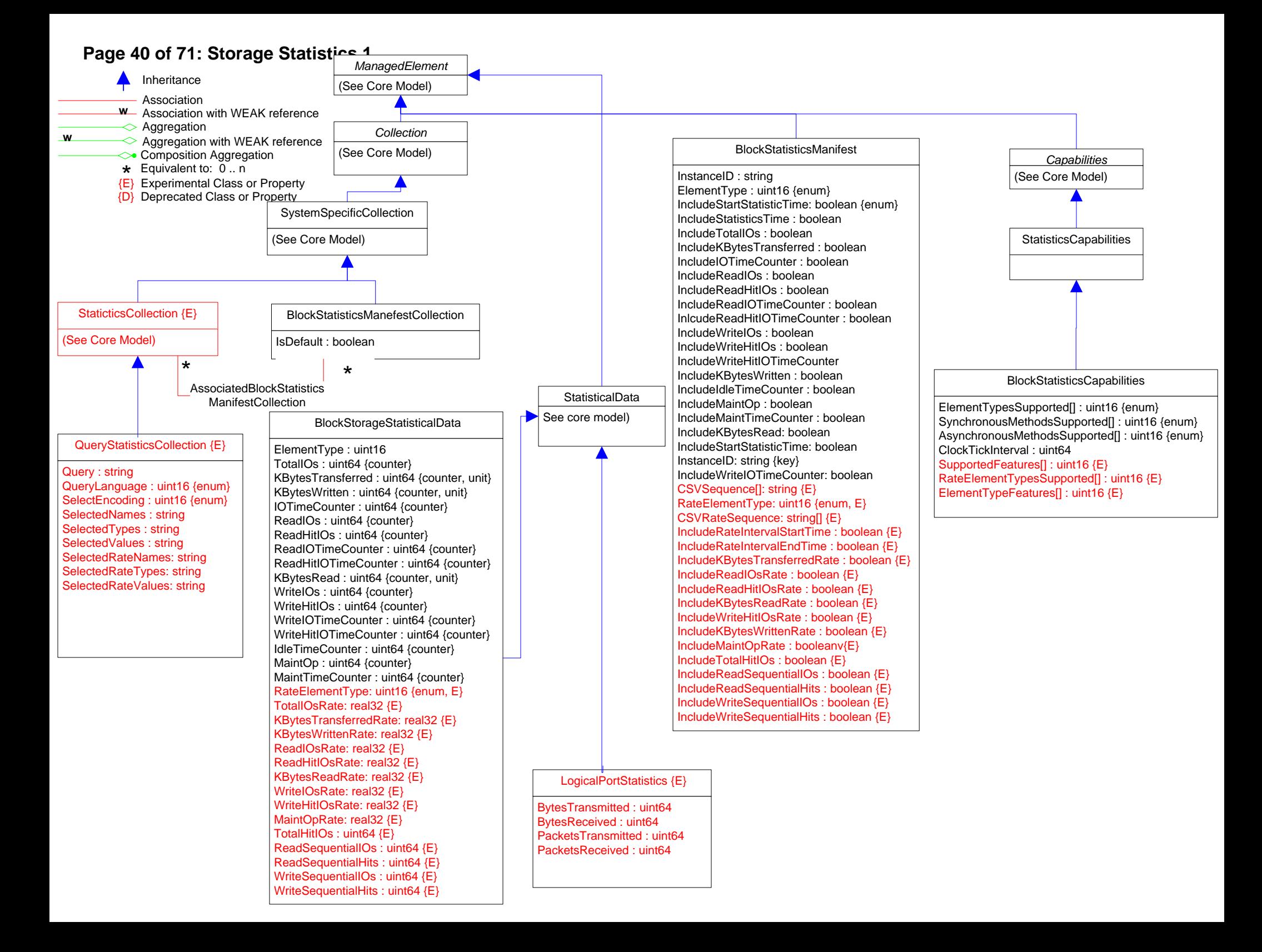

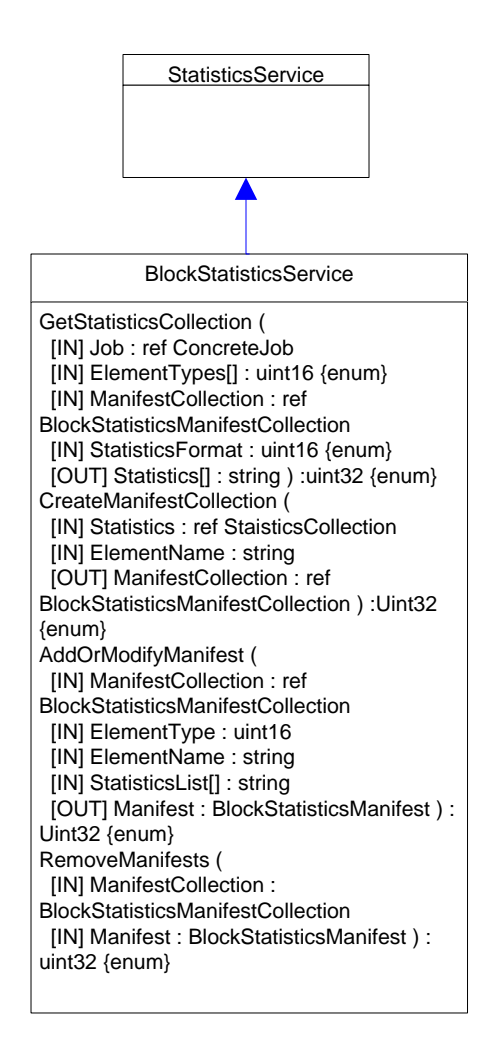

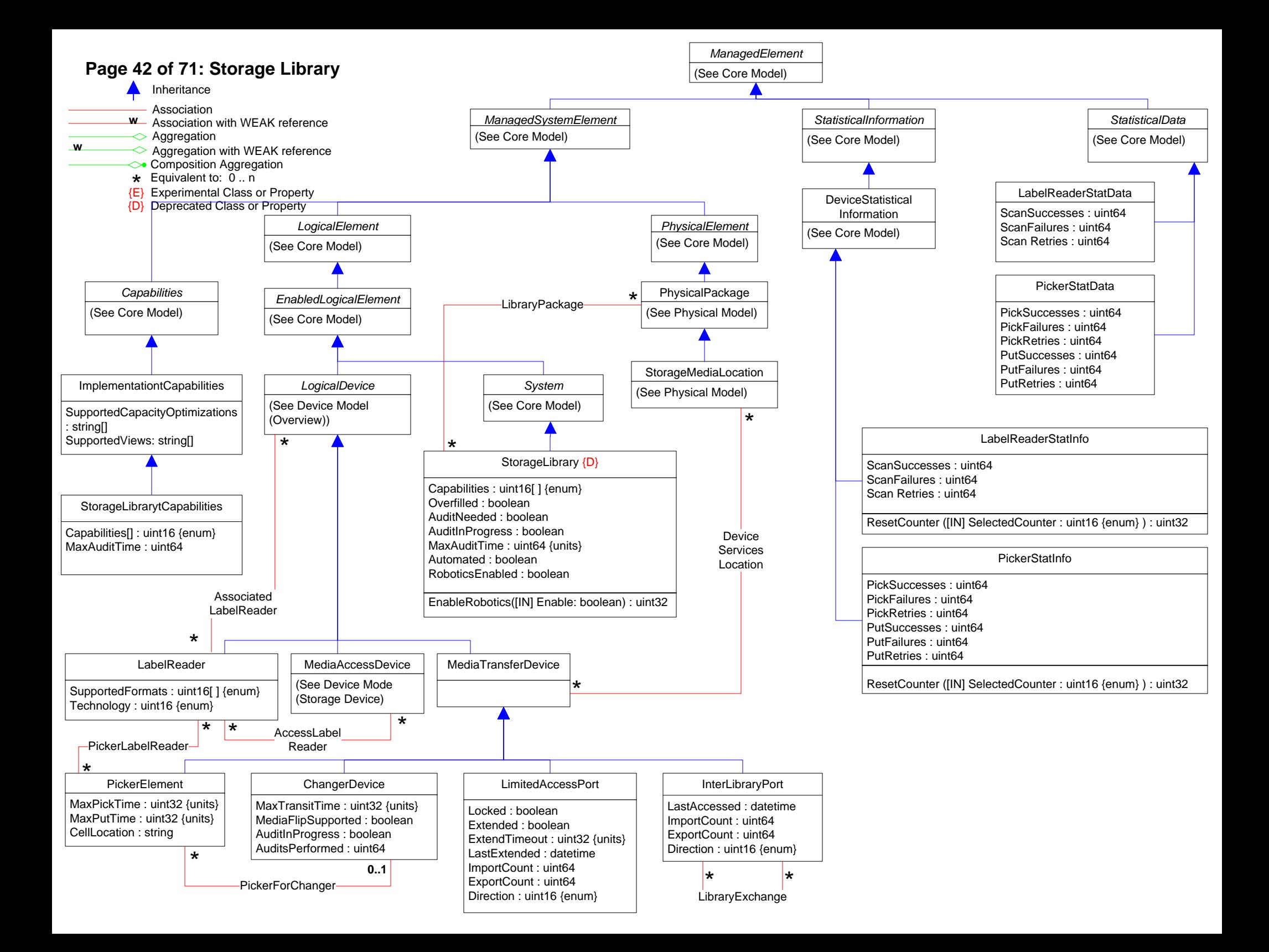

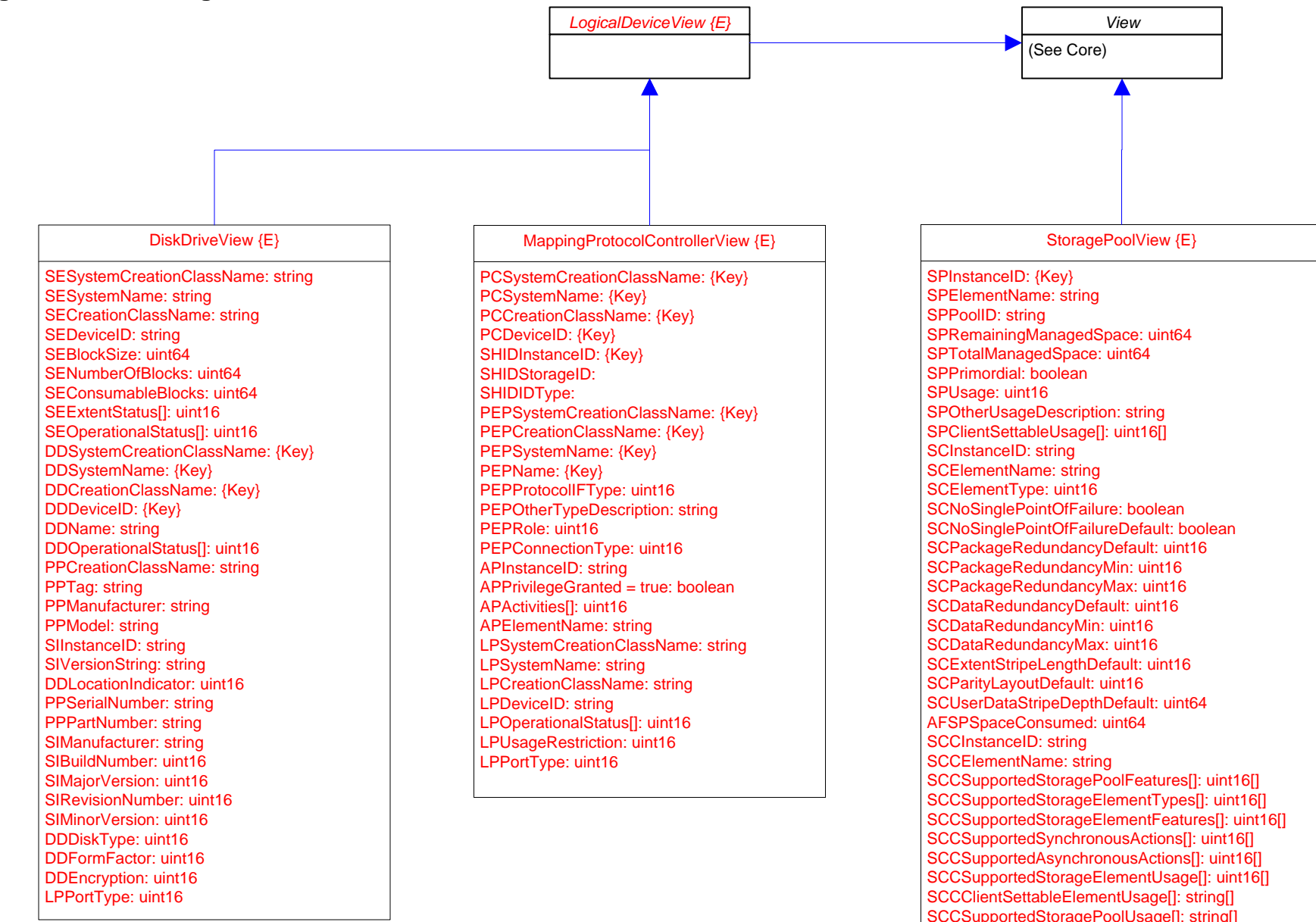

SCCClientSettablePoolUsage[]: string[]

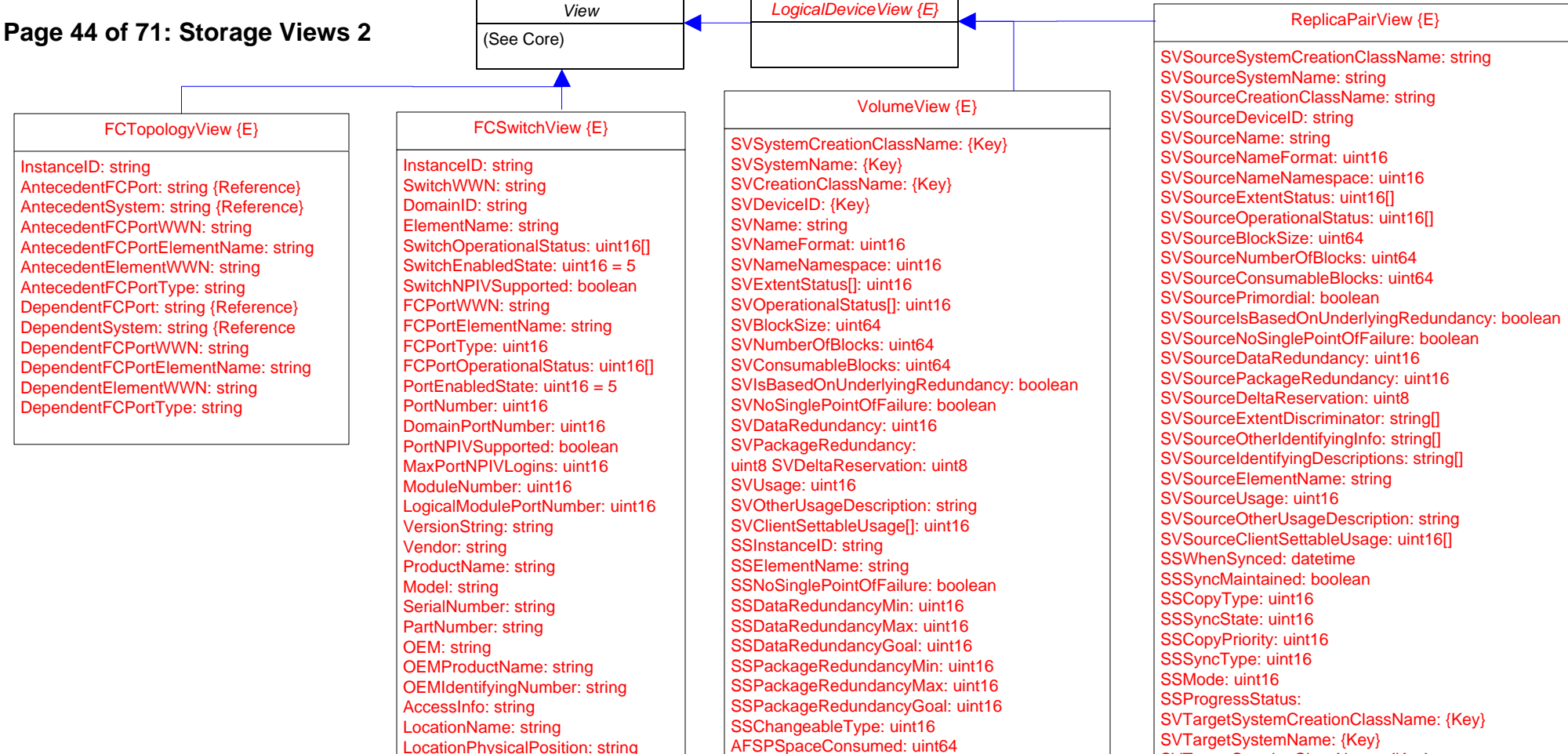

PortDiscriminator: uint16[]

AFSPSpaceConsumed: uint64 SPInstanceID: {Key} SPPoolID: string SVOtherIdentifyingInfo[]: string SVIdentifyingDescriptions[]: string SVElementName: string SVPrimordial: boolean SVExtentDiscriminator<sub>[]</sub>: string SSExtentStripeLength: uint16 SSExtentStripeLengthMin: uint16 SSExtentStripeLengthMax: uint16 SSParityLayout: uint16 SSUserDataStripeDepth: uint64 SSUserDataStripeDepthMin: uint64 SSUserDataStripeDepthMax: uint64 SSStoragePoolInitialUsage: uint16 SSStorageExtentInitialUsage: uint16 SVIsComposite: boolean

SVTargetCreationClassName: {Key} SVTargetDeviceID: {Key} SVTargetName: string SVTargetNameFormat: uint16 SVTargetNameNamespace: uint16 SVTargetExtentStatus: uint16 SVTargetOperationalStatus: uint16[] SVTargetBlockSize: uint64 SVTargetNumberOfBlocks: uint64 SVTargetConsumableBlocks: uint64 SVTargetPrimordial: boolean SVTargetIsBasedOnUnderlyingRedundancy: boolean SVTargetNoSinglePointOfFailure: boolean SVTargetDataRedundancy: uint16 SVTargetPackageRedundancy: uint16 SVTargetDeltaReservation: uint8 SVTargetExtentDiscriminator: string SVTargetOtherIdentifvingInfo: string SVTargetIdentifyingDescriptions: string[] SVTargetElementName: string SVTargetUsage: uint16 SVTargetOtherUsageDescription: string SVTargetClientSettableUsage: uint16[]

# **Page 45 of 71: Storage Diagnostics**

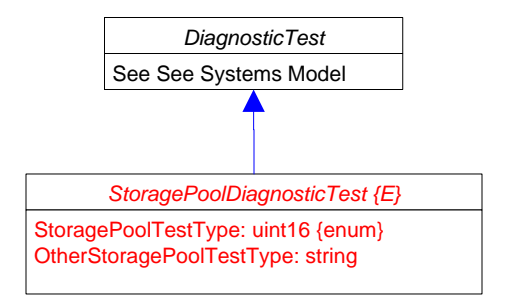

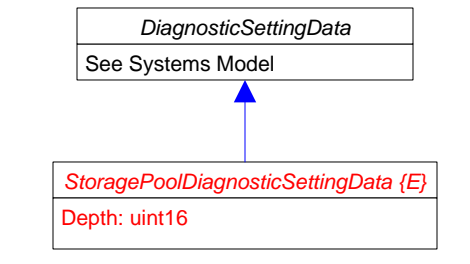

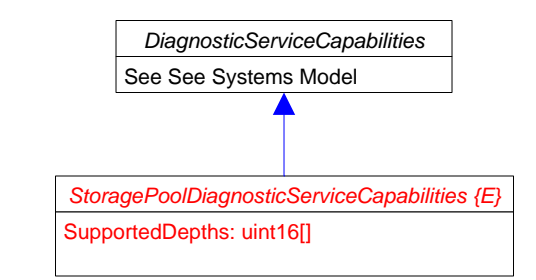

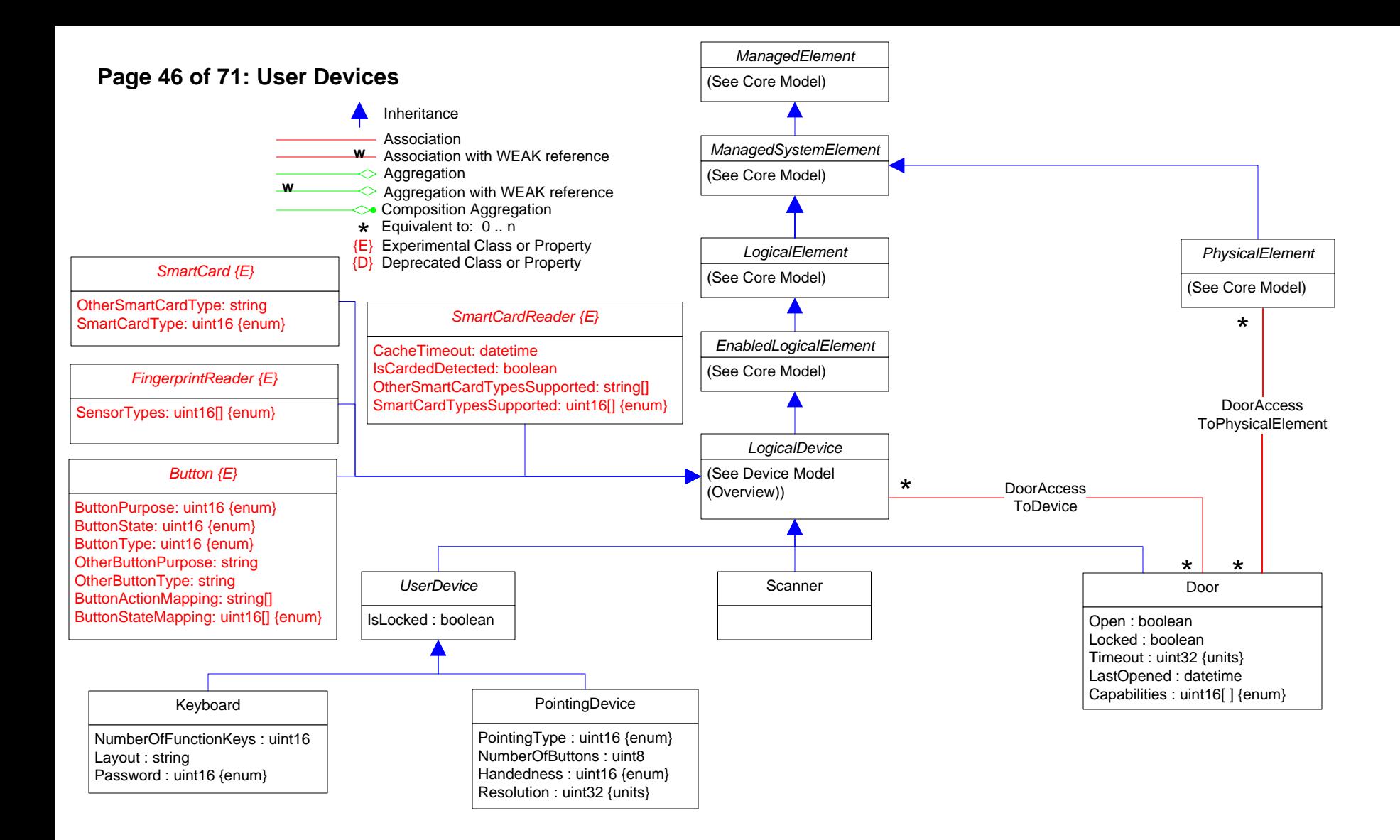

# **Page 47 of 71: Displays**

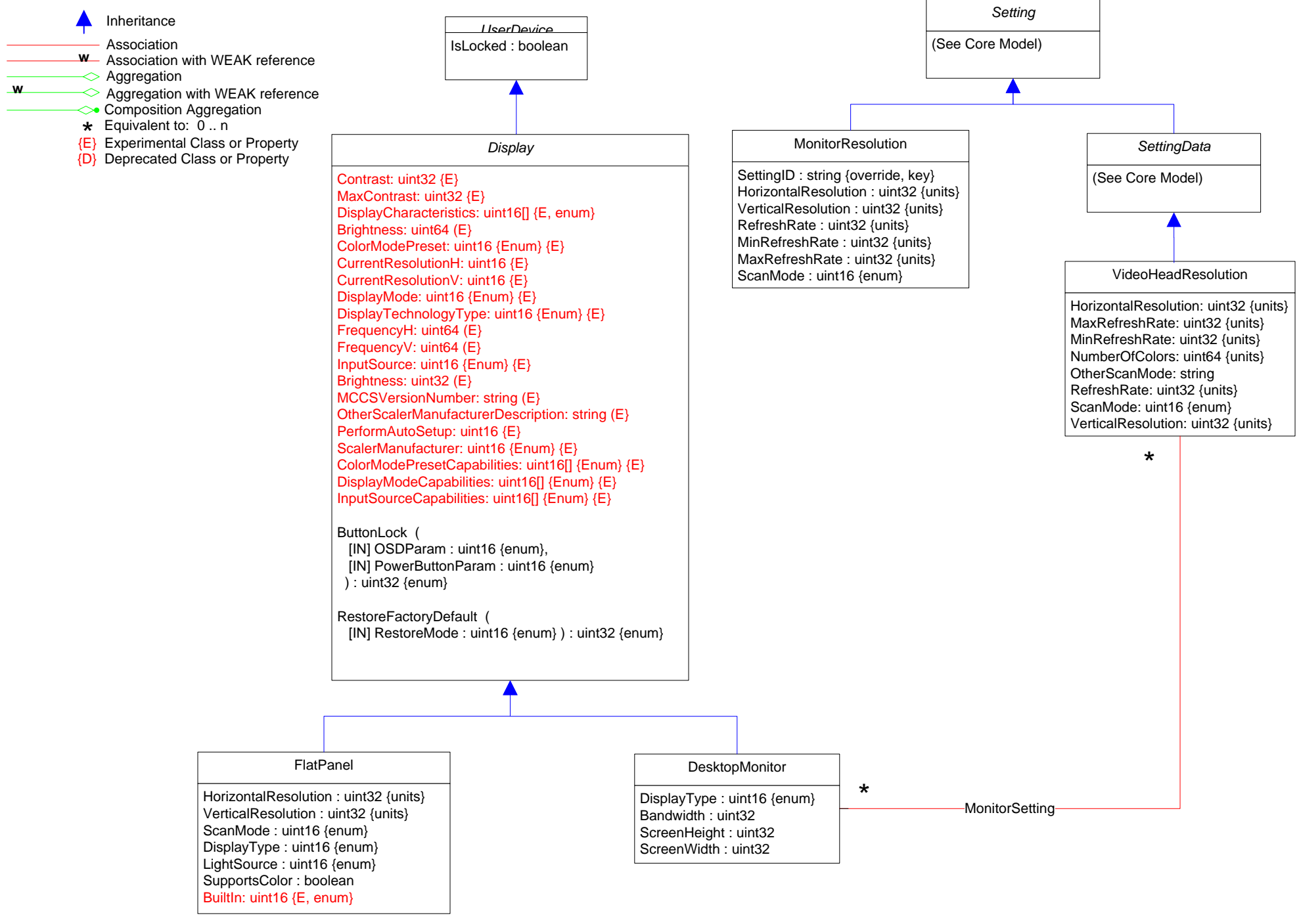

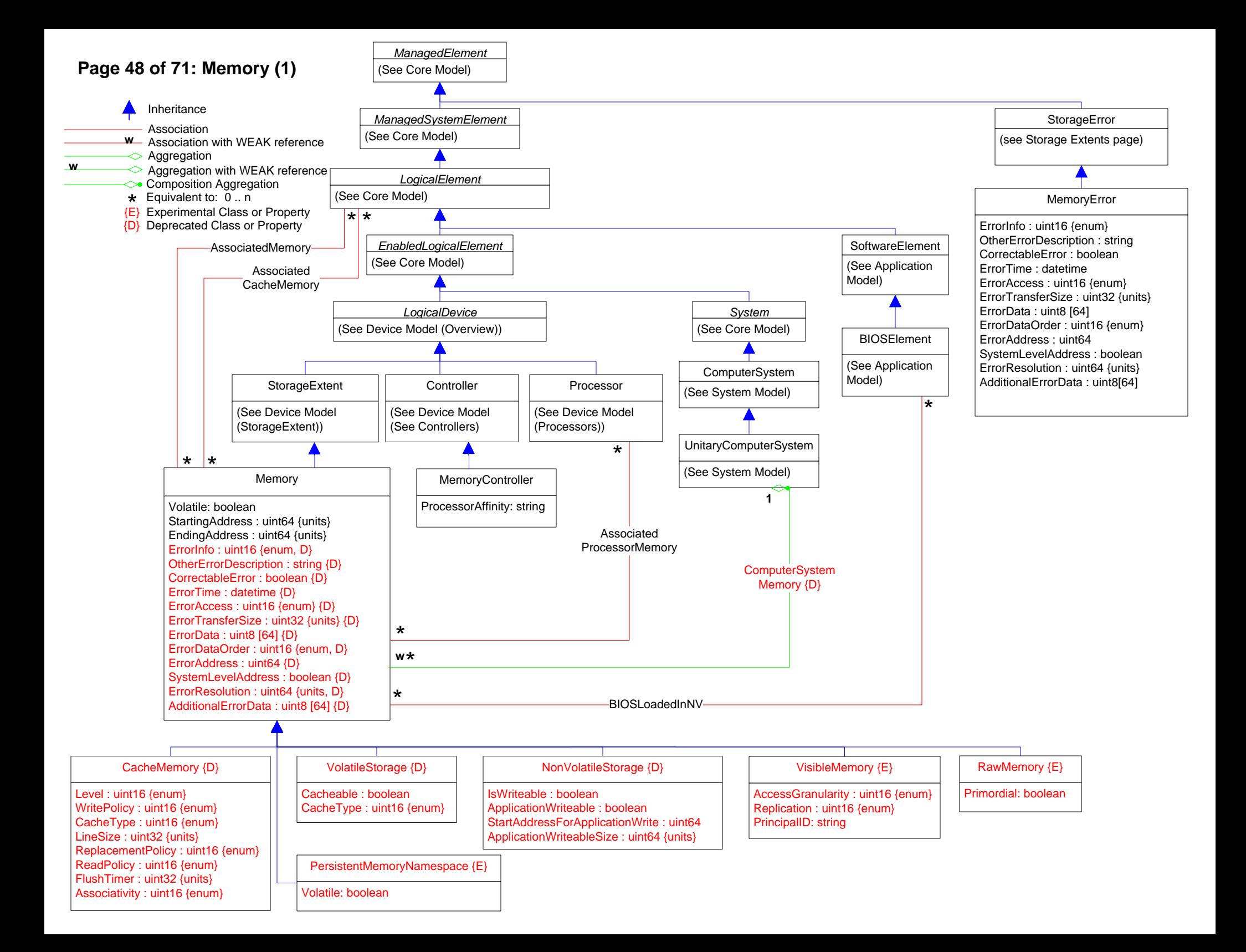

## **Page 49 of 71: Memory (2)**

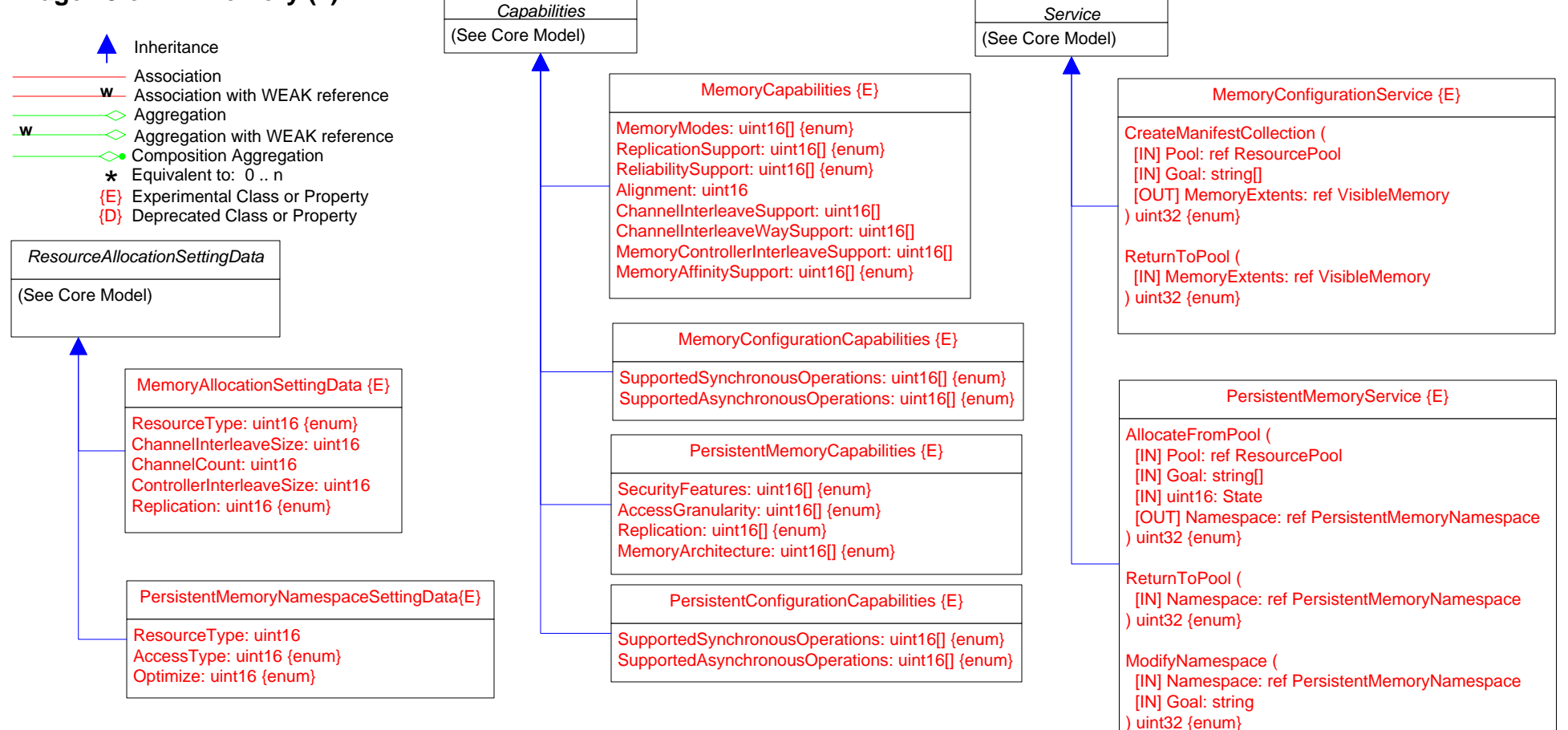

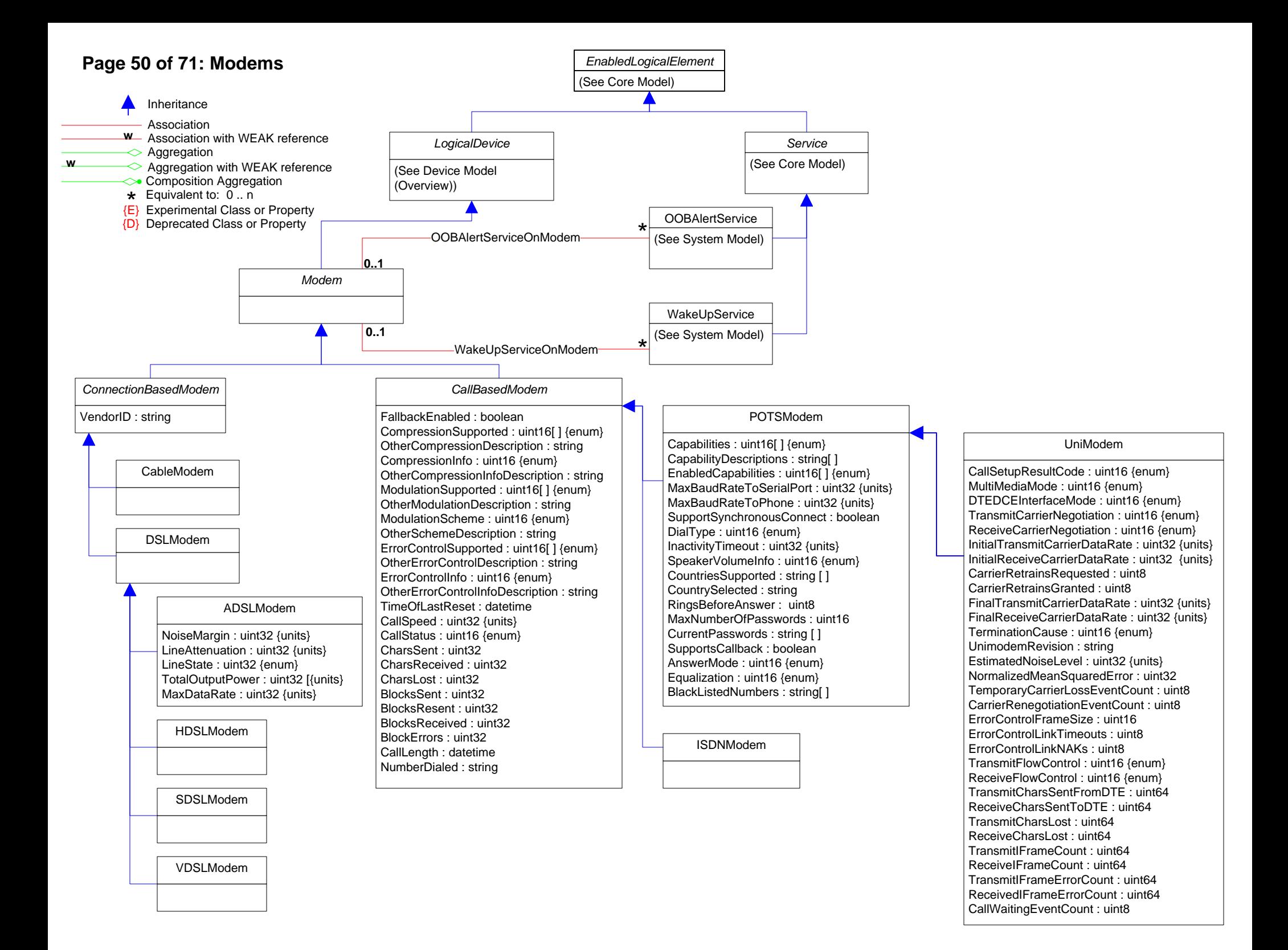

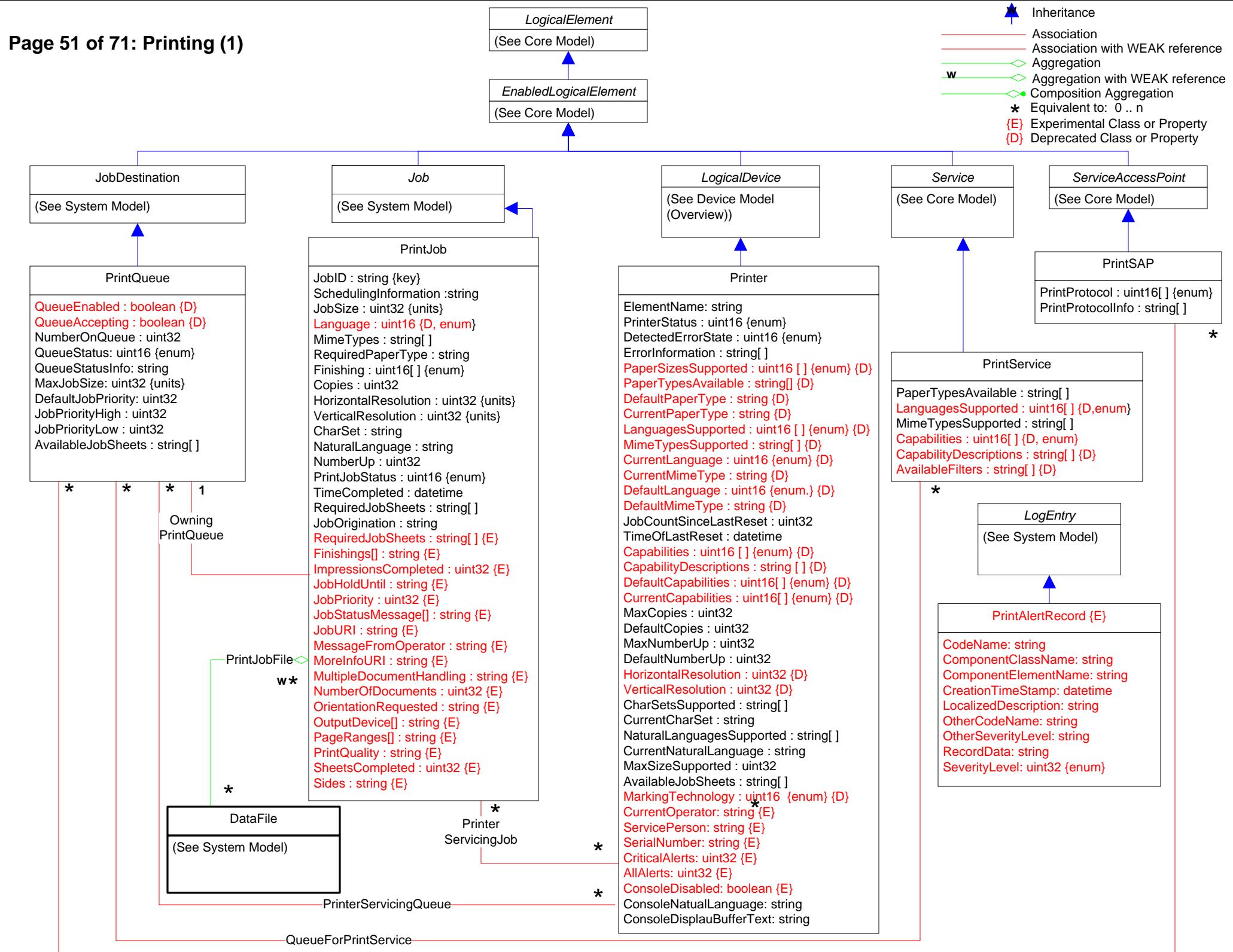

QueueForwardsToPrintSAP

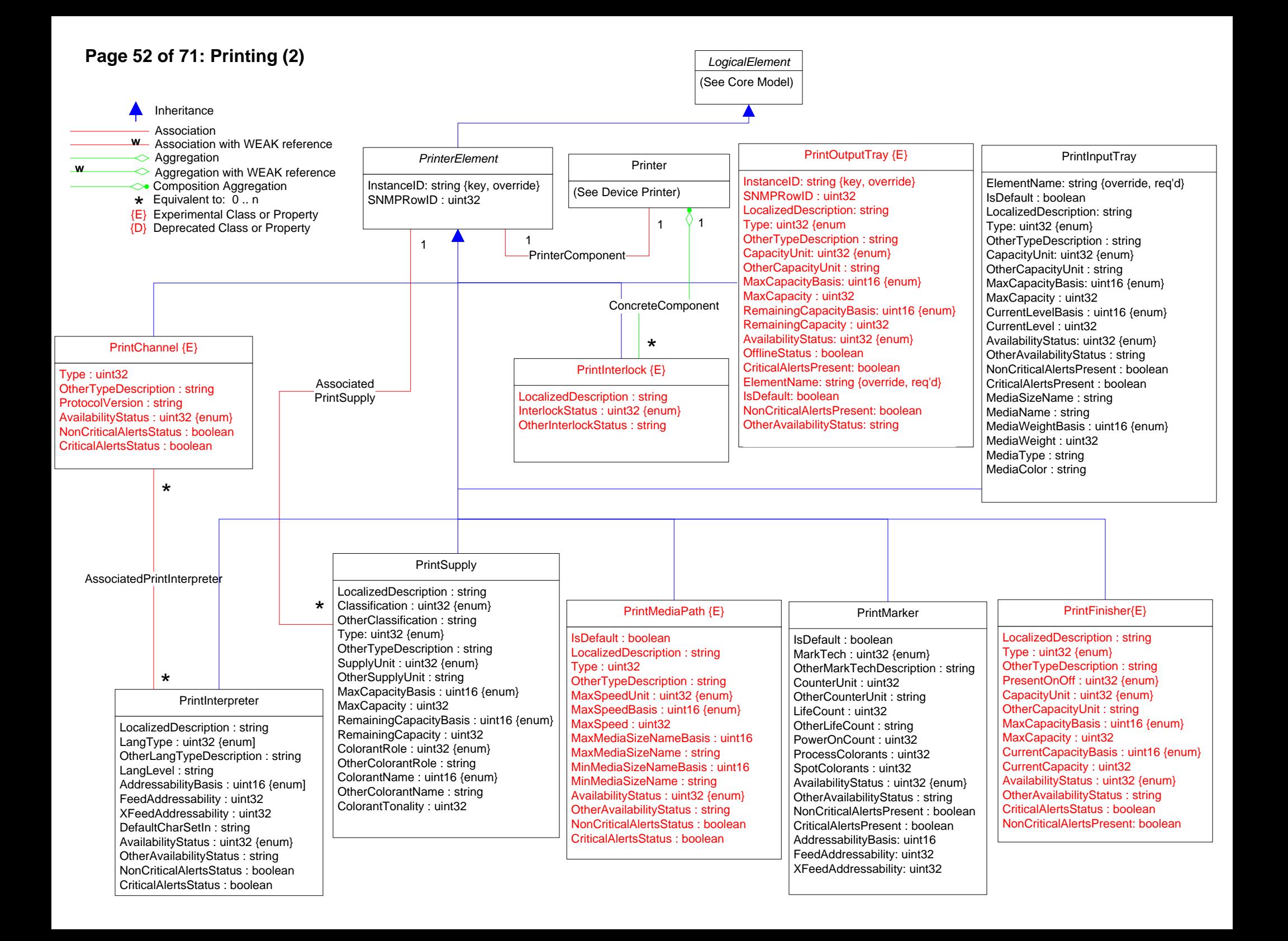

## **Page 53 of 71: Printing (3)**

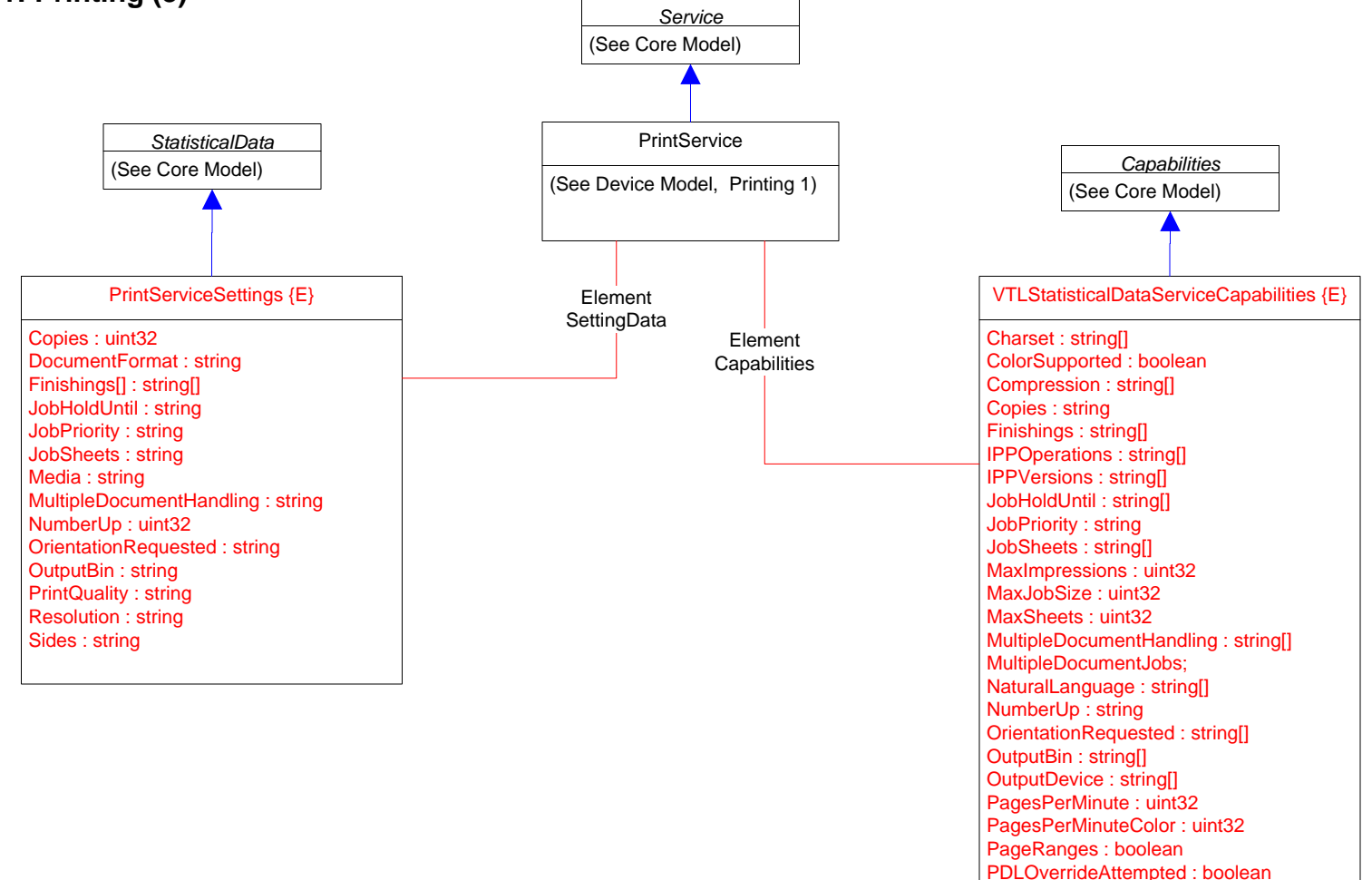

PrintQuality : string[]

Resolution : string[] Sides : string[]

ReferenceURISchemes : string[]

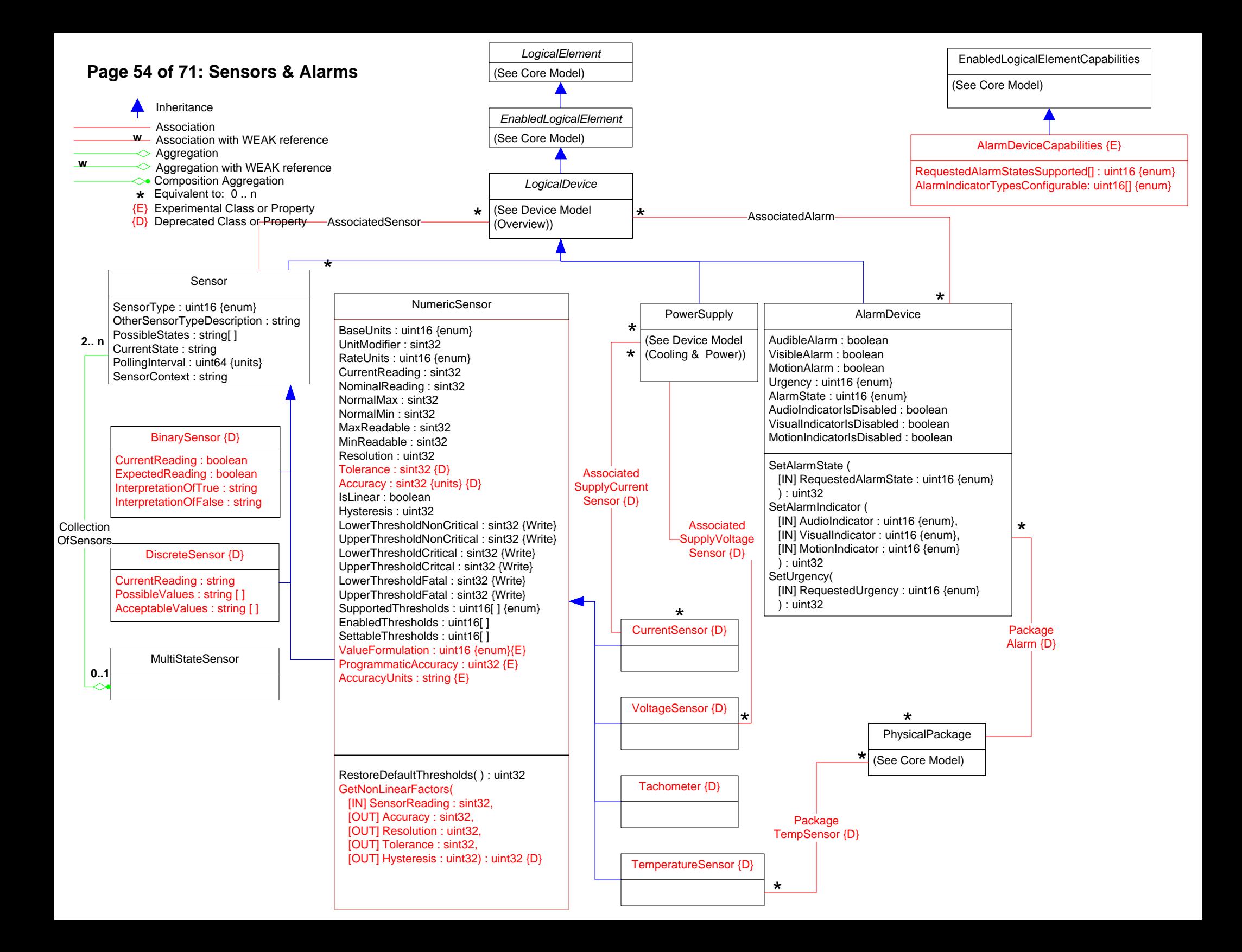

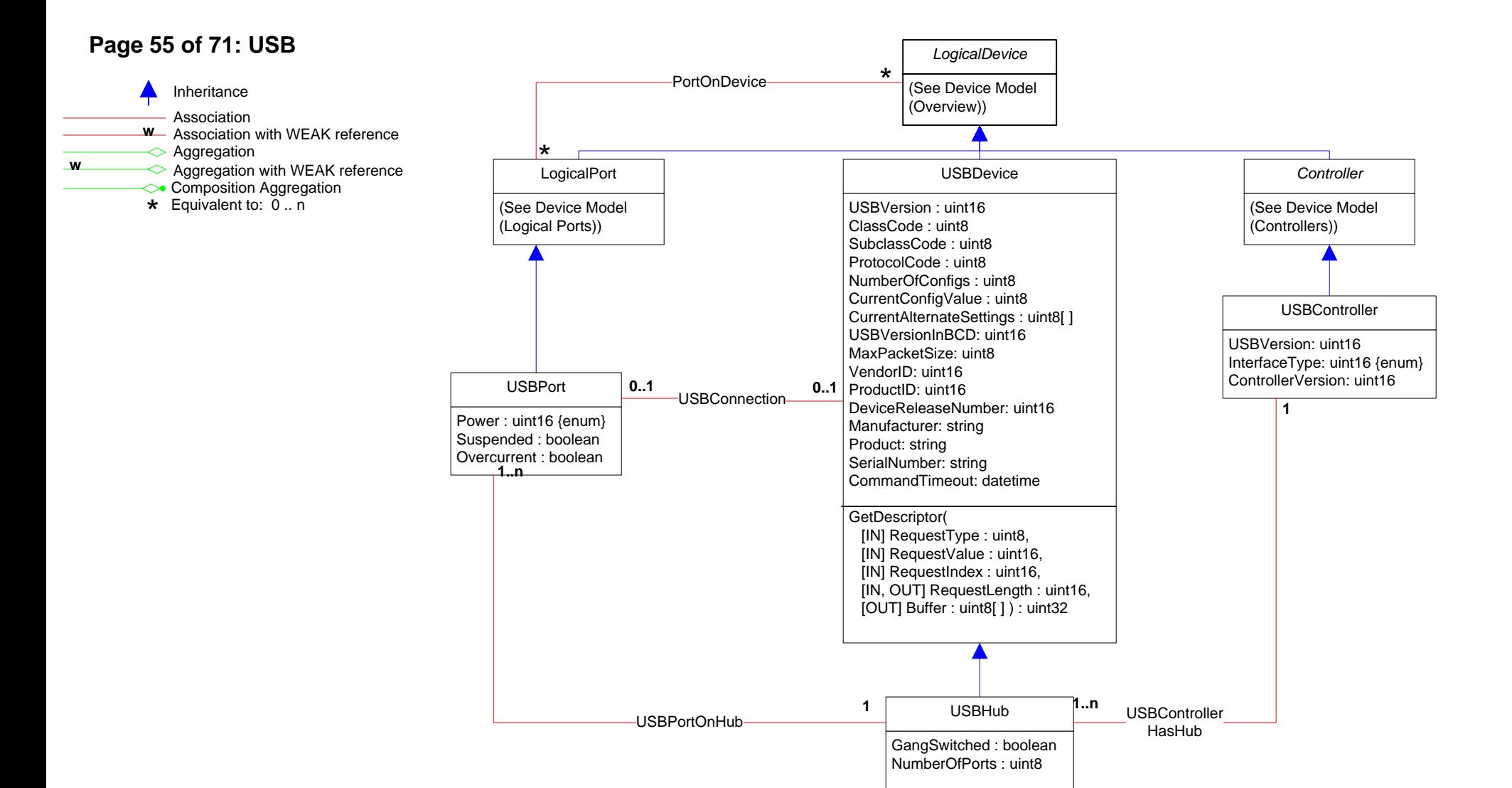

## **Page 56 of 71: Disk Group**

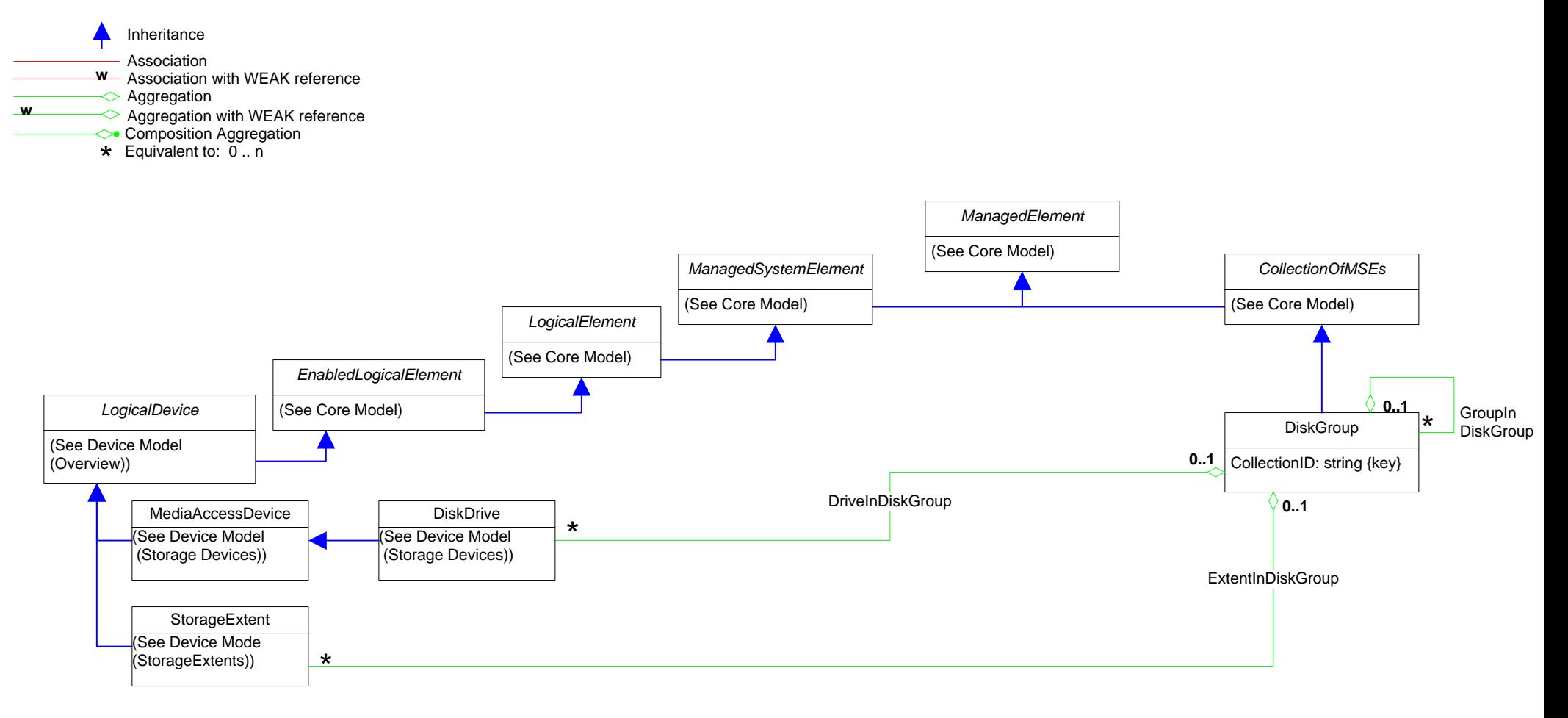

## **Page 57 of 71: Device Sharing**

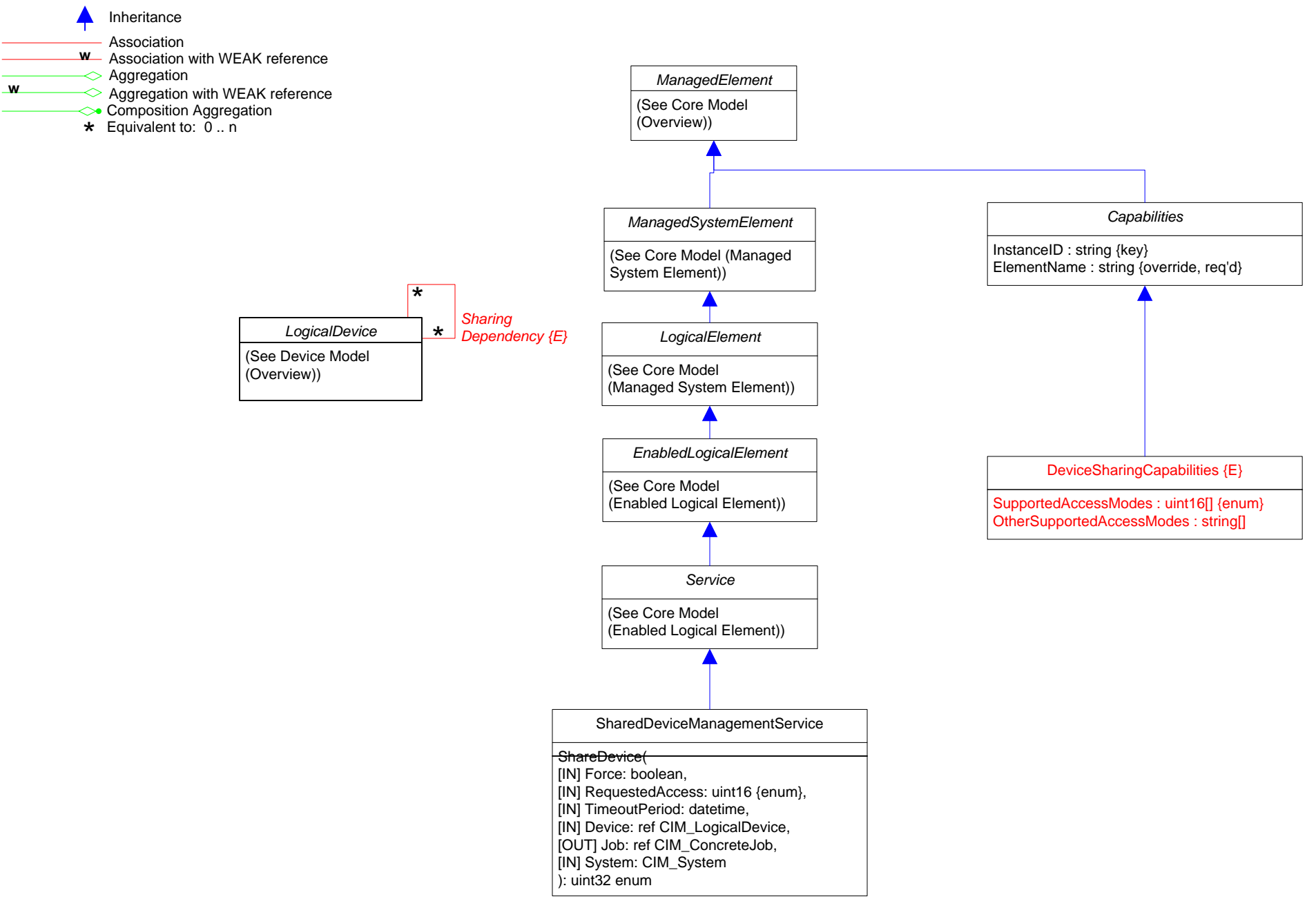

### **Page 58 of 71: LED**

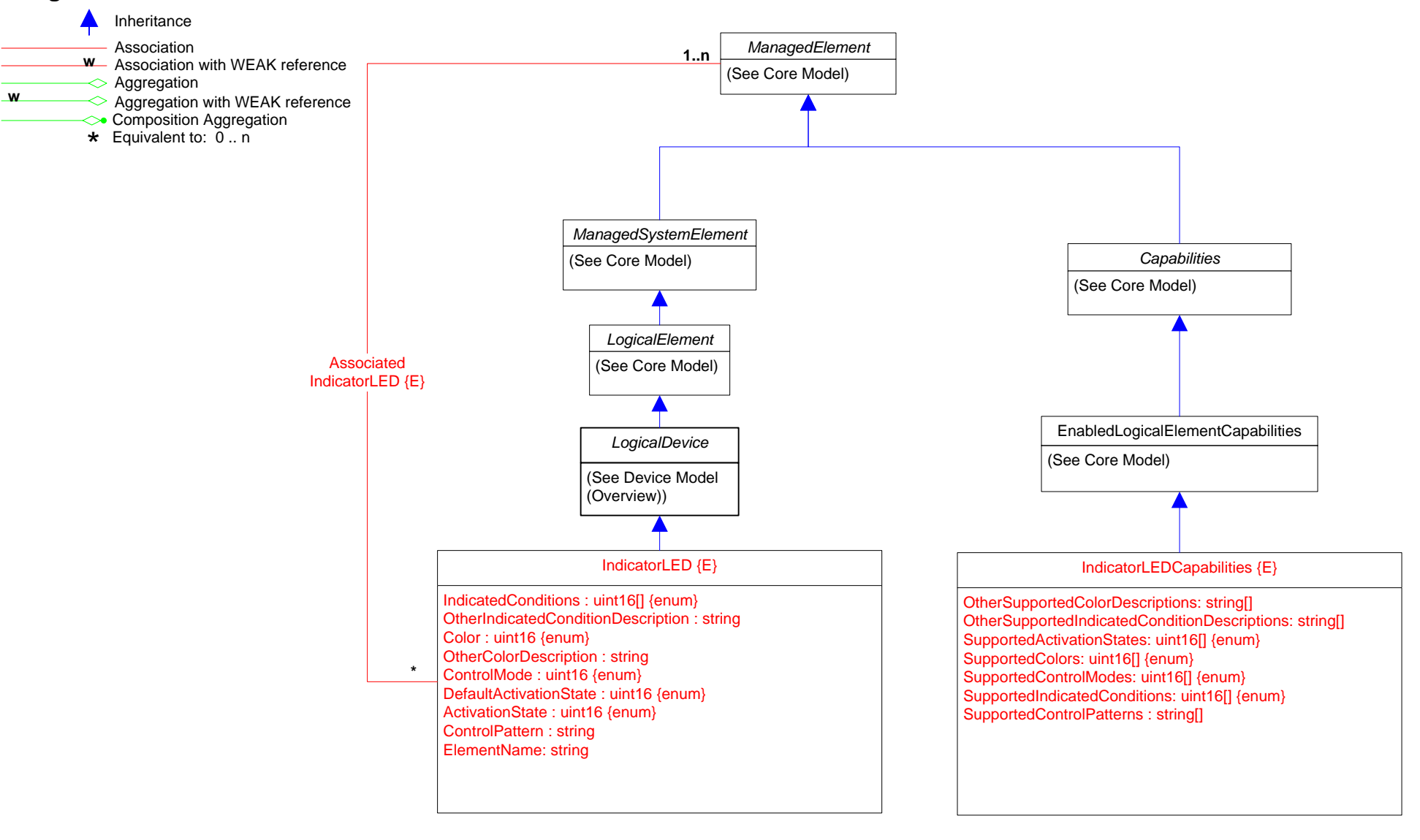

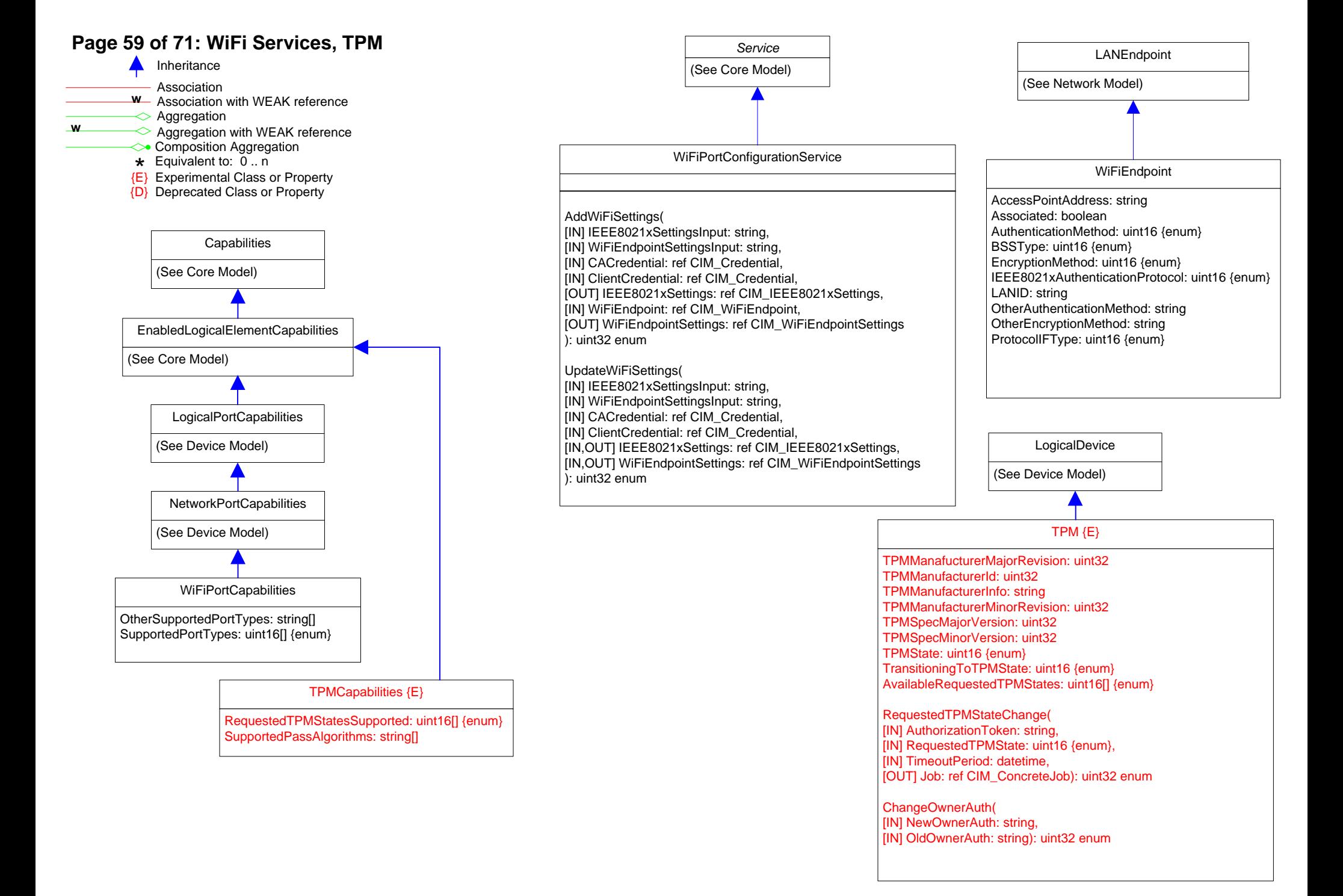

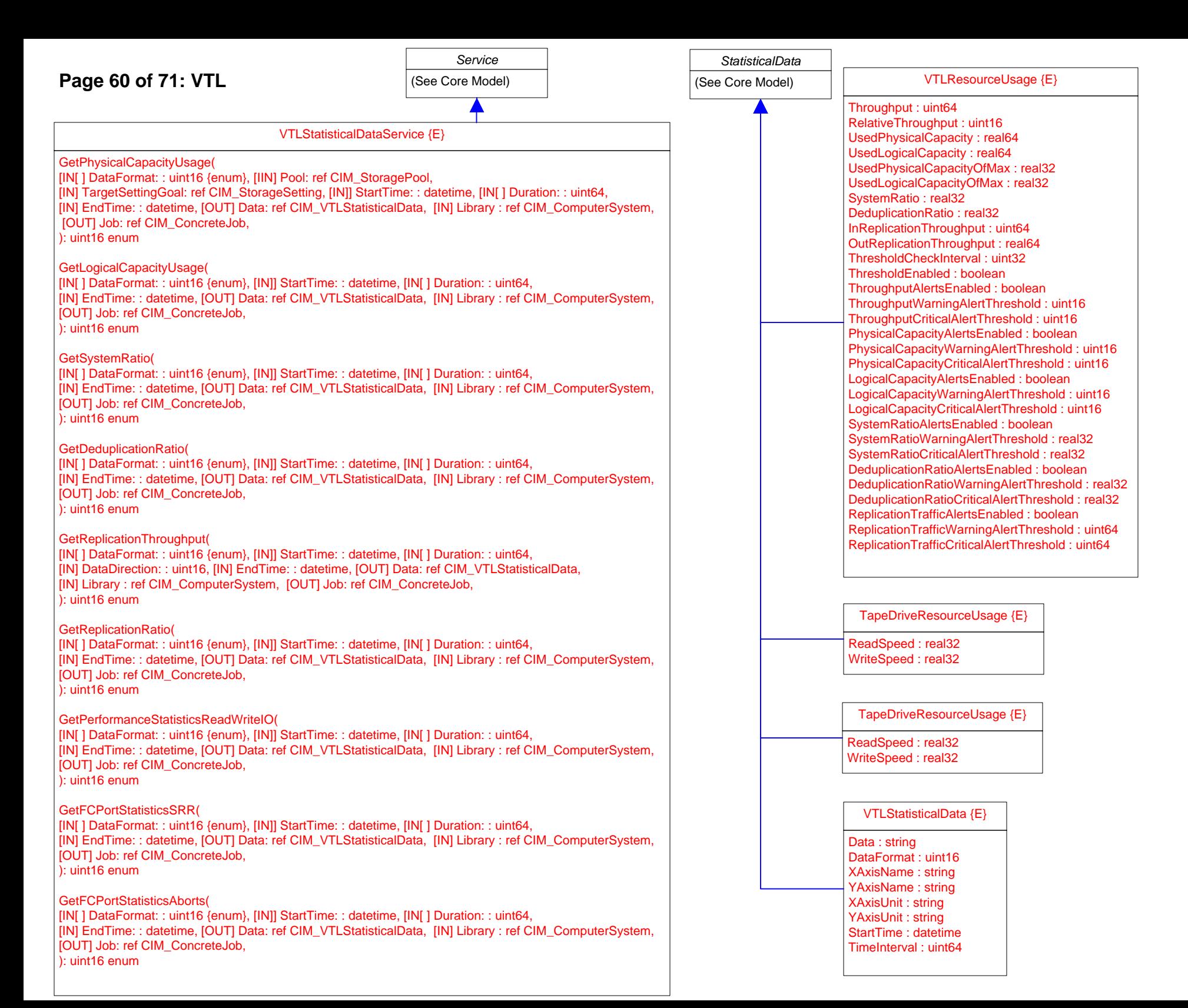

### **Page 61 of 71: Operational Power**

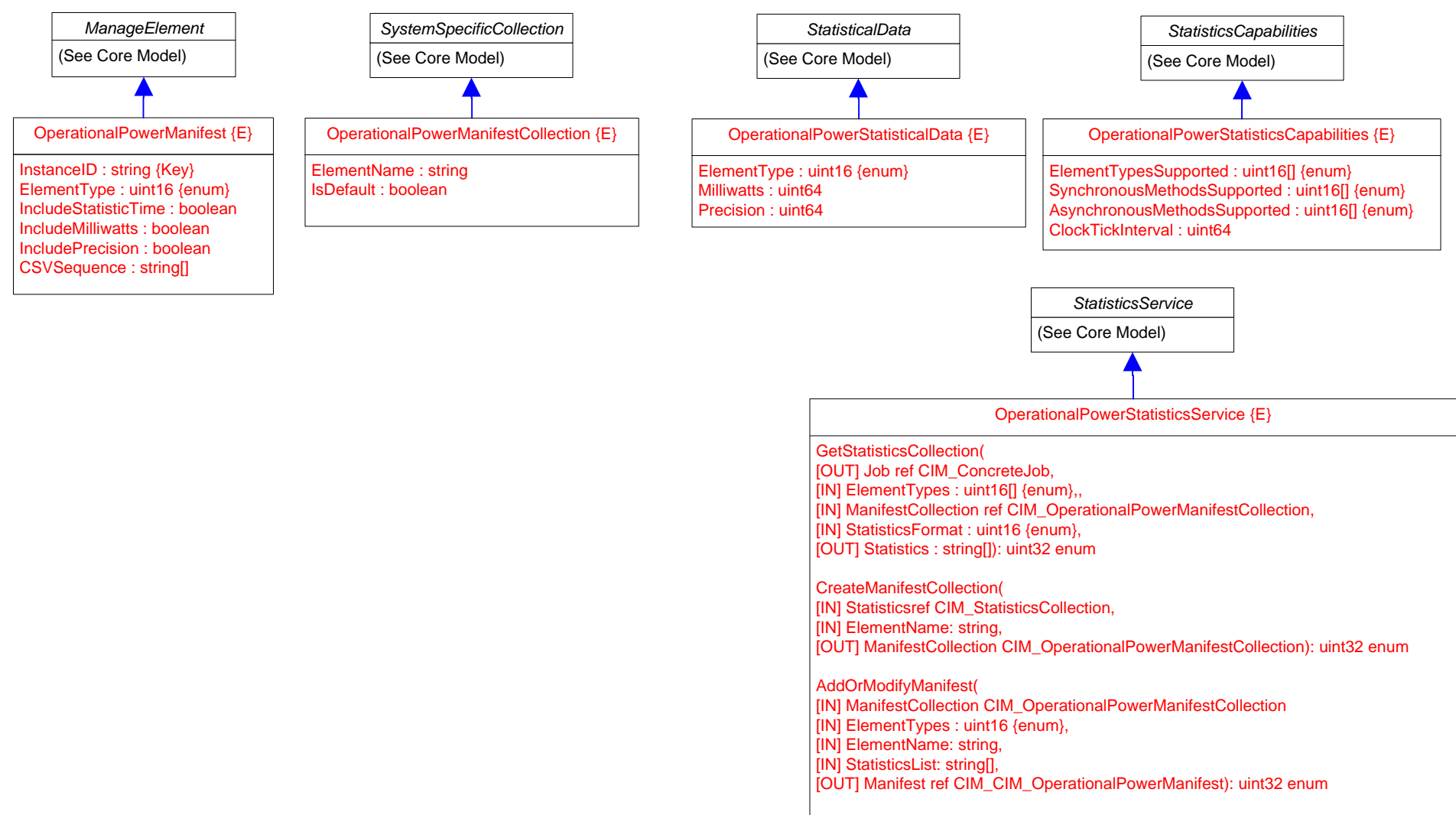

- RemoveManifests(
- [IN] ManifestCollection CIM\_OperationalPowerManifestCollection
- [OUT] Manifest ref[] CIM\_CIM\_OperationalPowerManifest): uint32 enum

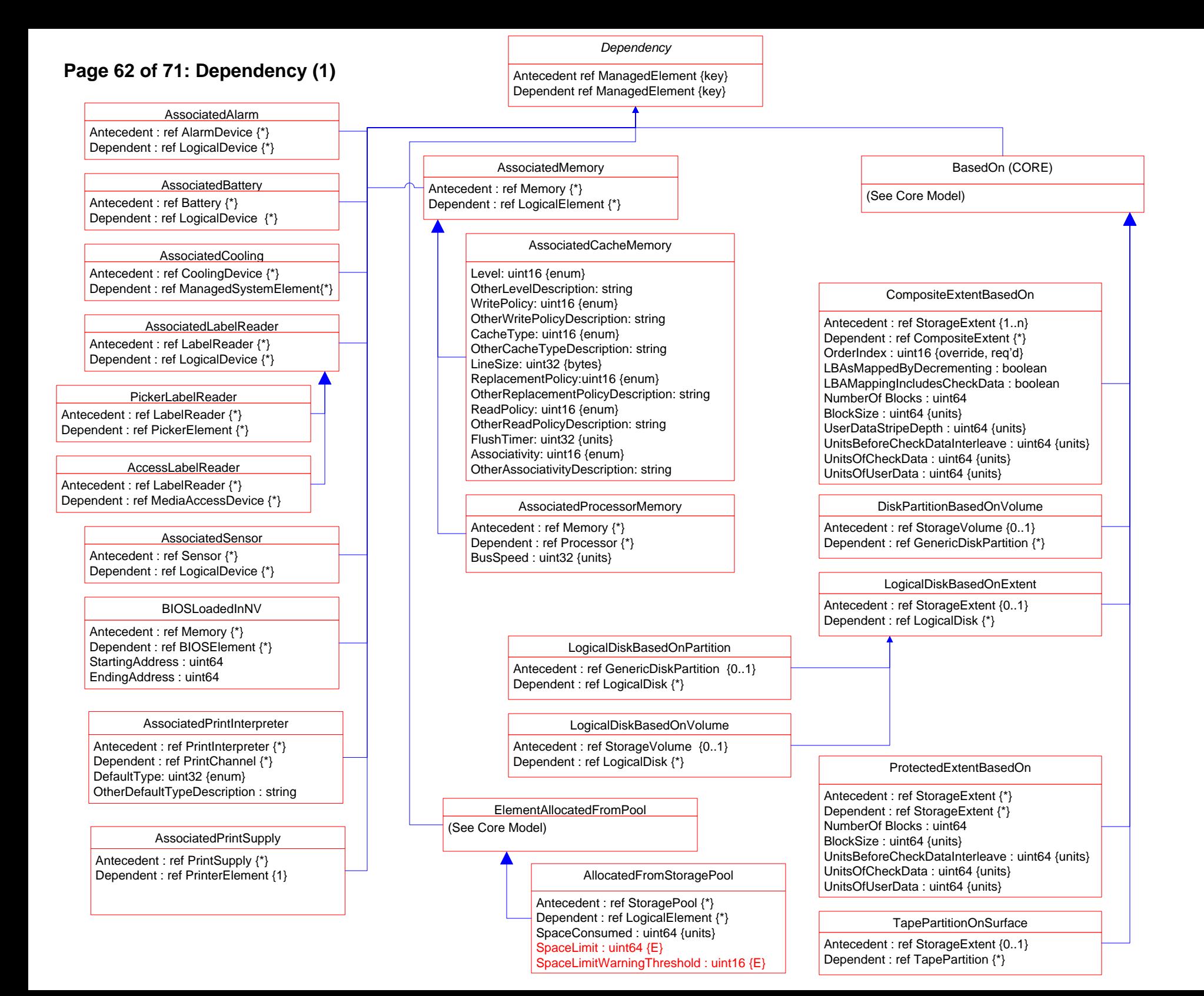

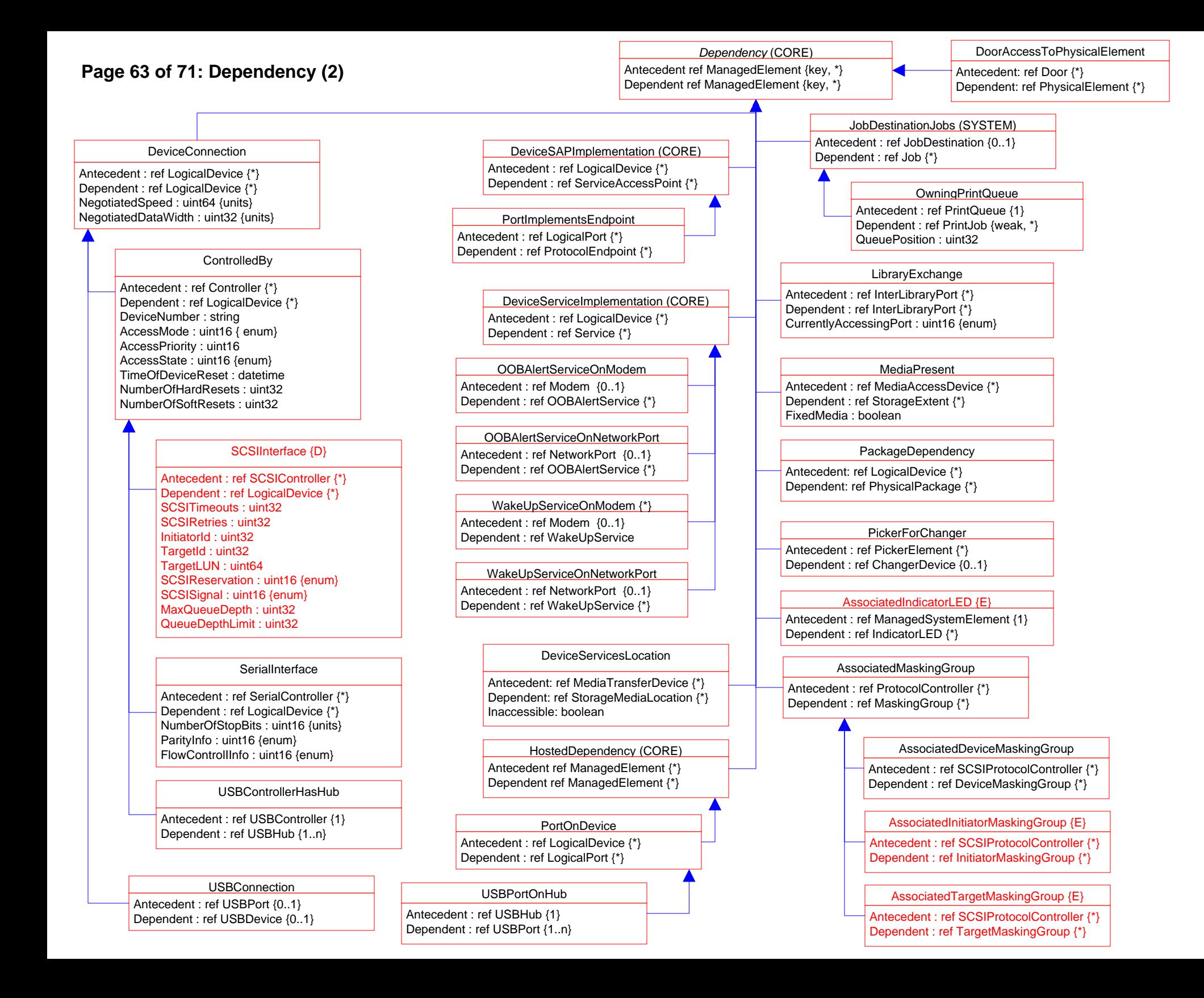

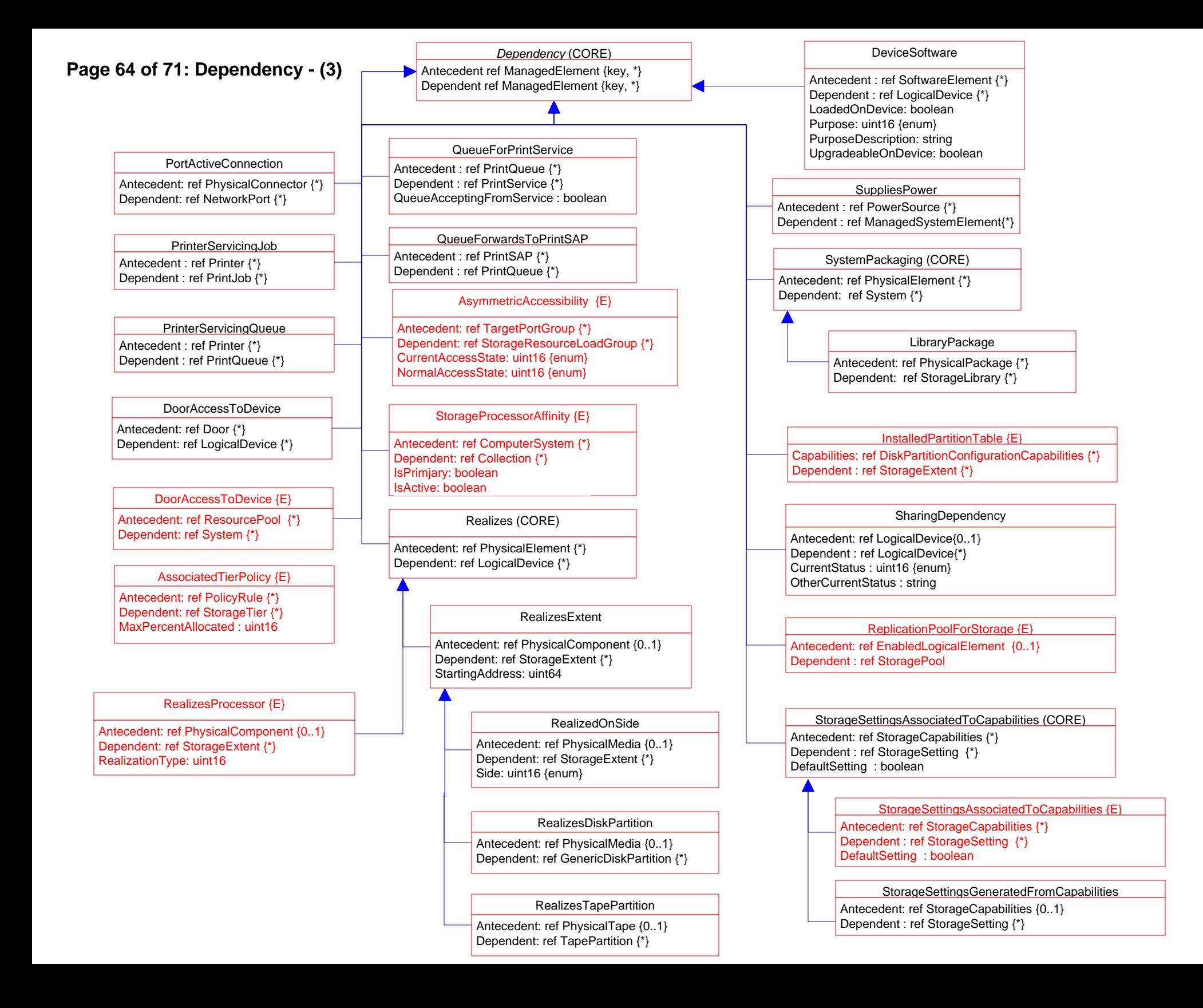

### **Page 65 of 71: Dependency- (4)**

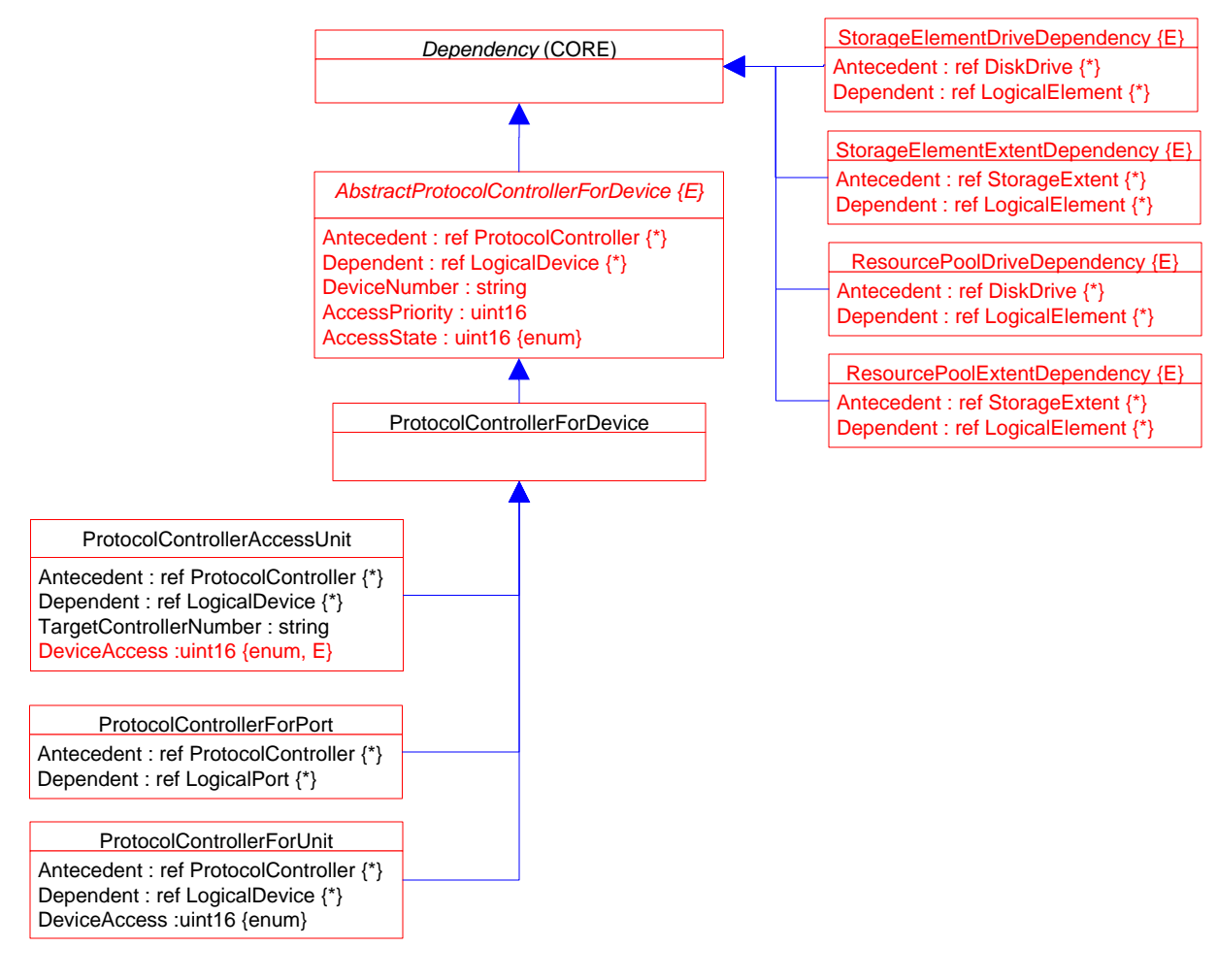

## **Page 66 of 71: Aggregation Deprecation**

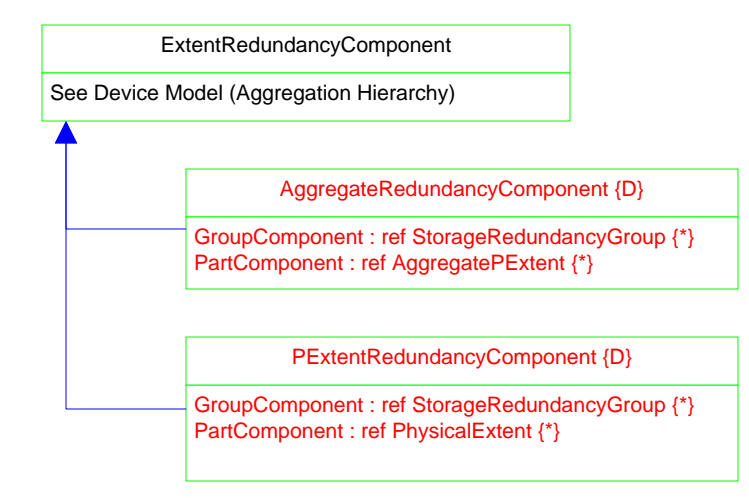

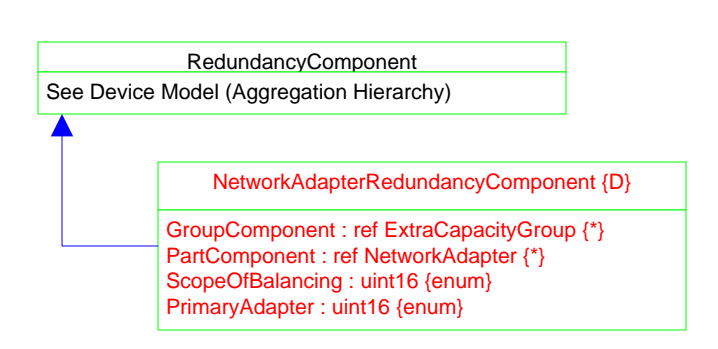

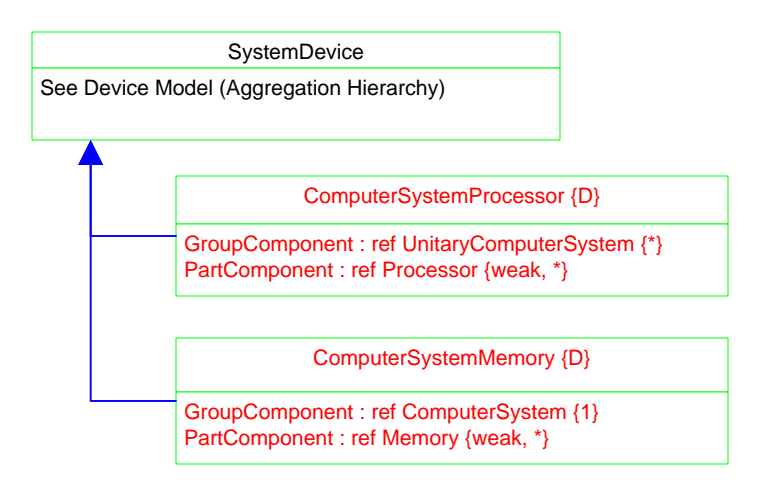

### **Page 67 of 71: Association Hierarchy**

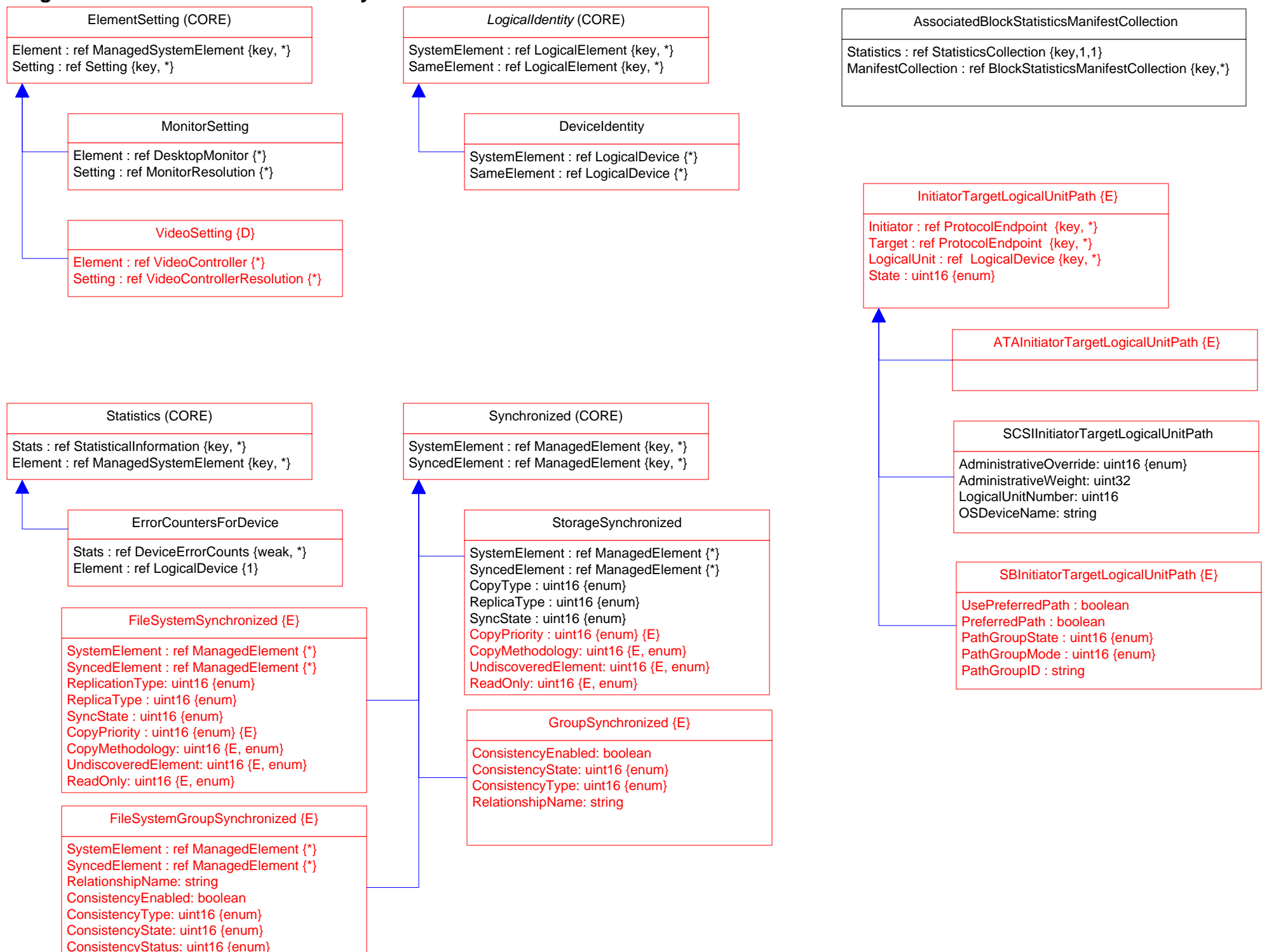

# **Page 68 of 71: Aggregation Hierarchy**

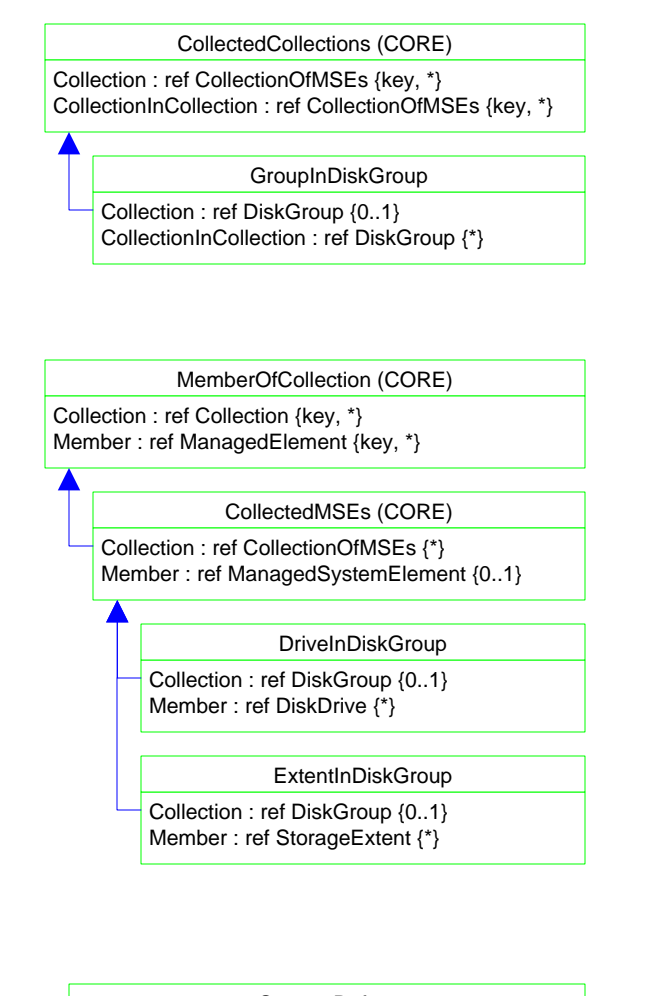

### StorageDefect

Extent : ref StorageExtent {key, 1} Error : ref StorageError {key, weak, \*}

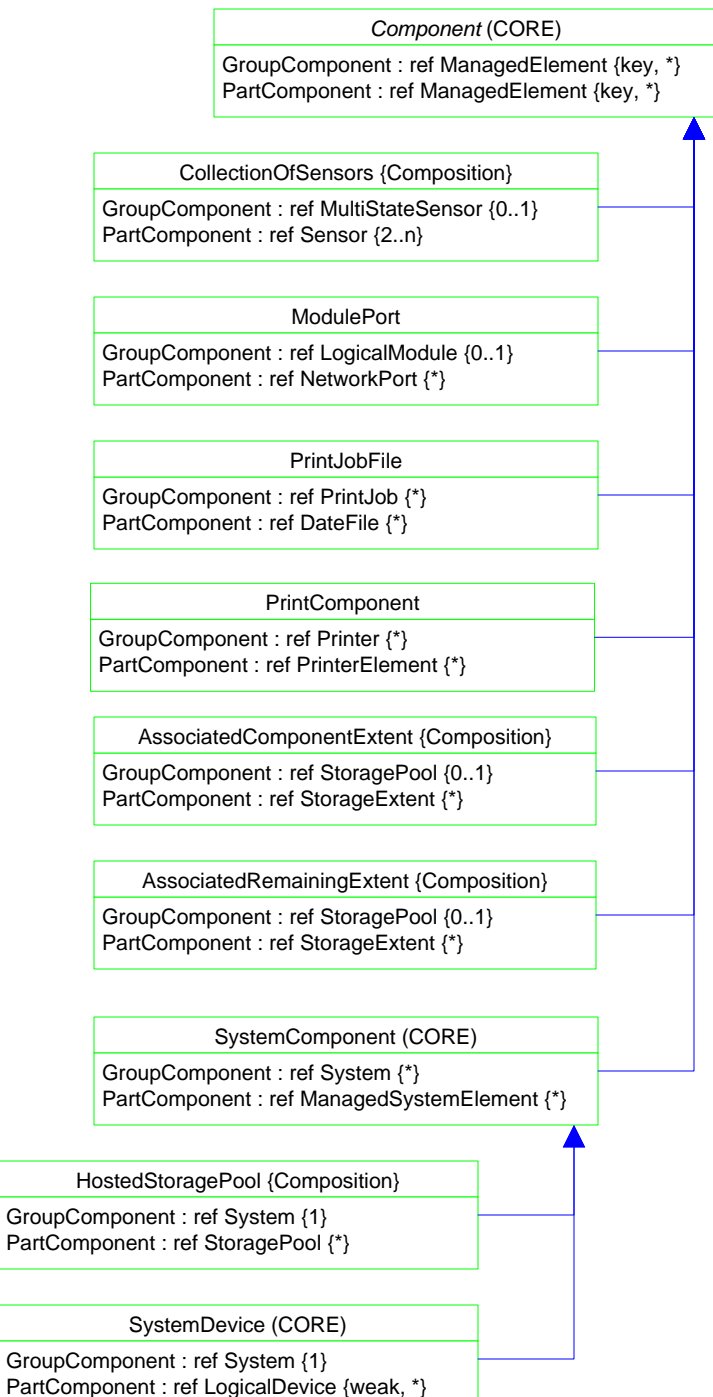

### **Page 69 of 71: Association Deprecation**

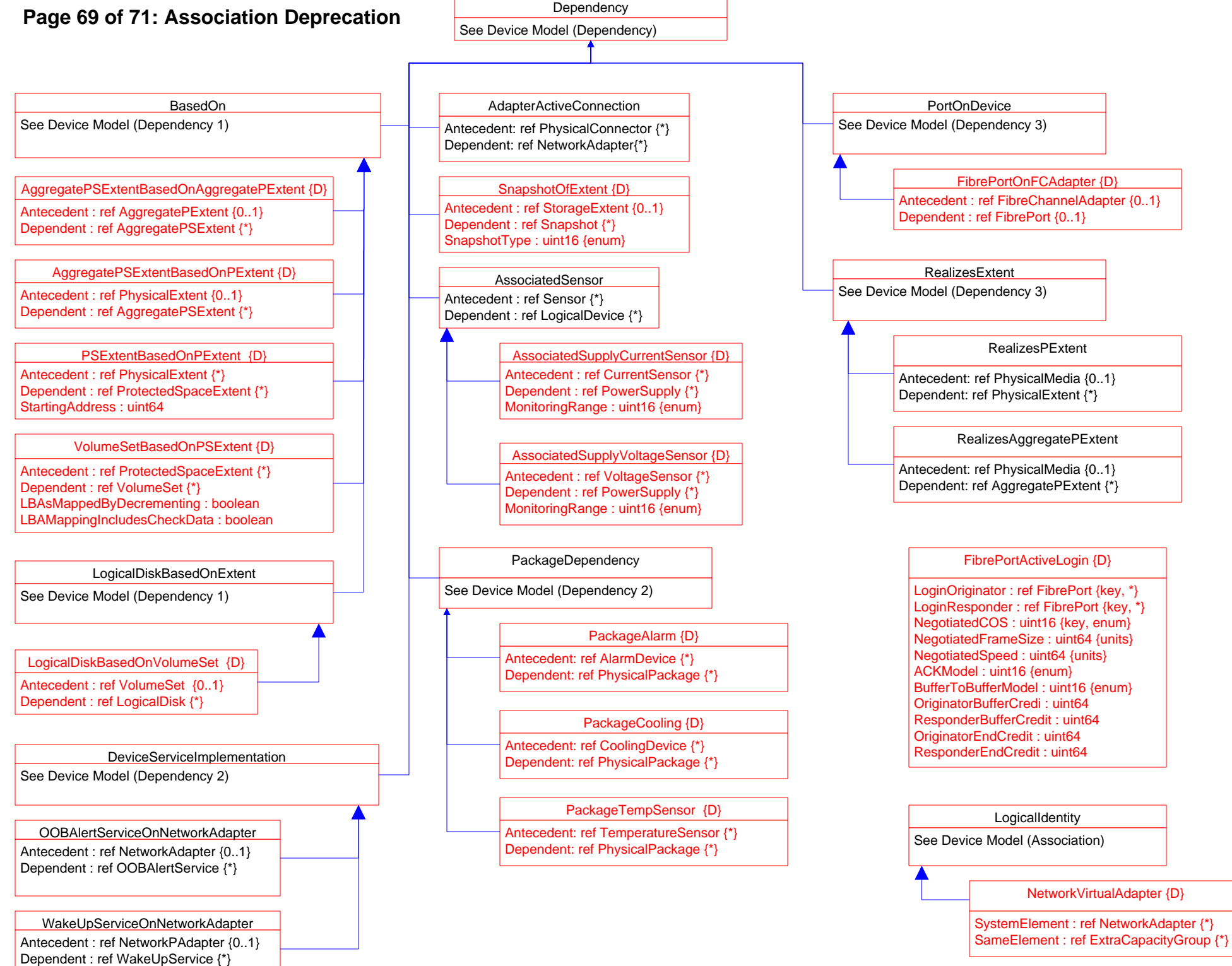

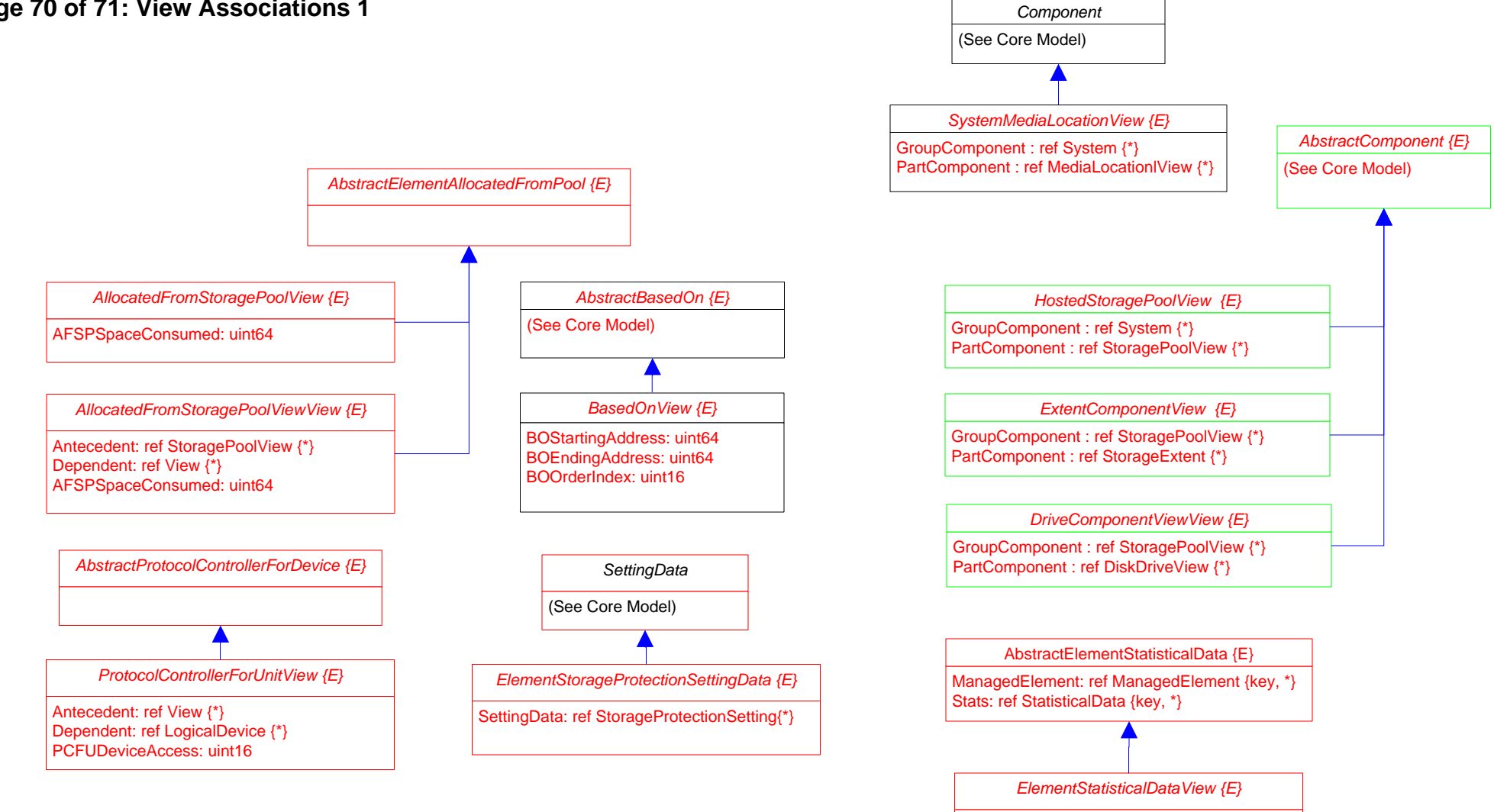

ManagedElement: ref View {\*} Stats: ref StatisticalData {\*}

### **Page 71 of 71: View Associations 2**

### *MaskingMappingExposedDeviceView {E}*

ProtocolEndpoint: ref ProtocolEndpoint {\*} LogicalDevice: ref LogicalDevice {\*} SPCSystemCreationClassName: string SPCSystemName: string SPCCreationClassName: string SPCDeviceID: string PCFUDeviceNumber: string PCFUDeviceAccess: uint16

### *MaskingMappingView {E}*

StorageHardwareID: ref StorageHardwareID{\*} LogicalDevice: ref LogicalDevice {\*} ProtocolEndpoint: ref ProtocolEndpoint{\*} SHIDStorageID: string SHIDIDType: uint16 LDDeviceID: string SPEPSystemCreationClassName: string SPEPCreationClassName: string SPEPSystemName: string SPEPName: string SPEPProtocolIFType: SPEPOtherTypeDescription: string SPEPConnectionType: SPEPRole: uint16 APInstanceID: string APPrivilegeGranted: APActivities[]: uint16 APElementName: string SPCSystemCreationClassName: string SPCCreationClassName: string SPCSystemName: string SPCDeviceID: string PCFUDeviceNumber: string PCFUDeviceAccess: uint16